xv6 is a re−implementation of Dennis Ritchie's and Ken Thompson's Unix Version 6 (v6). xv6 loosely follows the structure and style of v6, but is implemented for a modern x86−based multiprocessor using ANSI C.

### ACKNOWLEDGMENTS

xv6 is inspired by John Lions's Commentary on UNIX 6th Edition (Peer to Peer Communications; ISBN: 1−57398−013−7; 1st edition (June 14, 2000)). See also http://pdos.csail.mit.edu/6.828/2012/v6.html, which provides pointers to on−line resources for v6.

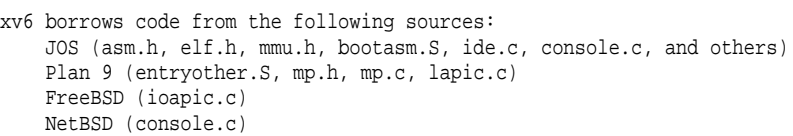

The following people have made contributions: Russ Cox (context switching, locking) Cliff Frey (MP) Xiao Yu (MP) Nickolai Zeldovich Austin Clements

In addition, we are grateful for the bug reports and patches contributed by Silas Boyd−Wickizer, Peter Froehlich, Shivam Handa, Anders Kaseorg, Eddie Kohler, Yandong Mao, Hitoshi Mitake, Carmi Merimovich, Joel Nider, Greg Price, Eldar Sehayek, Yongming Shen, Stephen Tu, and Zouchangwei.

The code in the files that constitute xv6 is Copyright 2006−2014 Frans Kaashoek, Robert Morris, and Russ Cox.

#### ERROR REPORTS

If you spot errors or have suggestions for improvement, please send email to Frans Kaashoek and Robert Morris (kaashoek,rtm@csail.mit.edu).

#### BUILDING AND RUNNING XV6

To build xv6 on an x86 ELF machine (like Linux or FreeBSD), run "make". On non−x86 or non−ELF machines (like OS X, even on x86), you will need to install a cross−compiler gcc suite capable of producing x86 ELF binaries. See http://pdos.csail.mit.edu/6.828/2014/tools.html. Then run "make TOOLPREFIX=i386−jos−elf−".

To run xv6, install the QEMU PC simulators. To run in QEMU, run "make qemu".

To create a typeset version of the code, run "make xv6.pdf". This requires the "mpage" utility. See http://www.mesa.nl/pub/mpage/.

Aug 29 17:09 2014 table of contents Page 1

The numbers to the left of the file names in the table are sheet numbers. The source code has been printed in a double column format with fifty lines per column, giving one hundred lines per sheet (or page). Thus there is a convenient relationship between line numbers and sheet numbers.

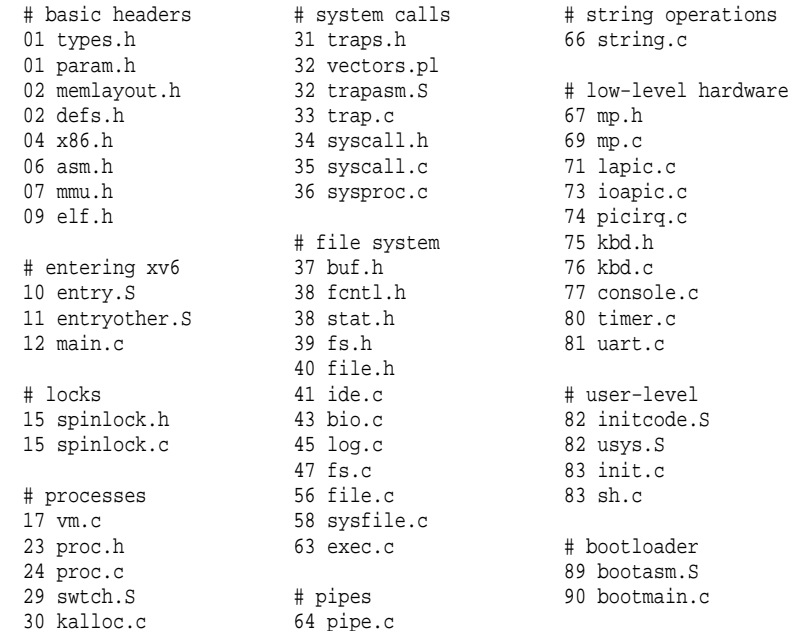

The source listing is preceded by a cross−reference that lists every defined constant, struct, global variable, and function in xv6. Each entry gives, on the same line as the name, the line number (or, in a few cases, numbers) where the name is defined. Successive lines in an entry list the line numbers where the name is used. For example, this entry:

swtch 2658 0374 2428 2466 2657 2658

indicates that swtch is defined on line 2658 and is mentioned on five lines on sheets 03, 24, and 26.

fetchint 3517 8656 8741 8745 8757 8770 8771 iinit 4918 0311 1226 7351 7362 growproc 2531 ilock 5053 0361 2531 3709 0291 5053 5059 5079 5515 5705 havedisk1 4128 5724 5775 5927 5940 5953 6017 4128 4164 4262 6025 6065 6069 6079 6124 6211 holding 1644 6325 7963 7983 8010 0379 1577 1604 1644 2757 inb 0453 ialloc 4953 0453 4137 4163 7054 7664 7667 0288 4953 4974 6076 6077 7861 7863 8134 8140 8141 8157 IBLOCK 3939 8167 8169 8923 8931 9054 3939 4963 4984 5068 initlock 1562 ICRHI 7128 0380 1562 2425 3032 3325 4155 7128 7187 7256 7268 4342 4562 4920 5620 6485 8018 ICRLO 7118 8019 7118 7188 7189 7257 7259 7269 initlog 4556 ID 7111 0331 2794 4556 4559 7111 7147 7216 inituvm 1903 ideinit 4151 0425 1903 1908 2511 0304 1234 4151 inode 4012 ideintr 4202 0253 0286 0287 0288 0289 0291 0305 3374 4202 0292 0293 0294 0295 0297 0298 idelock 4125 0299 0300 0301 0426 1918 2365 4125 4155 4207 4209 4228 4265 4006 4012 4031 4032 4773 4914 4279 4282 4923 4952 4979 5003 5006 5012 iderw 4254 5038 5039 5053 5085 5108 5130 0306 4254 4259 4261 4263 4408 5160 5206 5237 5252 5302 5360 4419 5361 5402 5406 5504 5507 5539 idestart 4175 5550 5916 5963 6003 6056 6060 4129 4175 4178 4226 4275 6106 6154 6169 6204 6316 7951 idewait 4133 8001 4133 4158 4180 4216 INPUT\_BUF 7900 IDE\_BSY 4113 7900 7903 7924 7936 7938 7940 4113 4137 7968 IDE\_CMD\_READ 4118 insl 0462 4118 4191 0462 0464 4217 9073 IDE\_CMD\_WRITE 4119 install\_trans 4572 4119 4188 4572 4621 4706 IDE\_DF 4115 INT\_DISABLED 7319 4115 4139 7319 7367 IDE\_DRDY 4114 IOAPIC 7308 4114 4137 7308 7358 IDE\_ERR 4116 ioapic 7327 4116 4139 7007 7029 7030 7324 7327 7336 idtinit 3329 7337 7343 7344 7358 0406 1265 3329 ioapicenable 7373 idup 5039 0309 4157 7373 8026 8143 0289 2580 5039 5512 ioapicid 6917 iget 5004 0310 6917 7030 7047 7361 7362 4923 4970 5004 5024 5379 5510 ioapicinit 7351 0290 1233 4918 ioapicread 7334

Aug 29 17:09 2014 cross−references Page 10

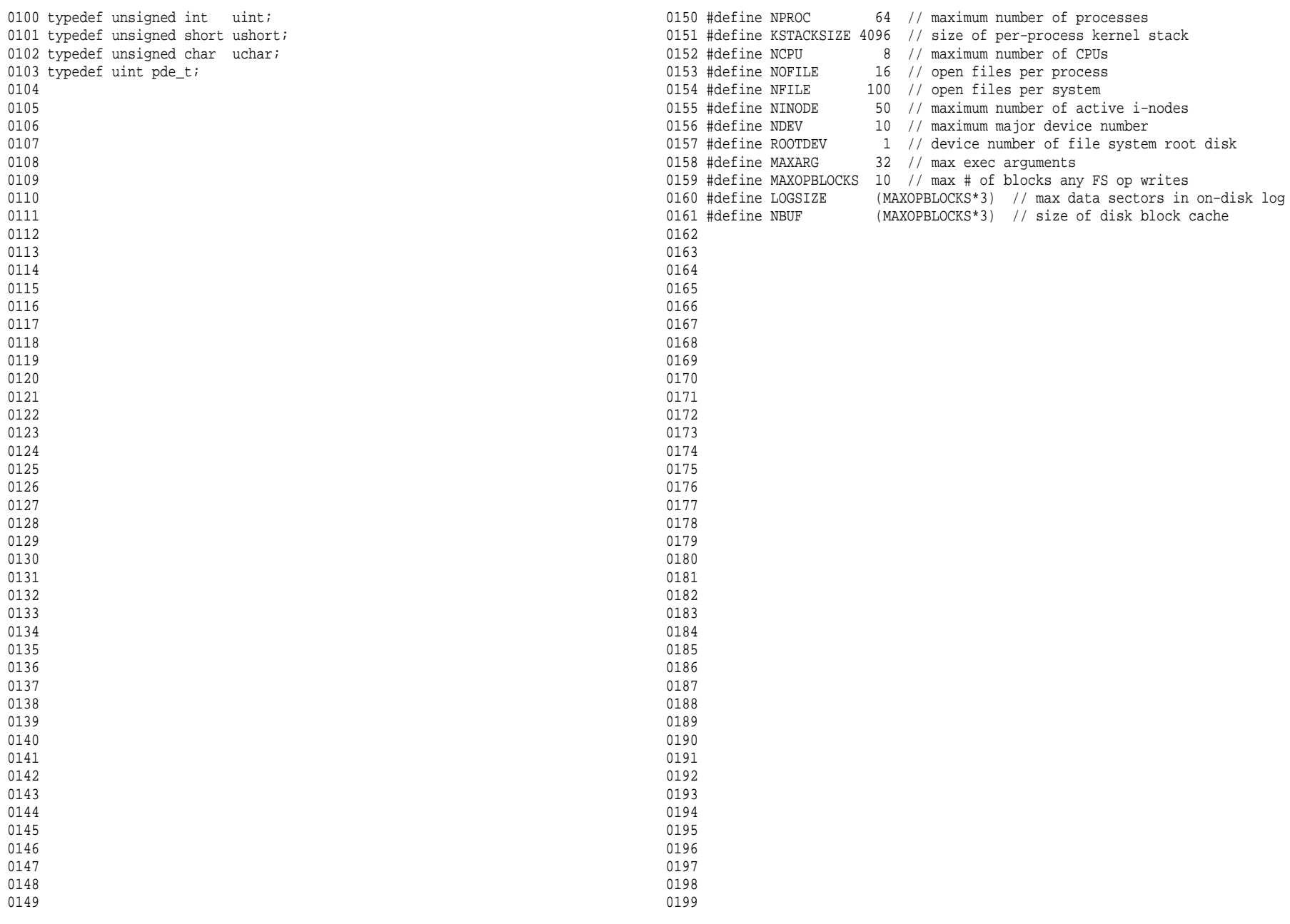

Aug 29 17:09 2014 xv6/memlayout.h Page 1

Aug 29 17:09 2014 xv6/defs.h Page 1

0200 // Memory layout 0201 0202 #define EXTMEM 0x100000 // Start of extended memory 0203 #define PHYSTOP 0xE000000 // Top physical memory 0204 #define DEVSPACE 0xFE000000 // Other devices are at high addresses 0205 0206 // Key addresses for address space layout (see kmap in vm.c for layout) 0207 #define KERNBASE 0x80000000 // First kernel virtual address 0208 #define KERNLINK (KERNBASE+EXTMEM) // Address where kernel is linked 0209 0210 #ifndef \_\_ASSEMBLER\_\_ 0211 0212 static inline uint v2p(void \*a) { return ((uint) (a)) − KERNBASE; } 0213 static inline void \*p2v(uint a) { return (void \*) ((a) + KERNBASE); } 0214 0215 #endif 0216 0217 #define V2P(a) (((uint) (a)) − KERNBASE) 0218 #define P2V(a)  $(((\text{void } *)$  (a)) + KERNBASE) 0219 0220 #define V2P\_WO(x) ((x) − KERNBASE) // same as V2P, but without casts 0221 #define P2V\_WO(x) ((x) + KERNBASE) // same as V2P, but without casts 0222 0223 0224 0225 0226 0227 0228 0229 0230 0231 0232 0233 0234 0235 0236 0237 0238 0239 0240 0241 0242 0243 0244 0245 0246 0247 0248 0249

0250 struct buf; 0251 struct context; 0252 struct file; 0253 struct inode; 0254 struct pipe; 0255 struct proc; 0256 struct spinlock; 0257 struct stat; 0258 struct superblock; 0259 0260 // bio.c 0261 void binit(void); 0262 struct buf\* bread(uint, uint); 0263 void brelse(struct buf\*); 0264 void bwrite(struct buf\*); 0265 0266 // console.c 0267 void consoleinit(void); 0268 void cprintf(char\*, ...); 0269 void consoleintr(int(\*)(void)); 0270 void **panic(char\*)** attribute ((noreturn)); 0271 0272 // exec.c 0273 int  $exec(char*, char**);$ 0274 0275 // file.c 0276 struct file\* filealloc(void); 0277 void fileclose(struct file\*); 0278 struct file\* filedup(struct file\*); 0279 void fileinit(void); 0280 int fileread(struct file\*, char\*, int n); 0281 int filestat(struct file\*, struct stat\*); 0282 int filewrite(struct file\*, char\*, int n); 0283 0284 // fs.c 0285 void readsb(int dev, struct superblock \*sb); 0286 int dirlink(struct inode\*, char\*, uint); 0287 struct inode\* dirlookup(struct inode\*, char\*, uint\*); 0288 struct inode\* ialloc(uint, short); 0289 struct inode\* idup(struct inode\*); 0290 void iinit(void); 0291 void ilock(struct inode\*); 0292 void iput(struct inode\*); 0293 void iunlock(struct inode\*); 0294 void iunlockput(struct inode\*); 0295 void iupdate(struct inode\*); 0296 int namecmp(const char\*, const char\*); 0297 struct inode\* namei(char\*); 0298 struct inode\* nameiparent(char\*, char\*); 0299 int readi(struct inode\*, char\*, uint, uint);

```
0300 void stati(struct inode*, struct stat*);
0301 int writei(struct inode*, char*, uint, uint);
0302 
0303 // ide.c
0304 void ideinit(void);
0305 void ideintr(void);
0306 void iderw(struct buf*);
0307 
0308 // ioapic.c
0309 void ioapicenable(int irq, int cpu);
0310 extern uchar ioapicid;
0311 void ioapicinit(void);
0312 
0313 // kalloc.c
0314 char* kalloc(void);
0315 void kfree(char*);
0316 void kinit1(void*, void*);
0317 void kinit2(void*, void*);
0318 
0319 // kbd.c
0320 void kbdintr(void);
0321 
0322 // lapic.c
0323 int cpunum(void);
0324 extern volatile uint* lapic;
0325 void lapiceoi(void);
0326 void lapicinit(void);
0327 void lapicstartap(uchar, uint);
0328 void microdelay(int);
0329 
0330 // log.c
0331 void initlog(void);
0332 void log_write(struct buf*);
0333 void begin_op();
0334 void end op();
0335 
0336 // mp.c
0337 extern int ismp;
0338 int mpbcpu(void);
0339 void mpinit(void);
0340 void mpstartthem(void);
0341 
0342 // picirq.c
0343 void picenable(int);
0344 void picinit(void);
0345 
0346 
0347 
0348 
0349
```
Aug 29 17:09 2014 xv6/defs.h Page 3

```
0350 // pipe.c
0351 int pipealloc(struct file**, struct file**);
0352 void pipeclose(struct pipe*, int);
0353 int piperead(struct pipe*, char*, int);
0354 int pipewrite(struct pipe*, char*, int);
0355 
0356 
0357 // proc.c
0358 struct proc* copyproc(struct proc*);
0359 void exit(void);
0360 int fork(void);
0361 int growproc(int);
0362 int kill(int);
0363 void pinit(void);
0364 void procdump(void);<br>0365 void scheduler(void)
                 scheduler(void) __attribute_((noreturn));
0366 void sched(void);
0367 void sleep(void*, struct spinlock*);
0368 void userinit(void);
0369 int wait(void);
0370 void wakeup(void*);
0371 void yield(void);
0372 
0373 // swtch.S
0374 void swtch(struct context**, struct context*);
0375 
0376 // spinlock.c
0377 void acquire(struct spinlock*);
0378 void qetcallerpcs(void*, uint*);
0379 int holding(struct spinlock*);
0380 void initlock(struct spinlock*, char*);
0381 void release(struct spinlock*);
0382 void pushcli(void);
0383 void popcli(void);
0384 
0385 // string.c
0386 int memcmp(const void*, const void*, uint);
0387 void* memmove(void*, const void*, uint);
0388 void* memset(void*, int, uint);
0389 char* safestrcpy(char*, const char*, int);
0390 int strlen(const char*);
0391 int strncmp(const char*, const char*, uint);
0392 char* strncpy(char*, const char*, int);
0393 
0394 // syscall.c
0395 int \begin{array}{ccc} \text{argint(int, int*)}; \\ 0.396 \text{ int} \end{array}araptr(int, char**, int);0397 int argstr(int, char**);
0398 int fetchint(uint, int*);
0399 int fetchstr(uint, char**);
```
0400 void syscall(void); 0401 0402 // timer.c 0403 void timerinit(void); 0404 0405 // trap.c 0406 void idtinit(void); 0407 extern uint ticks; 0408 void tvinit(void); 0409 extern struct spinlock tickslock; 0410 0411 // uart.c 0412 void uartinit(void); 0413 void uartintr(void); 0414 void uartputc(int); 0415 0416 // vm.c 0417 void seginit(void); 0418 void kvmalloc(void); 0419 void vmenable(void); 0420 pde t\* setupkvm(void); 0421 char\*  $uva2ka(\text{pde }t^*, \text{char}^*)$ ; 0422 int  $alloww(m)$  allocuvm(pde  $t^*$ , uint, uint); 0423 int deallocuvm(pde\_t\*, uint, uint); 0424 void freevm(pde t\*); 0425 void inituvm(pde t\*, char\*, uint); 0426 int loaduvm(pde\_t\*, char\*, struct inode\*, uint, uint); 0427 pde\_t\* copyuvm(pde\_t\*, uint); 0428 void switchuvm(struct proc\*);<br>0429 void switchkvm(void); switchkvm(void); 0430 int copyout(pde\_t\*, uint, void\*, uint); 0431 void clearpteu(pde t \*pgdir, char \*uva); 0432 0433 // number of elements in fixed−size array 0434 #define NELEM(x) (sizeof(x)/sizeof((x)[0])) 0435 0436 0437 0438 0439 0440 0441 0442 0443 0444 0445 0446 0447 0448 0449

## Aug 29 17:09 2014 xv6/x86.h Page 1

0450 // Routines to let C code use special x86 instructions. 0451 0452 static inline uchar 0453 inb(ushort port) 0454 { 0455 uchar data; 0456 0457 asm volatile("in %1,%0" : "=a" (data) : "d" (port)); 0458 return data; 0459 } 0460 0461 static inline void 0462 insl(int port, void \*addr, int cnt) 0463 { 0464 asm volatile("cld; rep insl": 0465  $" = D" (addr), " = c" (cnt) :$ 0466 "d" (port), "0" (addr), "1" (cnt) : 0467 "memory", "cc"); 0468 } 0469 0470 static inline void 0471 outb(ushort port, uchar data) 0472 { 0473 asm volatile("out  $0, 1" : : "a" (data), "d" (port));$ 0474 } 0475 0476 static inline void 0477 outw(ushort port, ushort data) 0478 { 0479 asm volatile("out  $0, 1" : : "a" (data), "d" (port));$ 0480 } 0481 0482 static inline void 0483 outsl(int port, const void \*addr, int cnt) 0484 { 0485 asm volatile("cld; rep outsl" : 0486 "=S" (addr), "=c" (cnt) : 0487 "d" (port), "0" (addr), "1" (cnt) : 0488 "cc"); 0489 } 0490 0491 static inline void 0492 stosb(void \*addr, int data, int cnt) 0493 { 0494 asm volatile("cld; rep stosb" : 0495 "=D" (addr), "=c" (cnt) : 0496 "0" (addr), "1" (cnt), "a" (data) : 0497 "memory", "cc"); 0498 } 0499

```
0500 static inline void
0501 stosl(void *addr, int data, int cnt)
0502 {
0503 asm volatile("cld; rep stosl" :
0504 "=D" (addr), "=c" (cnt) :
0505 "0" (addr), "1" (cnt), "a" (data) :
0506 "memory", "cc");
0507 }
0508 
0509 struct segdesc;
0510 
0511 static inline void
0512 lgdt(struct segdesc *p, int size)
0513 {
0514 volatile ushort pd[3];
0515 
0516 pd[0] = size−1;
0517 pd[1] = (uint)p;
0518 pd[2] = (uint)p >> 16;
0519 
0520 asm volatile("lgdt (\frac{1}{20})" : : "r" (pd));
0521 }
0522 
0523 struct gatedesc;
0524 
0525 static inline void
0526 lidt(struct gatedesc *p, int size)
0527 {
0528 volatile ushort pd[3];
0529 
0530 pd[0] = size−1;
0531 pd[1] = (uint)p;
0532 pd[2] = (uint)p \gg 16;0533 
0534 asm volatile("lidt (\$0)" : : "r" (pd));
0535 }
0536 
0537 static inline void
0538 ltr(ushort sel)
0539 {
0540 asm volatile("ltr 80" : : "r" (sel));
0541 }
0542 
0543 static inline uint
0544 readeflags(void)
0545 {
0546 uint eflags;
0547 asm volatile("pushfl; popl %0" : "=r" (eflags));
0548 return eflags;
0549 }
```
0550 static inline void 0551 loadgs(ushort v) 0552 { 0553 asm volatile("movw  $80, 88$ qs" : : "r" (v)); 0554 } 0555 0556 static inline void 0557 cli(void) 0558 { 0559 asm volatile("cli"); 0560 } 0561 0562 static inline void 0563 sti(void) 0564 { 0565 asm volatile("sti"); 0566 } 0567 0568 static inline uint 0569 xchg(volatile uint \*addr, uint newval) 0570 { 0571 uint result; 0572 0573 // The + in "+m" denotes a read−modify−write operand. 0574 asm volatile("lock; xchgl %0, %1" : 0575 "+m" (\*addr), "=a" (result) : 0576 "1" (newval) : 0577 "cc"); 0578 return result; 0579 } 0580 0581 static inline uint 0582 rcr2(void) 0583 { 0584 uint val; 0585 asm volatile("movl  $% f(x) = f(x)$  + 0585 asm volatile("movl  $% f(x)$  + 0587  $(x)$  + 0585  $(x)$  + 0585  $(x)$  + 0585  $(x)$  + 0585  $(x)$  + 0585  $(x)$  + 0585  $(x)$  + 0585  $(x)$  + 0585  $(x)$  + 0585  $(x)$  + 0585  $(x)$  + 0585  $(x)$  + 0585  $(x$ 0586 return val; 0587 } 0588 0589 static inline void 0590 lcr3(uint val) 0591 { 0592 asm volatile("movl  $0,$  %%cr3" : : "r" (val)); 0593 } 0594 0595 0596 0597

Aug 29 17:09 2014 xv6/x86.h Page 3

0598 0599 0600 // Layout of the trap frame built on the stack by the 0601 // hardware and by trapasm.S, and passed to trap(). 0602 struct trapframe { 0603 // registers as pushed by pusha 0604 uint edi; 0605 uint esi; 0606 uint ebp; 0607 uint oesp; // useless & ignored 0608 uint ebx; 0609 uint edx; 0610 uint ecx; 0611 uint eax; 0612 0613 // rest of trap frame 0614 ushort gs; 0615 ushort padding1; 0616 ushort fs; 0617 ushort padding2; 0618 ushort es; 0619 ushort padding3; 0620 ushort ds; 0621 ushort padding4; 0622 uint trapno; 0623 0624 // below here defined by x86 hardware 0625 uint err; 0626 uint eip; 0627 ushort cs; 0628 ushort padding5; 0629 uint eflags; 0630 0631 // below here only when crossing rings, such as from user to kernel 0632 uint esp; 0633 ushort ss; 0634 ushort padding6; 0635 }; 0636 0637 0638 0639 0640 0641 0642 0643 0644 0645 0646 0647 0648 0649

Aug 29 17:09 2014 xv6/asm.h Page 1

0650 // 0651 // assembler macros to create x86 segments 0652 // 0653 0654 #define SEG\_NULLASM \  $0655$  .word  $0, 0;$ 0656 .byte 0, 0, 0, 0 0657 0658 // The 0xC0 means the limit is in 4096−byte units 0659 // and (for executable segments) 32−bit mode. 0660 #define SEG\_ASM(type,base,lim) \ 0661 .word (((lim) >> 12) & 0xffff), ((base) & 0xffff); 0662 .byte (((base) >> 16) & 0xff), (0x90 | (type)), 0663 (0xC0 | (((lim) >> 28) & 0xf)), (((base) >> 24) & 0xff) 0664 0665 #define STA\_X 0x8 // Executable segment 0666 #define STA\_E 0x4 // Expand down (non−executable segments) 0667 #define STA\_C 0x4 // Conforming code segment (executable only) 0668 #define STA\_W 0x2 // Writeable (non−executable segments) 0669 #define STA\_R 0x2 // Readable (executable segments) 0670 #define STA\_A 0x1 // Accessed 0671 0672 0673 0674 0675 0676 0677 0678 0679 0680 0681 0682 0683 0684 0685 0686 0687 0688 0689 0690 0691 0692 0693 0694 0695 0696 0697 0698

0699

0700 // This file contains definitions for the 0701 // x86 memory management unit (MMU). 0702 0703 // Eflags register 0704 #define FL\_CF 0x00000001 // Carry Flag 0705 #define FL PF 0x00000004 // Parity Flag 0706 #define FL\_AF 0x00000010 // Auxiliary carry Flag 0707 #define FL\_ZF 0x00000040 // Zero Flag 0708 #define FL SF 0x00000080 // Sign Flag 0709 #define FL\_TF 0x00000100 // Trap Flag 0710 #define FL\_IF 0x00000200 // Interrupt Enable 0711 #define FL\_DF 0x00000400 // Direction Flag 0712 #define FL\_OF 0x00000800 // Overflow Flag 0713 #define FL\_IOPL\_MASK 0x00003000 // I/O Privilege Level bitmask 0714 #define FL\_IOPL\_0 0x00000000 // IOPL == 0 0715 #define FL\_IOPL\_1 0x00001000 // IOPL == 1 0716 #define FL IOPL 2 0x00002000 // IOPL == 2 0717 #define FL\_IOPL 3 0x00003000 // IOPL == 3 0718 #define FL\_NT 0x00004000 // Nested Task 0719 #define FL RF 0x00010000 // Resume Flag 0720 #define FL VM 0x00020000 // Virtual 8086 mode 0721 #define FL AC  $0x00040000$  // Alignment Check 0722 #define FL VIF 0x00080000 // Virtual Interrupt Flag 0723 #define FL\_VIP 0x00100000 // Virtual Interrupt Pending 0724 #define FL\_ID 0x00200000 // ID flag 0725 0726 // Control Register flags 0727 #define CR0\_PE 0x00000001 // Protection Enable 0728 #define CR0 MP 0x000000002 // Monitor coProcessor 0729 #define CR0\_EM 0x00000004 // Emulation 0730 #define CR0\_TS 0x00000008 // Task Switched 0731 #define CR0\_ET 0x00000010 // Extension Type 0732 #define CR0\_NE 0x00000020 // Numeric Errror 0733 #define CR0 WP 0x00010000 // Write Protect 0734 #define CR0 AM 0x00040000 // Alignment Mask 0735 #define CRO\_NW 0x20000000 // Not Writethrough 0736 #define CR0\_CD 0x40000000 // Cache Disable 0737 #define CR0\_PG 0x80000000 // Paging 0738 0739 #define CR4\_PSE 0x00000010 // Page size extension 0740 0741 #define SEG\_KCODE 1 // kernel code 0742 #define SEG KDATA 2 // kernel data+stack 0743 #define SEG\_KCPU 3 // kernel per−cpu data 0744 #define SEG UCODE 4 // user code 0745 #define SEG\_UDATA 5 // user data+stack 0746 #define SEG TSS 6 // this process's task state 0747 0748 0749

Aug 29 17:09 2014 xv6/mmu.h Page 2

```
0750 #ifndef __ ASSEMBLER
0751 // Segment Descriptor
0752 struct segdesc {
0753 uint lim_15_0 : 16; // Low bits of segment limit
0754 uint base_15_0 : 16; // Low bits of segment base address
0755 uint base 23 16 : 8; // Middle bits of segment base address
0756 uint type : 4; \frac{1}{8} Seqment type (see STS_ constants)
0757 uint s : 1; \frac{1}{s} // 0 = system, 1 = application
0758 uint dpl : 2; // Descriptor Privilege Level
0759 uint p : 1; // Present
0760 uint lim_19_16 : 4; // High bits of segment limit
0761 uint avl : 1; \frac{1}{1} Unused (available for software use)
0762 uint rsv1 : 1; // Reserved
0763 uint db : 1; // 0 = 16−bit segment, 1 = 32−bit segment
0764 uint q : 1; \frac{1}{2} Granularity: limit scaled by 4K when set
0765 uint base_31_24 : 8; // High bits of segment base address
0766 };
0767 
0768 // Normal segment
0769 #define SEG(type, base, lim, dpl) (struct segdesc) \
0770 ( ((lim) >> 12) & 0xffff, (uint)(base) & 0xffff,
0771 ((uint)(base) >> 16) & 0xff, type, 1, dpl, 1, \
0772 (uint)(lim) >> 28, 0, 0, 1, 1, (uint)(base) >> 24 }
0773 #define SEG16(type, base, lim, dpl) (struct segdesc) \
0774 { (lim) & 0xffff, (uint)(base) & 0xffff,
0775 ((uint)(base) >> 16) & 0xff, type, 1, dpl, 1,
0776 (uint)(lim) >> 16, 0, 0, 1, 0, (uint)(base) >> 24 }
0777 #endif
0778 
0779 #define DPL_USER 0x3 // User DPL
0780 
0781 // Application segment type bits
0782 #define STA_X 0x8 // Executable segment
0783 #define STA_E 0x4 // Expand down (non−executable segments)
0784 #define STA C 0x4 / Conforming code segment (executable only)
0785 #define STA_W 0x2 // Writeable (non−executable segments)
0786 #define STA_R 0x2 // Readable (executable segments)
0787 #define STA A 0x1 // Accessed
0788 
0789 // System segment type bits
0790 #define STS_T16A 0x1 // Available 16−bit TSS
0791 #define STS LDT 0x2 // Local Descriptor Table
0792 #define STS_T16B 0x3 // Busy 16−bit TSS
0793 #define STS_CG16 0x4 // 16−bit Call Gate
0794 #define STS TG 0x5 // Task Gate / Coum Transmitions
0795 #define STS_IG16 0x6 // 16−bit Interrupt Gate
0796 #define STS_TG16 0x7 // 16−bit Trap Gate
0797 #define STS_T32A 0x9 // Available 32−bit TSS
0798 #define STS_T32B 0xB // Busy 32-bit TSS<br>0799 #define STS_CG32 0xC // 32-bit Call Gate
0799 #define STS_CG32 0xC
```
0800 #define STS\_IG32 0xE // 32−bit Interrupt Gate 0801 #define STS\_TG32 0xF // 32−bit Trap Gate 0802 0803 // A virtual address 'la' has a three−part structure as follows: 0804 // 0805 // +−−−−−−−−10−−−−−−+−−−−−−−10−−−−−−−+−−−−−−−−−12−−−−−−−−−−+ 0806 // | Page Directory | Page Table | Offset within Page | 0807 // | Index | Index 0808 // +−−−−−−−−−−−−−−−−+−−−−−−−−−−−−−−−−+−−−−−−−−−−−−−−−−−−−−−+ 0809 // \−−− PDX(va) −−/ \−−− PTX(va) −−/ 0810 0811 // page directory index 0812 #define PDX(va) (((uint)(va) >> PDXSHIFT) & 0x3FF) 0813 0814 // page table index 0815 #define PTX(va) (((uint)(va) >> PTXSHIFT) & 0x3FF) 0816 0817 // construct virtual address from indexes and offset 0818 #define PGADDR(d, t, o) ((uint)((d) << PDXSHIFT | (t) << PTXSHIFT | (o))) 0868 uint ebx; 0819 0820 // Page directory and page table constants. 0821 #define NPDENTRIES 1024 // # directory entries per page directory 0871 uint esi; 0822 #define NPTENTRIES 1024 // # PTEs per page table 0823 #define PGSIZE 4096 // bytes mapped by a page 0824 0825 #define PGSHIFT 12 // log2(PGSIZE) 0826 #define PTXSHIFT 12 // offset of PTX in a linear address 0827 #define PDXSHIFT 22 // offset of PDX in a linear address 0828 0829 #define PGROUNDUP(sz) (((sz)+PGSIZE−1) & ~(PGSIZE−1)) 0830 #define PGROUNDDOWN(a) (((a)) & ~(PGSIZE−1)) 0831 0832 // Page table/directory entry flags. 0833 #define PTE P 0x001 // Present 0834 #define PTE\_W 0x002 // Writeable 0835 #define PTE\_U 0x004 // User 0836 #define PTE\_PWT 0x008 // Write−Through 0837 #define PTE\_PCD 0x010 // Cache−Disable 0838 #define PTE\_A 0x020 // Accessed 0839 #define PTE\_D 0x040 // Dirty 0840 #define PTE\_PS 0x080 // Page Size 0841 #define PTE MBZ 0x180 // Bits must be zero 0842 0843 // Address in page table or page directory entry 0844 #define PTE ADDR(pte)  $((uint)(pte) & ~0xFFF)$ 0845 #define PTE\_FLAGS(pte) ((uint)(pte) & 0xFFF) 0846 0847 #ifndef \_\_ ASSEMBLER 0848 typedef uint pte t; 0849

### Aug 29 17:09 2014 xv6/mmu.h Page 4

0850 // Task state segment format 0851 struct taskstate { 0852 uint link; // Old ts selector 0853 uint esp0;  $\frac{1}{16}$  Stack pointers and segment selectors 0854 ushort ss0;  $\frac{1}{4}$  after an increase in privilege level 0855 ushort padding1; 0856 uint \*esp1; 0857 ushort ss1; 0858 ushort padding2; 0859 uint \*esp2; 0860 ushort ss2; 0861 ushort padding3; 0862 void \*cr3; // Page directory base 0863 uint \*eip;  $\frac{1}{3}$  Saved state from last task switch 0864 uint eflags; 0865 uint eax;  $\frac{1}{100}$  More saved state (registers) 0866 uint ecx; 0867 uint edx; 0869 uint \*esp; 0870 uint \*ebp; 0872 uint edi; 0873 ushort es;  $\frac{1}{2}$  Even more saved state (segment selectors) 0874 ushort padding4; 0875 ushort cs; 0876 ushort padding5; 0877 ushort ss; 0878 ushort padding6; 0879 ushort ds; 0880 ushort padding7; 0881 ushort fs; 0882 ushort padding8; 0883 ushort gs; 0884 ushort padding9; 0885 ushort ldt; 0886 ushort padding10; 0887 ushort t;  $\frac{1}{\sqrt{2}}$  Trap on task switch 0888 ushort iomb; // I/O map base address 0889 }; 0890 0891 0892 0893 0894 0895 0896 0897 0898

0899

```
0900 // Gate descriptors for interrupts and traps
0901 struct gatedesc {
0902 uint off 15 0:16; // low 16 bits of offset in segment
0903 uint cs : 16; // code segment selector
0904 uint args : 5; \frac{1}{4} args, 0 for interrupt/trap gates
0905 uint rsv1 : 3; // reserved(should be zero I guess)
0906 uint type : 4; // type(STS_{TG,IG32,TG32})
0907 uint s : 1; // must be 0 (system)
0908 uint dpl : 2; // descriptor(meaning new) privilege level
0909 uint p : 1; // Present
0910 uint off_31_16 : 16; // high bits of offset in segment
0911 };
0912 
0913 // Set up a normal interrupt/trap gate descriptor.
0914 // − istrap: 1 for a trap (= exception) gate, 0 for an interrupt gate.
0915 // interrupt gate clears FL_IF, trap gate leaves FL_IF alone
0916 // − sel: Code segment selector for interrupt/trap handler
0917 // − off: Offset in code segment for interrupt/trap handler
0918 // − dpl: Descriptor Privilege Level −
0919 // the privilege level required for software to invoke
0920 // this interrupt/trap gate explicitly using an int instruction.
0921 #define SETGATE(gate, istrap, sel, off, d) \
0922 \{0923 (gate).off_15_0 = (uint)(off) & 0xffff;
0924 (gate).cs = (sel);
0925 (gate).args = 0;
0926 (gate).rsv1 = 0;0927 (gate).type = (istrap) ? STS_TG32 : STS_IG32;
0928 (gate).s = 0;
0929 (gate).dpl = (d);0930 (gate) . p = 1;0931 (gate).off 31 16 = (uint)(off) >> 16;
0932 }
0933 
0934 #endif
0935 
0936 
0937 
0938 
0939 
0940 
0941 
0942 
0943 
0944 
0945 
0946 
0947 
0948 
0949
```
0966 ushort phentsize;

0967 ushort phnum;

0954 // File header 0955 struct elfhdr {

0957 uchar elf[12]; 0958 ushort type; 0959 ushort machine; 0960 uint version; 0961 uint entry; 0962 uint phoff; 0963 uint shoff; 0964 uint flags; 0965 ushort ehsize;

- 0968 ushort shentsize;
- 0969 ushort shnum;
- 0970 ushort shstrndx;

0971 }; 0972

0951

0953

0973 // Program section header 0974 struct proghdr { 0975 uint type; 0976 uint off; 0977 uint vaddr; 0978 uint paddr; 0979 uint filesz; 0980 uint memsz; 0981 uint flags; 0982 uint align; 0983 }; 0984 0985 // Values for Proghdr type 0986 #define ELF\_PROG\_LOAD 1 0987 0988 // Flag bits for Proghdr flags 0989 #define ELF PROG FLAG EXEC 1 0990 #define ELF\_PROG\_FLAG\_WRITE 2 0991 #define ELF\_PROG\_FLAG\_READ 4 0992 0993 0994 0995

0996 0997

- 0998
- 0999

# Aug 29 17:09 2014 xv6/elf.h Page 1

0950 // Format of an ELF executable file

0956 uint magic; // must equal ELF\_MAGIC

0952 #define ELF MAGIC 0x464C457FU // "\x7FELF" in little endian

## Aug 29 17:09 2014 xv6/entry.S Page 1

### Aug 29 17:09 2014 xv6/entry.S Page 2

1000 # Multiboot header, for multiboot boot loaders like GNU Grub. 1001 # http://www.gnu.org/software/grub/manual/multiboot/multiboot.html 1002 # 1003 # Using GRUB 2, you can boot xv6 from a file stored in a 1004 # Linux file system by copying kernel or kernelmemfs to /boot 1005 # and then adding this menu entry: 1006 # 1007 # menuentry "xv6" { 1008 # insmod ext2 1009 # set root='(hd0,msdos1)' 1010 # set kernel='/boot/kernel' 1011 # echo "Loading \${kernel}..." 1012 # multiboot \${kernel} \${kernel} 1013 # boot 1014 # } 1015 1016 #include "asm.h" 1017 #include "memlayout.h" 1018 #include "mmu.h" 1019 #include "param.h" 1020 1021 # Multiboot header. Data to direct multiboot loader. 1022 .p2align 2 1023 .text 1024 .globl multiboot\_header 1025 multiboot\_header: 1026 #define magic 0x1badb002 1027 #define flags 0 1028 .long magic 1029 .long flags 1030 .long (−magic−flags) 1031 1032 # By convention, the \_start symbol specifies the ELF entry point. 1033 # Since we haven't set up virtual memory yet, our entry point is 1034 # the physical address of 'entry'. 1035 .globl \_start 1036 \_start = V2P\_WO(entry) 1037 1038 # Entering xv6 on boot processor, with paging off. 1039 .globl entry 1040 entry: 1041 # Turn on page size extension for 4Mbyte pages 1042 movl %cr4, %eax 1043 orl \$(CR4\_PSE), %eax 1044 movl %eax, %cr4 1045 # Set page directory 1046 movl \$(V2P\_WO(entrypgdir)), %eax 1047 movl %eax, %cr3 1048 # Turn on paging. 1049 movl %cr0, %eax

1050 orl \$(CR0\_PG|CR0\_WP), %eax 1051 movl %eax, %cr0 1052 1053 # Set up the stack pointer. 1054 movl \$(stack + KSTACKSIZE), %esp 1055 1056 # Jump to main(), and switch to executing at 1057 # high addresses. The indirect call is needed because 1058 # the assembler produces a PC−relative instruction 1059 # for a direct jump. 1060 mov \$main, %eax 1061 jmp \*%eax 1062 1063 .comm stack, KSTACKSIZE 1064 1065 1066 1067 1068 1069 1070 1071 1072 1073 1074 1075 1076 1077 1078 1079 1080 1081 1082 1083 1084 1085 1086 1087 1088 1089 1090 1091 1092 1093 1094 1095 1096 1097

1098 1099

1100 #include "asm.h" 1101 #include "memlayout.h" 1102 #include "mmu.h" 1103 1104 # Each non−boot CPU ("AP") is started up in response to a STARTUP 1105 # IPI from the boot CPU. Section B.4.2 of the Multi−Processor 1106 # Specification says that the AP will start in real mode with CS:IP 1107 # set to XY00:0000, where XY is an 8−bit value sent with the 1108 # STARTUP. Thus this code must start at a 4096−byte boundary. 1109 # 1110 # Because this code sets DS to zero, it must sit 1111 # at an address in the low 2^16 bytes. 1112 # 1113 # Startothers (in main.c) sends the STARTUPs one at a time. 1114 # It copies this code (start) at 0x7000. It puts the address of 1115 # a newly allocated per−core stack in start−4,the address of the 1116 # place to jump to (mpenter) in start−8, and the physical address 1117 # of entrypgdir in start−12. 1118 # 1119 # This code is identical to bootasm.S except: 1120 # − it does not need to enable A20 1121 # − it uses the address at start−4, start−8, and start−12 1122 1123 .code16 1124 .globl start 1125 start: 1126 cli 1127 1128 xorw %ax,%ax 1129 movw %ax,%ds 1130 movw %ax,%es 1131 movw %ax,%ss 1132 1133 lgdt gdtdesc 1134 movl %cr0, %eax 1135 orl \$CR0\_PE, %eax 1136 movl %eax, %cr0 1137 1138 1139 1140 1141 1142 1143 1144 1145 1146 1147 1148 1149

1150 ljmpl \$(SEG\_KCODE<<3), \$(start32) 1151 1152 .code32 1153 start32: 1154 movw \$(SEG\_KDATA<<3), %ax 1155 movw %ax, %ds 1156 movw %ax, %es 1157 movw %ax, %ss 1158 movw \$0, %ax 1159 movw %ax, %fs 1160 movw %ax, %gs 1161 1162 # Turn on page size extension for 4Mbyte pages 1163 movl %cr4, %eax 1164 orl \$(CR4\_PSE), %eax 1165 movl %eax, %cr4 1166 # Use enterpgdir as our initial page table 1167 movl (start−12), %eax 1168 movl %eax, %cr3 1169 # Turn on paging. 1170 movl %cr0, %eax 1171 orl \$(CR0\_PE|CR0\_PG|CR0\_WP), %eax 1172 movl %eax, %cr0 1173 1174 # Switch to the stack allocated by startothers() 1175 movl (start−4), %esp 1176 # Call mpenter() 1177 call \*(start−8) 1178 1179 movw \$0x8a00, %ax 1180 movw %ax, %dx 1181 outw %ax, %dx 1182 movw \$0x8ae0, %ax 1183 outw %ax, %dx 1184 spin: 1185 jmp spin 1186 1187 .p2align 2 1188 gdt: 1189 SEG\_NULLASM 1190 SEG ASM(STA X|STA R, 0, 0xffffffff) 1191 SEG\_ASM(STA\_W, 0, 0xffffffff) 1192 1193 1194 gdtdesc: 1195 .word (gdtdesc − gdt − 1) 1196 .long gdt 1197 1198 1199

Aug 29 17:09 2014 xv6/main.c Page 2

1200 #include "types.h" 1201 #include "defs.h" 1202 #include "param.h" 1203 #include "memlayout.h" 1204 #include "mmu.h" 1205 #include "proc.h" 1206 #include "x86.h" 1207 1208 static void startothers(void); 1209 static void mpmain(void) \_\_attribute\_((noreturn)); 1210 extern pde\_t \*kpgdir; 1211 extern char end[]; // first address after kernel loaded from ELF file 1212 1213 // Bootstrap processor starts running C code here. 1214 // Allocate a real stack and switch to it, first 1215 // doing some setup required for memory allocator to work. 1216 int 1217 main(void) 1218 { 1219 kinit1(end, P2V(4\*1024\*1024)); // phys page allocator 1220 kvmalloc(); // kernel page table 1221 mpinit(); // collect info about this machine 1222 lapicinit(); 1223 seginit(); // set up segments 1224 cprintf("\ncpu%d: starting xv6\n\n", cpu−>id); 1225 picinit(); // interrupt controller 1226 ioapicinit(); // another interrupt controller 1227 consoleinit(); // I/O devices & their interrupts 1228 uartinit(); // serial port 1229 pinit(); // process table 1230 tvinit(); // trap vectors 1231 binit(); // buffer cache 1232 fileinit(); // file table 1233 iinit(); // inode cache 1234 ideinit(); // disk 1235 if(!ismp) 1236 timerinit(); // uniprocessor timer 1237 startothers(); // start other processors 1238 kinit2(P2V(4\*1024\*1024), P2V(PHYSTOP)); // must come after startothers() 1239 userinit(); // first user process 1240 // Finish setting up this processor in mpmain. 1241 mpmain(); 1242 } 1243 1244 1245 1246 1247 1248 1249 1253 { 1258 } 1259 1263 { 1268 } 1269 1271 1275 { 1280 1286 1290 1298

1250 // Other CPUs jump here from entryother.S. 1251 static void 1252 mpenter(void) 1254 switchkvm(); 1255 seginit(); 1256 lapicinit(); 1257 mpmain(); 1260 // Common CPU setup code. 1261 static void 1262 mpmain(void) 1264 cprintf("cpu%d: starting\n", cpu−>id); 1265 idtinit(); // load idt register 1266 xchg(&cpu−>started, 1); // tell startothers() we're up 1267 scheduler(); // start running processes 1270 pde\_t entrypgdir[]; // For entry.S 1272 // Start the non−boot (AP) processors. 1273 static void 1274 startothers(void) 1276 extern uchar \_binary\_entryother\_start[], \_binary\_entryother\_size[]; 1277 uchar \*code; 1278 struct cpu \*c; 1279 char \*stack; 1281 // Write entry code to unused memory at 0x7000. 1282 // The linker has placed the image of entryother.S in 1283 // \_binary\_entryother\_start.  $1284$  code =  $p2v(0x7000)$ ; 1285 memmove(code, \_binary\_entryother\_start, (uint)\_binary\_entryother\_size); 1287 for $(c = \text{cpus}; c < \text{cous}+\text{nconv}; c++)$ if(c == cpus+cpunum()) // We've started already. 1289 continue; 1291 // Tell entryother.S what stack to use, where to enter, and what 1292 // pgdir to use. We cannot use kpgdir yet, because the AP processor 1293 // is running in low memory, so we use entrypgdir for the APs too.  $1294$  stack = kalloc(); 1295 \*(void\*\*)(code−4) = stack + KSTACKSIZE; 1296 \*(void\*\*)(code−8) = mpenter; 1297 \*(int\*\*)(code−12) = (void \*) v2p(entrypgdir); 1299 lapicstartap(c−>id, v2p(code));

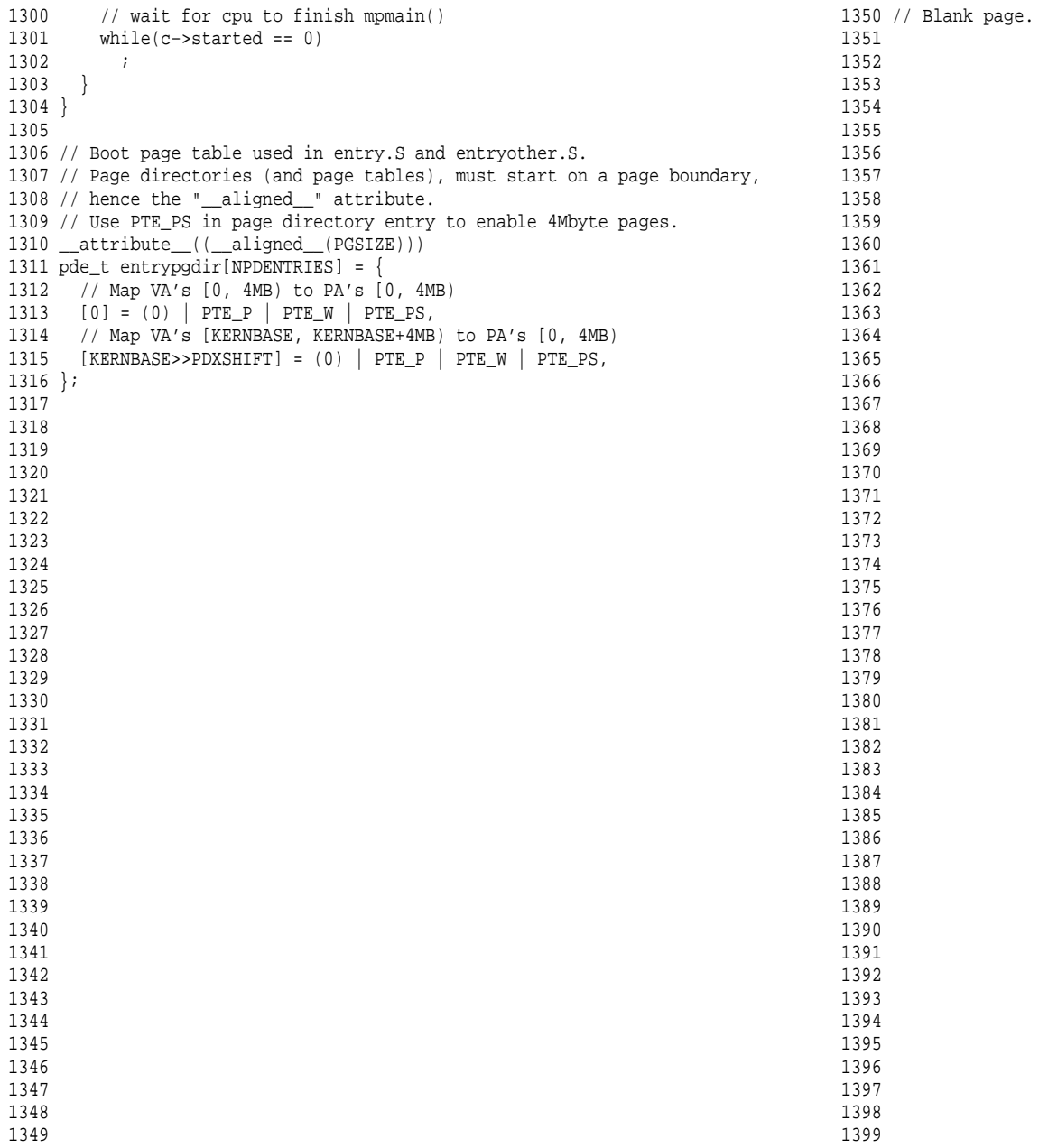

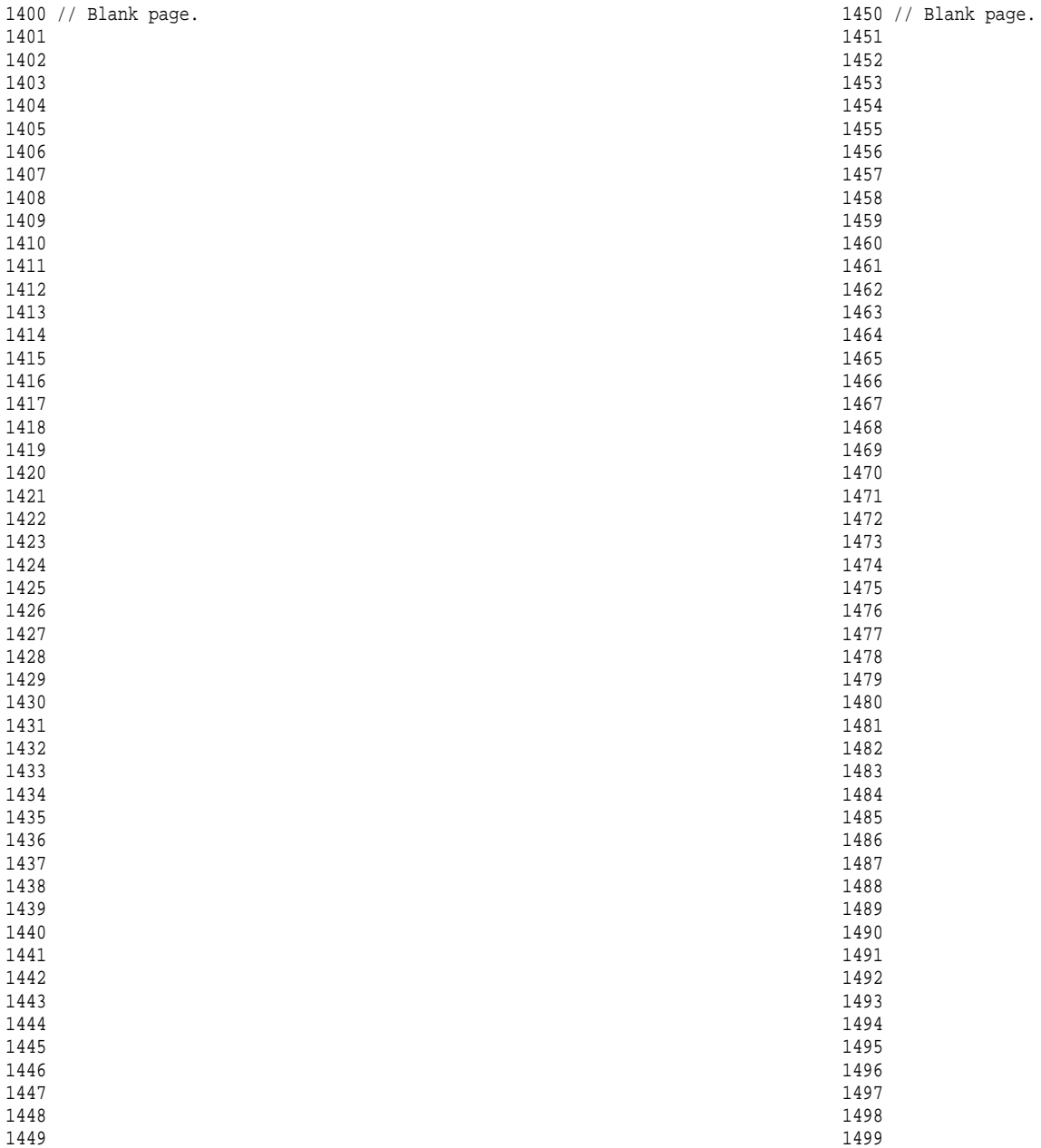

1500 // Mutual exclusion lock. 1501 struct spinlock {<br>1502 uint locked; // Is the lock held? 1503 1504 // For debugging: 1505 char \*name; // Name of lock. 1506 struct cpu \*cpu; // The cpu holding the lock. 1507 uint pcs[10]; // The call stack (an array of program counters) 1508 // that locked the lock. 1509 }; 1510 1511 1512 1513 1514 1515 1516 1517 1518 1519 1520 1521 1522 1523 1524 1525 1526 1527 1528 1529 1530 1531 1532 1533 1534 1535 1536 1537 1538 1539 1540 1541 1542 1543 1544 1545 1546 1547 1548 1549 1551 1553 #include "defs.h" 1555 #include "x86.h" 1557 #include "mmu.h" 1558 #include "proc.h" 1560 1561 void 1563 { 1566 lk−>cpu = 0; 1567 } 1568 1573 void 1575 { 1579 1584 ; 1585 1587 lk−>cpu = cpu; 1589 } 1590 1591 1592 1593 1594 1595 1596 1597 1598 1599

1550 // Mutual exclusion spin locks. 1552 #include "types.h" 1554 #include "param.h" 1556 #include "memlayout.h" 1559 #include "spinlock.h" 1562 initlock(struct spinlock \*lk, char \*name) 1564 lk−>name = name; 1565 lk−>locked = 0; 1569 // Acquire the lock. 1570 // Loops (spins) until the lock is acquired. 1571 // Holding a lock for a long time may cause 1572 // other CPUs to waste time spinning to acquire it. 1574 acquire(struct spinlock \*lk) 1576 pushcli(); // disable interrupts to avoid deadlock. 1577 if(holding(lk)) 1578 panic("acquire"); 1580 // The xchg is atomic. 1581 // It also serializes, so that reads after acquire are not 1582 // reordered before it. 1583 while(xchg(&lk−>locked, 1) != 0) 1586 // Record info about lock acquisition for debugging. 1588 getcallerpcs(&lk, lk−>pcs);

```
1600 // Release the lock.
1601 void
1602 release(struct spinlock *lk)
1603 {
1604 if(!holding(lk))
1605 panic("release");
1606 
1607 lk−>pcs[0] = 0;
1608 lk−>cpu = 0;
1609 
1610 // The xchg serializes, so that reads before release are
1611 // not reordered after it. The 1996 PentiumPro manual (Volume 3,
1612 // 7.2) says reads can be carried out speculatively and in
1613 // any order, which implies we need to serialize here.
1614 // But the 2007 Intel 64 Architecture Memory Ordering White
1615 // Paper says that Intel 64 and IA−32 will not move a load
1616 // after a store. So lock−>locked = 0 would work here.
1617 // The xchg being asm volatile ensures gcc emits it after
1618 // the above assignments (and after the critical section).
1619 xchg(&lk−>locked, 0);
1620 
1621 popcli();
1622 }
1623 
1624 // Record the current call stack in pcs[] by following the %ebp chain.
1625 void
1626 getcallerpcs(void *v, uint pcs[])
1627 {
1628 uint *ebp;
1629 int i;
1630 
1631 ebp = (uint*)v - 2i1632 for(i = 0; i < 10; i++){
1633 if(ebp == 0 || ebp < (uint*)KERNBASE || ebp == (uint*)0xfffffffff)<br>1634 break;
          break;
1635 pcs[i] = ebp[1]; // saved %eip
1636 ebp = (uint*)ebp[0]; // saved e^{e}1637 }
1638 for(; i < 10; i++)
1639 pcs[i] = 0;
1640 }
1641 
1642 // Check whether this cpu is holding the lock.
1643 int
1644 holding(struct spinlock *lock)
1645 {
1646 return lock−>locked && lock−>cpu == cpu;
1647 }
1648 
1649
```
# Aug 29 17:09 2014 xv6/spinlock.c Page 3

1650 // Pushcli/popcli are like cli/sti except that they are matched: 1651 // it takes two popcli to undo two pushcli. Also, if interrupts 1652 // are off, then pushcli, popcli leaves them off. 1653 1654 void 1655 pushcli(void) 1656 { 1657 int eflags; 1658 1659 eflags = readeflags(); 1660 cli(); 1661 if(cpu−>ncli++ == 0) 1662 cpu−>intena = eflags & FL\_IF; 1663 } 1664 1665 void 1666 popcli(void) 1667 { 1668 if(readeflags()&FL\_IF) 1669 panic("popcli − interruptible"); 1670 if(−−cpu−>ncli < 0) 1671 panic("popcli"); 1672 if(cpu−>ncli == 0 && cpu−>intena) 1673 sti(); 1674 } 1675 1676 1677 1678 1679 1680 1681 1682 1683 1684 1685 1686 1687 1688 1689 1690 1691 1692 1693 1694 1695 1696

1697 1698 1699

1700 #include "param.h" 1701 #include "types.h" 1702 #include "defs.h" 1703 #include "x86.h" 1704 #include "memlayout.h" 1705 #include "mmu.h" 1706 #include "proc.h" 1707 #include "elf.h" 1708 1709 extern char data[]; // defined by kernel.ld 1710 pde\_t \*kpgdir; // for use in scheduler() 1711 struct segdesc gdt[NSEGS]; 1712 1713 // Set up CPU's kernel segment descriptors. 1714 // Run once on entry on each CPU. 1715 void 1716 seginit(void) 1717 { 1718 struct cpu \*c; 1719 1720 // Map "logical" addresses to virtual addresses using identity map. 1721 // Cannot share a CODE descriptor for both kernel and user 1722 // because it would have to have DPL\_USR, but the CPU forbids 1723 // an interrupt from CPL=0 to DPL=3.  $1724$  c = &cpus[cpunum()]; 1725 c−>gdt[SEG\_KCODE] = SEG(STA\_X|STA\_R, 0, 0xffffffff, 0); 1726 c−>gdt[SEG\_KDATA] = SEG(STA\_W, 0, 0xffffffff, 0); 1727 c−>gdt[SEG\_UCODE] = SEG(STA\_X|STA\_R, 0, 0xffffffff, DPL\_USER); 1728 c−>gdt[SEG\_UDATA] = SEG(STA\_W, 0, 0xffffffff, DPL\_USER); 1729 1730 // Map cpu, and curproc 1731 c−>gdt[SEG\_KCPU] = SEG(STA\_W, &c−>cpu, 8, 0); 1732 1733 lgdt(c−>gdt, sizeof(c−>gdt)); 1734 loadgs(SEG\_KCPU  $\lt\lt$  3); 1735 1736 // Initialize cpu−local storage.  $1737$  cpu = c; 1738 proc = 0; 1739 } 1740 1741 1742 1743 1744 1745 1746 1747 1748 1749

Aug 29 17:09 2014 xv6/vm.c Page 2

1750 // Return the address of the PTE in page table pgdir 1751 // that corresponds to virtual address va. If alloc!=0, 1752 // create any required page table pages. 1753 static pte\_t \* 1754 walkpgdir(pde\_t \*pgdir, const void \*va, int alloc) 1755 { 1756 pde\_t \*pde; 1757 pte\_t \*pgtab; 1758 1759 pde =  $\&$ pqdir[PDX(va)]; 1760 if(\*pde & PTE\_P){ 1761 pgtab =  $(\text{pte}_t*)p2v(\text{PTE}_ADDR(*\text{pde}))$ ; 1762 } else { 1763 if(!alloc || (pgtab = (pte\_t\*)kalloc()) == 0)<br>1764 return 0; return 0; 1765 // Make sure all those PTE P bits are zero. 1766 memset(pgtab, 0, PGSIZE); 1767 // The permissions here are overly generous, but they can 1768 // be further restricted by the permissions in the page table 1769 // entries, if necessary. 1770  $*$ pde = v2p(pgtab) | PTE\_P | PTE\_W | PTE\_U; 1771 } 1772 return &pgtab[PTX(va)]; 1773 } 1774 1775 // Create PTEs for virtual addresses starting at va that refer to 1776 // physical addresses starting at pa. va and size might not 1777 // be page−aligned. 1778 static int 1779 mappages(pde\_t \*pgdir, void \*va, uint size, uint pa, int perm) 1780 { 1781 char \*a, \*last; 1782 pte\_t \*pte; 1783  $1784$  a =  $(char<sup>*</sup>)$  PGROUNDDOWN( $(uint)va$ ); 1785 last = (char\*)PGROUNDDOWN(((uint)va) + size - 1); 1786  $for(i;1)$ 1787 if((pte = walkpgdir(pgdir, a, 1)) == 0) 1788 return −1; 1789 if(\*pte & PTE\_P) 1790 panic("remap"); 1791  $*$ pte = pa | perm | PTE\_P; 1792 if(a == last) 1793 break; 1794 a += PGSIZE; 1795 pa += PGSIZE; 1796 } 1797 return 0; 1798 } 1799

Aug 29 17:09 2014 xv6/vm.c Page 3

Aug 29 17:09 2014 xv6/vm.c Page 4

1800 // There is one page table per process, plus one that's used when 1801 // a CPU is not running any process (kpgdir). The kernel uses the 1802 // current process's page table during system calls and interrupts; 1803 // page protection bits prevent user code from using the kernel's 1804 // mappings. 1805 // 1806 // setupkvm() and exec() set up every page table like this: 1807 // 1808 // 0..KERNBASE: user memory (text+data+stack+heap), mapped to 1809 // phys memory allocated by the kernel 1810 // KERNBASE..KERNBASE+EXTMEM: mapped to 0..EXTMEM (for I/O space) 1811 // KERNBASE+EXTMEM..data: mapped to EXTMEM..V2P(data) 1812 // for the kernel's instructions and r/o data 1813 // data..KERNBASE+PHYSTOP: mapped to V2P(data)..PHYSTOP, 1814 // rw data + free physical memory 1815 // 0xfe000000..0: mapped direct (devices such as ioapic) 1816 // 1817 // The kernel allocates physical memory for its heap and for user memory 1818 // between V2P(end) and the end of physical memory (PHYSTOP) 1819 // (directly addressable from end..P2V(PHYSTOP)). 1820 1821 // This table defines the kernel's mappings, which are present in 1822 // every process's page table. 1823 static struct kmap { 1824 void \*virt; 1825 uint phys start; 1826 uint phys\_end; 1827 int perm; 1828 } kmap[] = { 1829 { (void\*)KERNBASE, 0, EXTMEM, PTE\_W}, // I/O space 1830 { (void\*)KERNLINK, V2P(KERNLINK), V2P(data), 0}, // kern text+rodata 1831 {  $(void*)data,$   $V2P(data),$  PHYSTOP,  $PTE_M$ }, // kern data+memory 1832 {  $(void*)$ DEVSPACE, DEVSPACE, 0, PTE\_W}, // more devices 1832 { (void\*)DEVSPACE, DEVSPACE, 0, 1833 }; 1834 1835 // Set up kernel part of a page table. 1836 pde\_t\* 1837 setupkvm(void) 1838 { 1839 pde\_t \*pgdir; 1840 struct kmap \*k; 1841 1842 if(( $pgdir = (pde_t*)kalloc() = = 0)$ 1843 return 0; 1844 memset(pgdir, 0, PGSIZE); 1845 if (p2v(PHYSTOP) > (void\*)DEVSPACE) 1846 panic("PHYSTOP too high"); 1847  $for(k = \text{kmap}; k < \& \text{kmap}[\text{NELEM}(\text{kmap})]; k++)$ 1848 if(mappages(pgdir, k−>virt, k−>phys\_end − k−>phys\_start, 1849 (uint)k−>phys\_start, k−>perm) < 0)

1850 return 0; 1851 return pgdir; 1852 } 1853 1854 // Allocate one page table for the machine for the kernel address 1855 // space for scheduler processes. 1856 void 1857 kvmalloc(void) 1858 { 1859 kpgdir = setupkvm(); 1860 switchkvm(); 1861 } 1862 1863 // Switch h/w page table register to the kernel−only page table, 1864 // for when no process is running. 1865 void 1866 switchkvm(void) 1867 { 1868 lcr3(v2p(kpgdir)); // switch to the kernel page table 1869 } 1870 1871 // Switch TSS and h/w page table to correspond to process p. 1872 void 1873 switchuvm(struct proc \*p) 1874 { 1875 pushcli(); 1876 cpu−>gdt[SEG\_TSS] = SEG16(STS\_T32A, &cpu−>ts, sizeof(cpu−>ts)−1, 0); 1877 cpu−>gdt[SEG\_TSS].s = 0; 1878 cpu−>ts.ss0 = SEG\_KDATA << 3; 1879 cpu−>ts.esp0 = (uint)proc−>kstack + KSTACKSIZE; 1880 ltr(SEG\_TSS << 3); 1881 if(p−>pgdir == 0) 1882 panic("switchuvm: no pgdir"); 1883 lcr3(v2p(p−>pgdir)); // switch to new address space 1884 popcli(); 1885 } 1886 1887 1888 1889 1890 1891 1892 1893 1894 1895 1896 1897 1898 1899

1900 // Load the initcode into address 0 of pgdir. 1901 // sz must be less than a page. 1902 void 1903 inituvm(pde\_t \*pgdir, char \*init, uint sz) 1904 { 1905 char \*mem; 1906 1907  $if(sz \geq PGSIZE)$ 1908 panic("inituvm: more than a page"); 1909 mem =  $k$ alloc(); 1910 memset(mem, 0, PGSIZE); 1911 mappages(pgdir, 0, PGSIZE, v2p(mem), PTE\_W|PTE\_U); 1912 memmove(mem, init, sz); 1913 } 1914 1915 // Load a program segment into pgdir. addr must be page−aligned 1916 // and the pages from addr to addr+sz must already be mapped. 1917 int 1918 loaduvm(pde\_t \*pgdir, char \*addr, struct inode \*ip, uint offset, uint sz) 1919 { 1920 uint i, pa, n; 1921 pte\_t \*pte; 1922 1923 if((uint) addr % PGSIZE != 0) 1924 panic("loaduvm: addr must be page aligned"); 1925 for(i = 0; i < sz; i +=  $PGSIZE$ ){ 1926 if((pte = walkpgdir(pgdir, addr+i, 0)) == 0) 1927 panic("loaduvm: address should exist"); 1928 pa = PTE ADDR(\*pte); 1929 if(sz − i < PGSIZE) 1930 n = sz − i; 1931 else  $1932$  n = PGSIZE; 1933 if(readi(ip, p2v(pa), offset+i, n) != n) 1934 return −1; 1935 } 1936 return 0; 1937 } 1938 1939 1940 1941 1942 1943 1944 1945 1946 1947 1948 1949

1950 // Allocate page tables and physical memory to grow process from oldsz to 1951 // newsz, which need not be page aligned. Returns new size or 0 on error. 1952 int 1953 allocuvm(pde\_t \*pgdir, uint oldsz, uint newsz) 1954 { 1955 char \*mem; 1956 uint a; 1957 1958 if(newsz >= KERNBASE) 1959 return 0; 1960 if(newsz < oldsz) 1961 return oldsz; 1962 1963  $a = PGROUNDUP(oldsz);$ 1964 for(;  $a \leq \text{newsz}; a += \text{PGSIZE}$ ){ 1965 mem =  $kalloc()$ ; 1966 if (mem ==  $0$ ) { 1967 cprintf("allocuvm out of memory\n"); 1968 deallocuvm(pgdir, newsz, oldsz); 1969 return 0; 1970 } 1971 memset(mem, 0, PGSIZE); 1972 mappages(pgdir, (char\*)a, PGSIZE, v2p(mem), PTE\_W|PTE\_U); 1973 } 1974 return newsz; 1975 } 1976 1977 // Deallocate user pages to bring the process size from oldsz to 1978 // newsz. oldsz and newsz need not be page−aligned, nor does newsz 1979 // need to be less than oldsz. oldsz can be larger than the actual 1980 // process size. Returns the new process size. 1981 int 1982 deallocuvm(pde\_t \*pgdir, uint oldsz, uint newsz) 1983 { 1984 ptet \*pte; 1985 uint a, pa; 1986 1987 if(newsz >= oldsz) 1988 return oldsz; 1989 1990  $a = PGROUNDUP(newsz);$ 1991 for(;  $a \lt 0$ ldsz;  $a += PGSIZE$ ){ 1992 pte = walkpgdir(pgdir, (char\*)a, 0); 1993 if(!pte) 1994 a += (NPTENTRIES - 1) \* PGSIZE; 1995 else if((\*pte & PTE\_P) != 0){ 1996  $pa = PTE ADDR(*pte);$ 1997 if(pa == 0) 1998 panic("kfree");

2000 kfree(v); 2001 \*pte = 0; 2002 } 2003 } 2004 return newsz; 2005 } 2006 2007 // Free a page table and all the physical memory pages 2008 // in the user part. 2009 void 2010 freevm(pde\_t \*pgdir) 2011 { 2012 uint i; 2013  $2014$  if(pgdir == 0) 2015 panic("freevm: no pgdir"); 2016 deallocuvm(pgdir, KERNBASE, 0); 2017 for( $i = 0$ ;  $i <$  NPDENTRIES;  $i++$ ){ 2018 if( $pqdir[i]$  & PTE\_P){ 2019 char \* v =  $p2v(PTE_ADDR(pgdir[i]))$ ; 2020 kfree(v); 2021 } 2022 } 2023 kfree((char\*)pgdir); 2024 } 2025 2026 // Clear PTE\_U on a page. Used to create an inaccessible 2027 // page beneath the user stack. 2028 void 2029 clearpteu(pde\_t \*pgdir, char \*uva) 2030 { 2031 pte  $t$  \*pte; 2032 2033 pte = walkpgdir(pgdir, uva,  $0$ ); 2034 if (pte ==  $0$ ) 2035 panic("clearpteu"); 2036 \*pte &= ~PTE\_U; 2037 } 2038 2039 2040 2041 2042 2043 2044 2045 2046 2047 2048 2049

Aug 29 17:09 2014 xv6/vm.c Page 8

2050 // Given a parent process's page table, create a copy 2051 // of it for a child. 2052 pde\_t\* 2053 copyuvm(pde\_t \*pgdir, uint sz) 2054 { 2055 pde\_t \*d; 2056 pte\_t \*pte; 2057 uint pa, i, flags; 2058 char \*mem; 2059 2060 if( $(d = setupkvm() ) == 0)$ 2061 return 0; 2062 for(i = 0; i < sz; i +=  $PGSIZE$ ){ 2063 if((pte = walkpgdir(pgdir, (void \*) i, 0)) == 0) 2064 panic("copyuvm: pte should exist"); 2065 if(!(\*pte & PTE\_P)) 2066 panic("copyuvm: page not present");  $2067$  pa = PTE\_ADDR(\*pte); 2068 flags = PTE\_FLAGS(\*pte); 2069 if((mem = kalloc()) == 0) 2070 goto bad; 2071 memmove(mem, (char\*)p2v(pa), PGSIZE); 2072 if(mappages(d, (void\*)i, PGSIZE, v2p(mem), flags) < 0) 2073 goto bad; 2074 } 2075 return d; 2076 2077 bad: 2078 freevm(d); 2079 return 0; 2080 } 2081 2082 2083 2084 2085 2086 2087 2088 2089 2090 2091 2092 2093 2094 2095 2096 2097 2098 2099

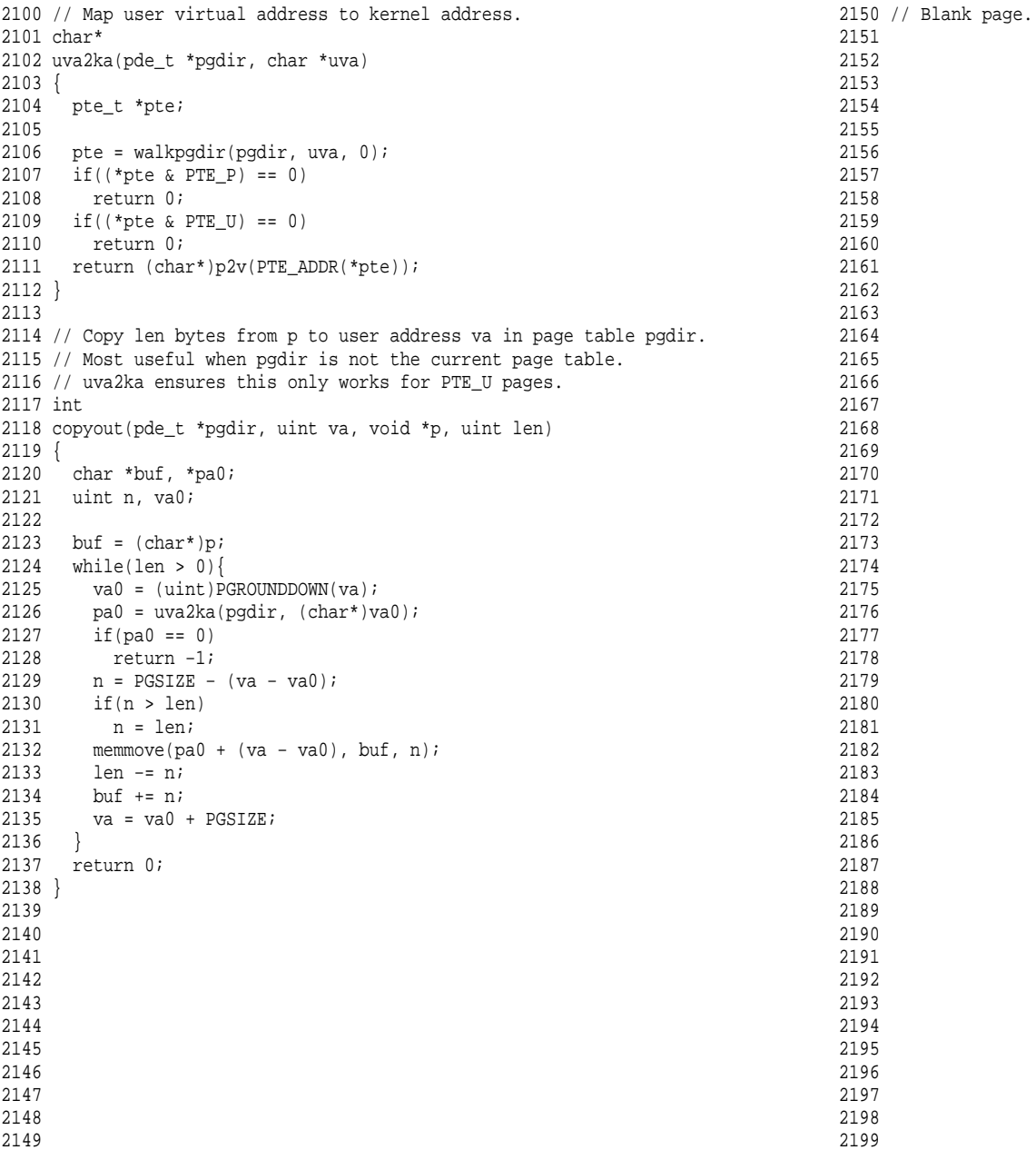

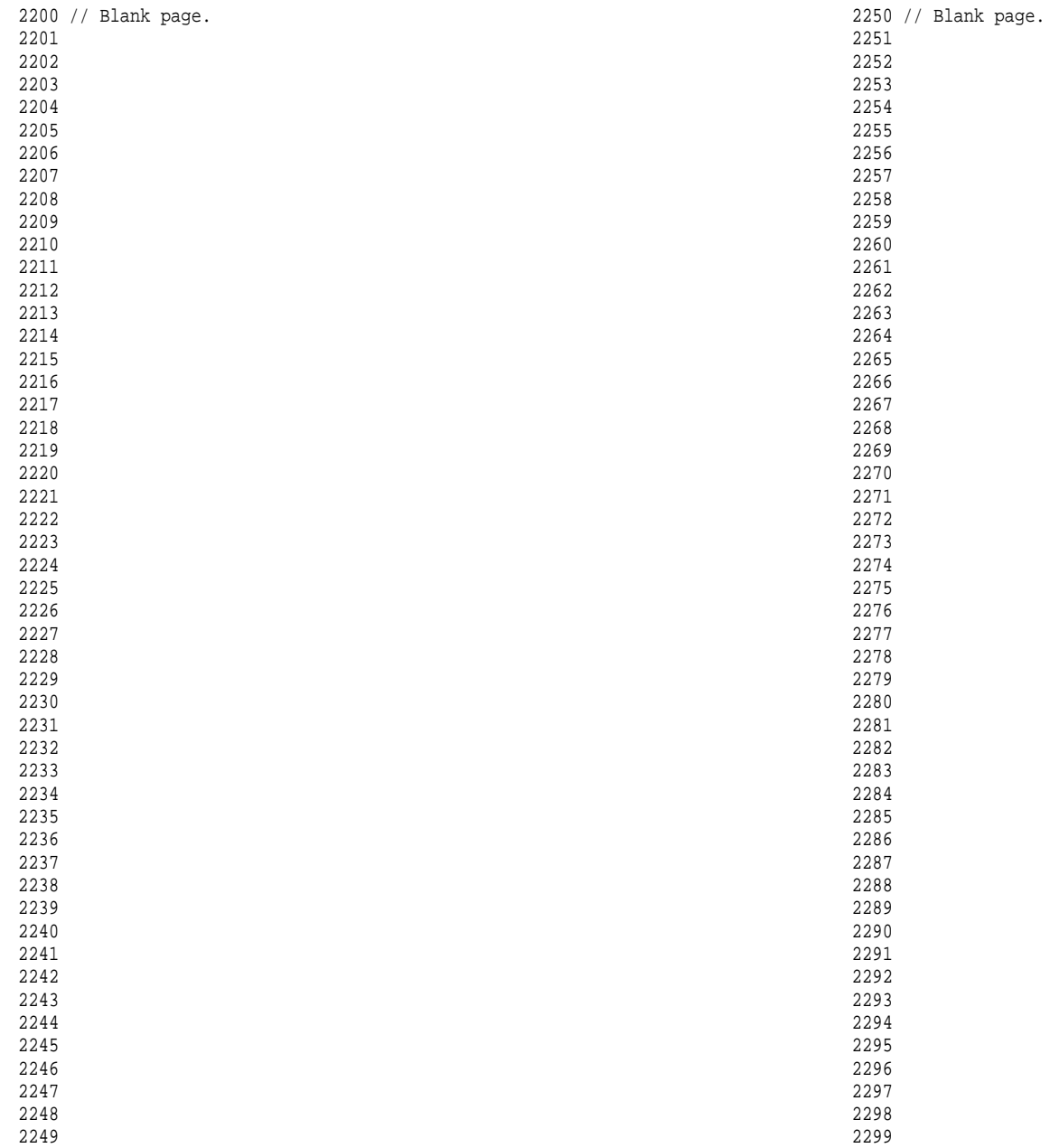

2300 // Segments in proc->gdt. 2301 #define NSEGS 7 2302 2303 // Per−CPU state 2304 struct cpu { 2305 uchar id; // Local APIC ID; index into cpus[] below 2306 struct context \*scheduler; // swtch() here to enter scheduler 2307 struct taskstate ts;  $\frac{1}{2}$  Used by x86 to find stack for interrupt 2308 struct segdesc gdt[NSEGS]; // x86 global descriptor table 2309 volatile uint started; // Has the CPU started? 2310 int ncli;  $\frac{1}{2}$  // Depth of pushcli nesting. 2311 int intena; // Were interrupts enabled before pushcli? 2312 2313 // Cpu−local storage variables; see below 2314 struct cpu \*cpu; 2315 struct proc \*proc; // The currently−running process. 2316 }; 2317 2318 extern struct cpu cpus[NCPU]; 2319 extern int ncpu; 2320 2321 // Per−CPU variables, holding pointers to the 2322 // current cpu and to the current process. 2323 // The asm suffix tells gcc to use "%gs:0" to refer to cpu 2324 // and "%gs:4" to refer to proc. seginit sets up the 2325 // %gs segment register so that %gs refers to the memory 2326 // holding those two variables in the local cpu's struct cpu. 2327 // This is similar to how thread−local variables are implemented 2328 // in thread libraries such as Linux pthreads. 2329 extern struct cpu \*cpu asm("%gs:0"); // &cpus[cpunum()] 2330 extern struct proc \*proc asm("%gs:4"); // cpus[cpunum()].proc 2331 2332 2333 // Saved registers for kernel context switches. 2334 // Don't need to save all the segment registers (%cs, etc), 2335 // because they are constant across kernel contexts. 2336 // Don't need to save %eax, %ecx, %edx, because the 2337 // x86 convention is that the caller has saved them. 2338 // Contexts are stored at the bottom of the stack they 2339 // describe; the stack pointer is the address of the context. 2340 // The layout of the context matches the layout of the stack in swtch.S 2341 // at the "Switch stacks" comment. Switch doesn't save eip explicitly, 2342 // but it is on the stack and allocproc() manipulates it. 2343 struct context { 2344 uint edi; 2345 uint esi; 2346 uint ebx; 2347 uint ebp; 2348 uint eip; 2349 }; 2397 2398 2399

2350 enum procstate { UNUSED, EMBRYO, SLEEPING, RUNNABLE, RUNNING, ZOMBIE }; 2351 2352 // Per−process state 2353 struct proc { 2354 uint sz;  $\frac{1}{2}$  is the same of process memory (bytes) 2355 pde t\* pgdir; // Page table 2356 char \*kstack; // Bottom of kernel stack for this process 2357 enum procstate state; // Process state 2358 int pid; // Process ID 2359 struct proc \*parent; // Parent process 2360 struct trapframe \*tf; // Trap frame for current syscall 2361 struct context \*context; // swtch() here to run process 2362 void \*chan; // If non−zero, sleeping on chan 2363 int killed; // If non−zero, have been killed 2364 struct file \*ofile[NOFILE]; // Open files 2365 struct inode \*cwd; // Current directory 2366 char name[16]; // Process name (debugging) 2367 }; 2368 2369 // Process memory is laid out contiguously, low addresses first: 2370 // text 2371 // original data and bss 2372 // fixed−size stack 2373 // expandable heap 2374 2375 2376 2377 2378 2379 2380 2381 2382 2383 2384 2385 2386 2387 2388 2389 2390 2391 2392 2393 2394 2395 2396

2400 #include "types.h" 2401 #include "defs.h" 2402 #include "param.h" 2403 #include "memlayout.h" 2404 #include "mmu.h" 2405 #include "x86.h" 2406 #include "proc.h" 2407 #include "spinlock.h" 2408 2409 struct { 2410 struct spinlock lock; 2411 struct proc proc[NPROC]; 2412 } ptable; 2413 2414 static struct proc \*initproc; 2415  $2416$  int nextpid = 1; 2417 extern void forkret(void); 2418 extern void trapret(void); 2419 2420 static void wakeup1(void \*chan); 2421 2422 void 2423 pinit(void) 2424 { 2425 initlock(&ptable.lock, "ptable"); 2426 } 2427 2428 2429 2430 2431 2432 2433 2434 2435 2436 2437 2438 2439 2440 2441 2442 2443 2444 2445 2446 2447 2448 2449

### Aug 29 17:09 2014 xv6/proc.c Page 2

2450 // Look in the process table for an UNUSED proc. 2451 // If found, change state to EMBRYO and initialize 2452 // state required to run in the kernel. 2453 // Otherwise return 0. 2454 static struct proc\* 2455 allocproc(void) 2456 { 2457 struct proc \*p; 2458 char \*sp; 2459 2460 acquire(&ptable.lock); 2461 for(p = ptable.proc;  $p <$  &ptable.proc[NPROC];  $p++$ ) 2462 if(p−>state == UNUSED) 2463 goto found; 2464 release(&ptable.lock); 2465 return 0; 2466 2467 found: 2468 p−>state = EMBRYO; 2469 p−>pid = nextpid++; 2470 release(&ptable.lock); 2471 2472 // Allocate kernel stack. 2473 if((p->kstack = kalloc()) == 0){ 2474 p−>state = UNUSED; 2475 return 0; 2476 } 2477 sp = p−>kstack + KSTACKSIZE; 2478 2479 // Leave room for trap frame. 2480 sp −= sizeof \*p−>tf; 2481 p−>tf = (struct trapframe\*)sp; 2482 2483 // Set up new context to start executing at forkret, 2484 // which returns to trapret. 2485 sp −= 4;  $2486$  \*(uint\*)sp = (uint)trapret; 2487 2488 sp −= sizeof \*p−>context; 2489 p−>context = (struct context\*)sp; 2490 memset(p−>context, 0, sizeof \*p−>context); 2491 p−>context−>eip = (uint)forkret; 2492 2493 return p; 2494 } 2495 2496 2497 2498 2499

2500 // Set up first user process. 2501 void 2502 userinit(void) 2503 { 2504 struct proc \*p; 2505 extern char binary initcode start[], binary initcode size[]; 2506  $2507$   $p = \text{allocproc}()$ ; 2508 initproc = p; 2509 if((p−>pgdir = setupkvm()) == 0) 2510 panic("userinit: out of memory?"); 2511 inituvm(p−>pgdir, \_binary\_initcode\_start, (int)\_binary\_initcode\_size); 2512 p−>sz = PGSIZE; 2513 memset(p−>tf, 0, sizeof(\*p−>tf)); 2514 p−>tf−>cs = (SEG\_UCODE << 3) | DPL\_USER; 2515 p−>tf−>ds = (SEG\_UDATA << 3) | DPL\_USER; 2516 p−>tf−>es = p−>tf−>ds; 2517 p−>tf−>ss = p−>tf−>ds; 2518 p−>tf−>eflags = FL\_IF; 2519 p−>tf−>esp = PGSIZE; 2520 p−>tf−>eip = 0; // beginning of initcode.S 2521 2522 safestrcpy(p−>name, "initcode", sizeof(p−>name)); 2523 p−>cwd = namei("/"); 2524 2525 p−>state = RUNNABLE; 2526 } 2527 2528 // Grow current process's memory by n bytes. 2529 // Return 0 on success, −1 on failure. 2530 int 2531 growproc(int n) 2532 { 2533 uint sz; 2534 2535 sz = proc−>sz; 2536 if(n > 0){ 2537 if((sz = allocuvm(proc->pqdir, sz, sz + n)) == 0) 2538 return −1; 2539 } else if( $n < 0$ ){ 2540 if( $(sz = deallocuum(proc->pqdir, sz, sz + n)) == 0)$ 2541 return −1; 2542 } 2543 proc−>sz = sz; 2544 switchuvm(proc); 2545 return 0; 2546 } 2547 2548 2549

2550 // Create a new process copying p as the parent. 2551 // Sets up stack to return as if from system call. 2552 // Caller must set state of returned proc to RUNNABLE. 2553 int 2554 fork(void) 2555 { 2556 int i, pid; 2557 struct proc \*np; 2558 2559 // Allocate process. 2560 if((np = allocproc()) == 0) 2561 return −1; 2562 2563 // Copy process state from p. 2564 if((np−>pgdir = copyuvm(proc−>pgdir, proc−>sz)) == 0){ 2565 kfree(np−>kstack); 2566 np−>kstack = 0; 2567 np−>state = UNUSED; 2568 return −1; 2569 } 2570 np−>sz = proc−>sz; 2571 np−>parent = proc; 2572 \*np−>tf = \*proc−>tf; 2573 2574 // Clear %eax so that fork returns 0 in the child. 2575 np−>tf−>eax = 0; 2576 2577 for $(i = 0; i <$  NOFILE;  $i++$ ) 2578 if(proc−>ofile[i]) 2579 np−>ofile[i] = filedup(proc−>ofile[i]); 2580 np−>cwd = idup(proc−>cwd); 2581 2582 safestrcpy(np−>name, proc−>name, sizeof(proc−>name)); 2583 2584 pid = np−>pid; 2585 2586 // lock to force the compiler to emit the np−>state write last. 2587 acquire(&ptable.lock); 2588 np−>state = RUNNABLE; 2589 release(&ptable.lock); 2590 2591 return pid; 2592 } 2593 2594 2595 2596 2597 2598 2599

2600 // Exit the current process. Does not return. 2601 // An exited process remains in the zombie state 2602 // until its parent calls wait() to find out it exited. 2603 void 2604 exit(void) 2605 { 2606 struct proc \*p; 2607 int fd; 2608 2609 if(proc == initproc) 2610 panic("init exiting"); 2611 2612 // Close all open files. 2613 for(fd = 0; fd < NOFILE; fd++){ 2614 if(proc−>ofile[fd]){ 2615 fileclose(proc−>ofile[fd]); 2616 proc−>ofile[fd] = 0; 2617 } 2618 } 2619  $2620$  begin op(); 2621 iput(proc−>cwd);  $2622$  end op(); 2623 proc−>cwd = 0; 2624 2625 acquire(&ptable.lock); 2626 2627 // Parent might be sleeping in wait(). 2628 wakeup1(proc−>parent); 2629 2630 // Pass abandoned children to init. 2631 for(p = ptable.proc; p < &ptable.proc[NPROC]; p++){<br>2632 if(p->parent == proc){ 2632 if(p−>parent == proc){ 2633 p−>parent = initproc; 2634 if(p−>state == ZOMBIE) 2635 wakeup1(initproc); 2636 } 2637 } 2638 2639 // Jump into the scheduler, never to return. 2640 proc−>state = ZOMBIE; 2641 sched(); 2642 panic("zombie exit"); 2643 } 2644 2645 2646 2647 2648 2649

Aug 29 17:09 2014 xv6/proc.c Page 6

2650 // Wait for a child process to exit and return its pid. 2651 // Return −1 if this process has no children. 2652 int 2653 wait(void) 2654 { 2655 struct proc \*p; 2656 int havekids, pid; 2657 2658 acquire(&ptable.lock); 2659  $for(i)$ 2660 // Scan through table looking for zombie children.  $2661$  havekids = 0; 2662 for(p = ptable.proc; p < &ptable.proc[NPROC]; p++){ 2663 if(p−>parent != proc) 2664 continue;  $2665$  havekids = 1; 2666 if(p−>state == ZOMBIE){ 2667 // Found one. 2668 pid = p−>pid; 2669 kfree(p−>kstack); 2670 p−>kstack = 0; 2671 freevm(p−>pgdir); 2672 p−>state = UNUSED; 2673 p−>pid = 0; 2674 p−>parent = 0; 2675 p−>name[0] = 0; 2676 p−>killed = 0; 2677 release(&ptable.lock); 2678 return pid; 2679 } 2680 } 2681 2682 // No point waiting if we don't have any children. 2683 if(!havekids || proc->killed){<br>2684 release(&ptable.lock); 2684 release(&ptable.lock); 2685 return −1; 2686 } 2687 2688 // Wait for children to exit. (See wakeup1 call in proc\_exit.) 2689 sleep(proc, &ptable.lock); 2690 } 2691 } 2692 2693 2694 2695 2696 2697 2698 2699

## Aug 29 17:09 2014 xv6/proc.c Page 7

2700 // Per−CPU process scheduler. 2701 // Each CPU calls scheduler() after setting itself up. 2702 // Scheduler never returns. It loops, doing: 2703 // − choose a process to run 2704 // - swtch to start running that process 2705 // - eventually that process transfers control 2706 // via swtch back to the scheduler. 2707 void 2708 scheduler(void) 2709 { 2710 struct proc \*p; 2711 2712  $for(i)$ 2713 // Enable interrupts on this processor. 2714 sti(); 2715 2716 // Loop over process table looking for process to run. 2717 acquire(&ptable.lock); 2718 for(p = ptable.proc; p < &ptable.proc[NPROC]; p++){ 2719 if(p−>state != RUNNABLE) 2720 continue; 2721 2722 // Switch to chosen process. It is the process's job 2723 // to release ptable.lock and then reacquire it 2724 // before jumping back to us.  $2725$  proc = p; 2726 switchuvm(p); 2727 p−>state = RUNNING; 2728 swtch(&cpu−>scheduler, proc−>context); 2729 switchkvm(); 2730 2731 // Process is done running for now. 2732 // It should have changed its p−>state before coming back. 2733 proc = 0; 2734 } 2735 release(&ptable.lock); 2736 2737 } 2738 } 2739 2740 2741 2742 2743 2744 2745 2746 2747 2748 2749

### Aug 29 17:09 2014 xv6/proc.c Page 8

2750 // Enter scheduler. Must hold only ptable.lock 2751 // and have changed proc−>state. 2752 void 2753 sched(void) 2754 { 2755 int intena; 2756 2757 if(!holding(&ptable.lock)) 2758 panic("sched ptable.lock"); 2759 if(cpu−>ncli != 1) 2760 panic("sched locks"); 2761 if(proc−>state == RUNNING) 2762 panic("sched running"); 2763 if(readeflags()&FL\_IF) 2764 panic("sched interruptible"); 2765 intena = cpu−>intena; 2766 swtch(&proc−>context, cpu−>scheduler); 2767 cpu−>intena = intena; 2768 } 2769 2770 // Give up the CPU for one scheduling round. 2771 void 2772 yield(void) 2773 { 2774 acquire(&ptable.lock); 2775 proc−>state = RUNNABLE; 2776 sched(); 2777 release(&ptable.lock); 2778 } 2779 2780 // A fork child's very first scheduling by scheduler() 2781 // will swtch here. "Return" to user space. 2782 void 2783 forkret(void) 2784 {  $2785$  static int first = 1; 2786 // Still holding ptable.lock from scheduler. 2787 release(&ptable.lock); 2788 2789 if (first) { 2790 // Some initialization functions must be run in the context 2791 // of a regular process (e.g., they call sleep), and thus cannot 2792 // be run from main().  $2793$  first = 0; 2794 initlog(); 2795 } 2796 2797 // Return to "caller", actually trapret (see allocproc). 2798 } 2799

```
2800 // Atomically release lock and sleep on chan.
2801 // Reacquires lock when awakened.
2802 void
2803 sleep(void *chan, struct spinlock *lk)
2804 {
2805 if(proc == 0)
2806 panic("sleep");
2807 
2808 if(lk == 0)
2809 panic("sleep without lk");
2810 
2811 // Must acquire ptable.lock in order to
2812 // change p−>state and then call sched.
2813 // Once we hold ptable.lock, we can be
2814 // guaranteed that we won't miss any wakeup
2815 // (wakeup runs with ptable.lock locked),
2816 // so it's okay to release lk.
2817 if(lk != &ptable.lock){
2818 acquire(&ptable.lock); 
2819 release(lk);
2820 }
2821 
2822 // Go to sleep.
2823 proc−>chan = chan;
2824 proc−>state = SLEEPING;
2825 sched();
2826 
2827 // Tidy up.
2828 proc−>chan = 0;
2829 
2830 // Reacquire original lock.
2831 if(lk != &ptable.lock){<br>2832 release(&ptable.lock)
       2832 release(&ptable.lock);
2833 acquire(lk);
2834 }
2835 }
2836 
2837 
2838 
2839 
2840 
2841 
2842 
2843 
2844 
2845 
2846 
2847 
2848 
2849
```
Aug 29 17:09 2014 xv6/proc.c Page 10

```
2850 // Wake up all processes sleeping on chan.
2851 // The ptable lock must be held.
2852 static void
2853 wakeup1(void *chan)
2854 {
2855 struct proc *p;
2856 
2857 for(p = ptable.proc; p < &ptable.proc[NPROC]; p++)
2858 if(p−>state == SLEEPING && p−>chan == chan)
2859 p−>state = RUNNABLE;
2860 }
2861 
2862 // Wake up all processes sleeping on chan.
2863 void
2864 wakeup(void *chan)
2865 {
2866 acquire(&ptable.lock);
2867 wakeup1(chan);
2868 release(&ptable.lock);
2869 }
2870 
2871 // Kill the process with the given pid.
2872 // Process won't exit until it returns
2873 // to user space (see trap in trap.c).
2874 int
2875 kill(int pid)
2876 {
2877 struct proc *p;
2878 
2879 acquire(&ptable.lock);
2880 for(p = ptable.proc; p < &ptable.proc[NPROC]; p++){
2881 if(p−>pid == pid){
          p->killed = 1;
2883 // Wake process from sleep if necessary.
2884 if(p−>state == SLEEPING)
2885 p−>state = RUNNABLE;
2886 release(&ptable.lock);
2887 return 0;
2888 }
2889 }
2890 release(&ptable.lock);
2891 return −1;
2892 }
2893 
2894 
2895 
2896 
2897 
2898 
2899
```
2900 // Print a process listing to console. For debugging. 2901 // Runs when user types ^P on console. 2902 // No lock to avoid wedging a stuck machine further. 2903 void 2904 procdump(void) 2905 { 2906 static char \*states[] = { 2907 [UNUSED] "unused", 2908 [EMBRYO] "embryo", 2909 [SLEEPING] "sleep ", 2910 [RUNNABLE] "runble", 2911 [RUNNING] "run ", 2912 [ZOMBIE] "zombie" 2913 }; 2914 int i; 2915 struct proc \*p; 2916 char \*state; 2917 uint pc[10]; 2918 2919 for(p = ptable.proc;  $p <$  &ptable.proc[NPROC];  $p++$ }{ 2920 if(p−>state == UNUSED) 2921 continue; 2922 if(p−>state >= 0 && p−>state < NELEM(states) && states[p−>state]) 2923 state = states[p−>state]; 2924 else 2925 state = "???"; 2926 cprintf("%d %s %s", p−>pid, state, p−>name); 2927 if(p->state == SLEEPING){<br>2928 aetcallerpcs((uint\*)p->o qetcallerpcs((uint\*)p->context->ebp+2, pc); 2929 for(i=0; i<10 && pc[i] != 0; i++) 2930 cprintf(" %p", pc[i]); 2931<br>2932 cprintf(" $\n\in$ "); 2933 } 2934 } 2935 2936 2937 2938 2939 2940 2941 2942 2943 2944 2945 2946 2947 2948 2949

Aug 29 17:09 2014 xv6/swtch.S Page 1

2950 # Context switch 2951 # 2952 # void swtch(struct context \*\*old, struct context \*new); 2953 # 2954 # Save current register context in old 2955 # and then load register context from new. 2956 2957 .globl swtch 2958 swtch: 2959 movl 4(%esp), %eax 2960 movl 8(%esp), %edx 2961 2962 # Save old callee−save registers 2963 pushl %ebp 2964 pushl %ebx 2965 pushl %esi 2966 pushl %edi 2967 2968 # Switch stacks 2969 movl %esp, (%eax) 2970 movl %edx, %esp 2971 2972 # Load new callee−save registers 2973 popl %edi 2974 popl %esi 2975 popl %ebx 2976 popl %ebp 2977 ret 2978 2979 2980 2981 2982 2983 2984 2985 2986 2987 2988 2989 2990 2991 2992 2993 2994 2995 2996 2997 2998 2999
## Aug 29 17:09 2014 xv6/kalloc.c Page 1

Aug 29 17:09 2014 xv6/kalloc.c Page 2

3000 // Physical memory allocator, intended to allocate 3001 // memory for user processes, kernel stacks, page table pages, 3002 // and pipe buffers. Allocates 4096−byte pages. 3003 3004 #include "types.h" 3005 #include "defs.h" 3006 #include "param.h" 3007 #include "memlayout.h" 3008 #include "mmu.h" 3009 #include "spinlock.h" 3010 3011 void freerange(void \*vstart, void \*vend); 3012 extern char end[]; // first address after kernel loaded from ELF file 3013 3014 struct run { 3015 struct run \*next; 3016 }; 3017 3018 struct { 3019 struct spinlock lock; 3020 int use\_lock; 3021 struct run \*freelist; 3022 } kmem; 3023 3024 // Initialization happens in two phases. 3025 // 1. main() calls kinit1() while still using entrypgdir to place just 3026 // the pages mapped by entrypgdir on free list. 3027 // 2. main() calls kinit2() with the rest of the physical pages 3028 // after installing a full page table that maps them on all cores. 3029 void 3030 kinit1(void \*vstart, void \*vend) 3031 { 3032 initlock(&kmem.lock, "kmem"); 3033 kmem.use\_lock = 0; 3034 freerange(vstart, vend); 3035 } 3036 3037 void 3038 kinit2(void \*vstart, void \*vend) 3039 { 3040 freerange(vstart, vend);  $3041$  kmem.use lock = 1; 3042 } 3043 3044 3045 3046 3047 3048 3049

3050 void 3051 freerange(void \*vstart, void \*vend) 3052 { 3053 char \*p;  $3054$  p = (char\*)PGROUNDUP((uint)vstart); 3055 for(;  $p + PGSIZE \le (char*)$ vend;  $p + PGSIZE$ ) 3056 kfree(p); 3057 } 3058 3059 3060 // Free the page of physical memory pointed at by v, 3061 // which normally should have been returned by a 3062 // call to kalloc(). (The exception is when 3063 // initializing the allocator; see kinit above.) 3064 void 3065 kfree(char \*v) 3066 { 3067 struct run \*r; 3068 3069 if((uint)v % PGSIZE  $|| v < end || v2p(v) \rangle =$  PHYSTOP) 3070 panic("kfree"); 3071 3072 // Fill with junk to catch dangling refs. 3073 memset(v, 1, PGSIZE); 3074 3075 if(kmem.use\_lock) 3076 acquire(&kmem.lock);  $3077$  r = (struct run\*)v; 3078 r−>next = kmem.freelist; 3079 kmem.freelist = r; 3080 if(kmem.use\_lock) 3081 release(&kmem.lock); 3082 } 3083 3084 // Allocate one 4096−byte page of physical memory. 3085 // Returns a pointer that the kernel can use. 3086 // Returns 0 if the memory cannot be allocated. 3087 char\* 3088 kalloc(void) 3089 { 3090 struct run \*r; 3091 3092 if(kmem.use\_lock) 3093 acquire(&kmem.lock);  $3094$   $r =$  kmem.freelist; 3095 if(r) 3096 kmem.freelist = r−>next; 3097 if(kmem.use\_lock) 3098 release(&kmem.lock); 3099 return (char\*)r;

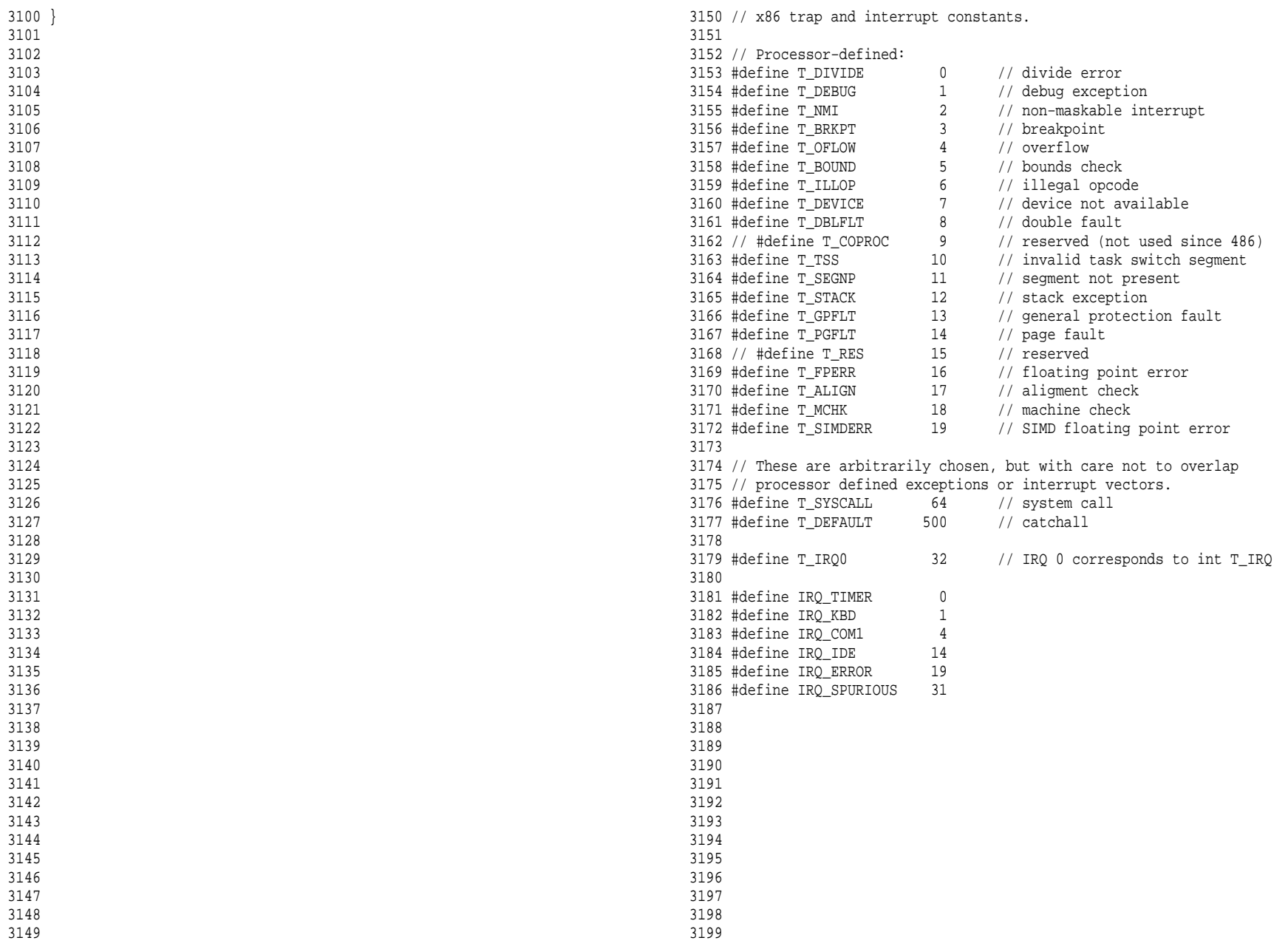

```
Aug 29 17:09 2014 xv6/vectors.pl Page 1
```

```
3200 #!/usr/bin/perl −w
3201 
3202 # Generate vectors.S, the trap/interrupt entry points.
3203 # There has to be one entry point per interrupt number
3204 # since otherwise there's no way for trap() to discover
3205 # the interrupt number.
3206 
3207 print "# generated by vectors.pl − do not edit\n";
3208 print "# handlers\n";
3209 print ".globl alltraps\n";
3210 for(my $i = 0; $i < 256; $i++)3211 print ".globl vector$i\n";
3212 print "vector$i:\n";
3213 if(!(\sin = 8 \mid (\sin \theta) = 10 \text{ k} \sin \theta = 14 \mid \sin \theta = 17) {<br>3214 print " push \$0\n";
          print " pushl \(n";
3215 }
3216 print " pushl \$$i\n";
3217 print " jmp alltraps\n";
3218 }
3219 
3220 print "\n# vector table\n";
3221 print ".data\n";
3222 print ".globl vectors\n";
3223 print "vectors:\n";
3224 for(my $i = 0; $i < 256; $i++){
3225 print " .long vector$i\n";
3226 }
3227 
3228 # sample output:
3229 # # handlers
3230 # .globl alltraps
3231 # .globl vector0
3232 # vector0:
3233 # pushl $0
3234 # pushl $0
3235 # jmp alltraps
3236 # ...
3237 #
3238 # # vector table
3239 # .data
3240 # .globl vectors
3241 # vectors:
3242 # .long vector0
3243 # .long vector1
3244 # .long vector2
3245 # ...
3246 
3247 
3248 
3249
```
Aug 29 17:09 2014 xv6/trapasm.S Page 1

```
3250 #include "mmu.h"
3251 
3252 # vectors.S sends all traps here.
3253 .globl alltraps
3254 alltraps:
3255 # Build trap frame.
3256 pushl %ds
3257 pushl %es
3258 pushl %fs
3259 pushl %gs
3260 pushal
3261 
3262 # Set up data and per−cpu segments.
3263 movw $(SEG_KDATA<<3), %ax
3264 movw %ax, %ds
3265 movw %ax, %es
3266 movw $(SEG_KCPU<<3), %ax
3267 movw %ax, %fs
3268 movw %ax, %gs
3269 
3270 # Call trap(tf), where tf=%esp
3271 pushl %esp
3272 call trap
3273 addl $4, %esp
3274 
3275 # Return falls through to trapret...
3276 .globl trapret
3277 trapret:
3278 popal
3279 popl %gs
3280 popl %fs
3281 popl %es
3282 popl %ds
3283 addl $0x8, %esp # trapno and errcode
3284 iret
3285 
3286 
3287 
3288 
3289 
3290 
3291 
3292 
3293 
3294 
3295 
3296 
3297 
3298 
3299
```
Aug 29 17:09 2014 xv6/trap.c Page 2

```
3300 #include "types.h"
3301 #include "defs.h"
3302 #include "param.h"
3303 #include "memlayout.h"
3304 #include "mmu.h"
3305 #include "proc.h"
3306 #include "x86.h"
3307 #include "traps.h"
3308 #include "spinlock.h"
3309 
3310 // Interrupt descriptor table (shared by all CPUs).
3311 struct gatedesc idt[256];
3312 extern uint vectors[]; // in vectors.S: array of 256 entry pointers
3313 struct spinlock tickslock;
3314 uint ticks;
3315 
3316 void
3317 tvinit(void)
3318 {
3319 int i;
3320 
3321 for(i = 0; i < 256; i++)
3322 SETGATE(idt[i], 0, SEG_KCODE<<3, vectors[i], 0);
3323 SETGATE(idt[T_SYSCALL], 1, SEG_KCODE<<3, vectors[T_SYSCALL], DPL_USER);
3324 
3325 initlock(&tickslock, "time");
3326 }
3327 
3328 void
3329 idtinit(void)
3330 {
3331 lidt(idt, sizeof(idt));
3332 }
3333 
3334 
3335 
3336 
3337 
3338 
3339 
3340 
3341 
3342 
3343 
3344 
3345 
3346 
3347 
3348 
3349
```
3350 void 3351 trap(struct trapframe \*tf) 3352 { 3353 if(tf−>trapno == T\_SYSCALL){ 3354 if(proc−>killed) 3355 exit(); 3356 proc−>tf = tf; 3357 syscall(); 3358 if(proc−>killed) 3359 exit(); 3360 return; 3361 } 3362 3363 switch(tf−>trapno){ 3364 case T\_IRQ0 + IRQ\_TIMER: 3365 if(cpu−>id == 0){ 3366 acquire(&tickslock); 3367 ticks++; 3368 wakeup(&ticks); 3369 release(&tickslock); 3370 } 3371 lapiceoi(); 3372 break; 3373 case T\_IRQ0 + IRQ\_IDE: 3374 ideintr(); 3375 lapiceoi(); 3376 break; 3377 case T\_IRQ0 + IRQ\_IDE+1: 3378 // Bochs generates spurious IDE1 interrupts. 3379 break; 3380 case T\_IRQ0 + IRQ\_KBD: 3381 kbdintr(); 3382 lapiceoi(); 3383 break; 3384 case T\_IRQ0 + IRQ\_COM1: 3385 uartintr(); 3386 lapiceoi(); 3387 break; 3388 case T\_IRQ0 + 7: 3389 case T\_IRQ0 + IRQ\_SPURIOUS: 3390 cprintf("cpu%d: spurious interrupt at %x:%x\n", 3391 cpu−>id, tf−>cs, tf−>eip); 3392 lapiceoi(); 3393 break; 3394 3395 3396 3397 3398 3399

```
3400 default:
3401 if(proc == 0 || (tf−>cs&3) == 0){
3402 // In kernel, it must be our mistake.
3403 cprintf("unexpected trap %d from cpu %d eip %x (cr2=0x%x)\n",
3404 tf−>trapno, cpu−>id, tf−>eip, rcr2());
3405 panic("trap");
3406
3407 // In user space, assume process misbehaved.
3408 cprintf("pid %d %s: trap %d err %d on cpu %d "
3409 "eip 0x%x addr 0x%x−−kill proc\n",
3410 proc−>pid, proc−>name, tf−>trapno, tf−>err, cpu−>id, tf−>eip,
3411 rcr2());
3412 proc−>killed = 1;
3413 }
3414 
3415 // Force process exit if it has been killed and is in user space.
3416 // (If it is still executing in the kernel, let it keep running
3417 // until it gets to the regular system call return.)
3418 if(proc && proc−>killed && (tf−>cs&3) == DPL_USER)
3419 exit();
3420 
3421 // Force process to give up CPU on clock tick.
3422 // If interrupts were on while locks held, would need to check nlock.
3423 if(proc && proc−>state == RUNNING && tf−>trapno == T_IRQ0+IRQ_TIMER)
3424 yield();
3425 
3426 // Check if the process has been killed since we yielded
3427 if(proc && proc−>killed && (tf−>cs&3) == DPL_USER)
3428 exit();
3429 }
3430 
3431 
3432 
3433 
3434 
3435 
3436 
3437 
3438 
3439 
3440 
3441 
3442 
3443 
3444 
3445 
3446 
3447 
3448 
3449 
                                                                              3450 // System call numbers
                                                                              3472 
                                                                              3473 
                                                                              3474 
                                                                              3475 
                                                                              3476 
                                                                              3477 
                                                                              3478 
                                                                              3479 
                                                                              3480 
                                                                              3481 
                                                                              3482 
                                                                              3483 
                                                                              3484 
                                                                              3485 
                                                                              3486 
                                                                              3487 
                                                                              3488 
                                                                              3489 
                                                                              3490 
                                                                              3491 
                                                                              3492 
                                                                              3493 
                                                                              3494 
                                                                              3495 
                                                                              3496 
                                                                              3497 
                                                                              3498 
                                                                              3499
```
3451 #define SYS\_fork 1 3452 #define SYS\_exit 2 3453 #define SYS\_wait 3 3454 #define SYS\_pipe 4 3455 #define SYS\_read 5 3456 #define SYS\_kill 6 3457 #define SYS\_exec 7 3458 #define SYS\_fstat 8 3459 #define SYS\_chdir 9 3460 #define SYS\_dup 10 3461 #define SYS\_getpid 11 3462 #define SYS\_sbrk 12 3463 #define SYS\_sleep 13 3464 #define SYS\_uptime 14 3465 #define SYS\_open 15 3466 #define SYS\_write 16 3467 #define SYS\_mknod 17 3468 #define SYS\_unlink 18 3469 #define SYS\_link 19 3470 #define SYS\_mkdir 20 3471 #define SYS\_close 21

3500 #include "types.h" 3501 #include "defs.h" 3502 #include "param.h" 3503 #include "memlayout.h" 3504 #include "mmu.h" 3505 #include "proc.h" 3506 #include "x86.h" 3507 #include "syscall.h" 3508 3509 // User code makes a system call with INT T\_SYSCALL. 3510 // System call number in %eax. 3511 // Arguments on the stack, from the user call to the C 3512 // library system call function. The saved user %esp points 3513 // to a saved program counter, and then the first argument. 3514 3515 // Fetch the int at addr from the current process. 3516 int 3517 fetchint(uint addr, int \*ip) 3518 { 3519 if(addr >= proc−>sz || addr+4 > proc−>sz) 3520 return −1;  $3521$  \*ip = \*(int\*)(addr); 3522 return 0; 3523 } 3524 3525 // Fetch the nul−terminated string at addr from the current process. 3526 // Doesn't actually copy the string − just sets \*pp to point at it. 3527 // Returns length of string, not including nul. 3528 int 3529 fetchstr(uint addr, char \*\*pp) 3530 { 3531 char \*s, \*ep; 3532 3533 if(addr >= proc−>sz) 3534 return −1;  $3535$  \*pp = (char\*)addr; 3536 ep = (char\*)proc−>sz; 3537 for  $(s = \nmid sp; s < ep; s++)$  $3538$  if  $(*s == 0)$ 3539 return s − \*pp; 3540 return −1; 3541 } 3542 3543 // Fetch the nth 32−bit system call argument. 3544 int 3545 argint(int n, int \*ip) 3546 { 3547 return fetchint(proc−>tf−>esp + 4 + 4\*n, ip); 3548 } 3549

3550 // Fetch the nth word−sized system call argument as a pointer 3551 // to a block of memory of size n bytes. Check that the pointer 3552 // lies within the process address space. 3553 int 3554 argptr(int n, char \*\*pp, int size) 3555 { 3556 int i; 3557 3558 if(argint(n, &i) < 0) 3559 return −1; 3560 if((uint)i >= proc−>sz || (uint)i+size > proc−>sz) 3561 return −1; 3562 \*pp =  $(char*)i;$ 3563 return 0; 3564 } 3565 3566 // Fetch the nth word−sized system call argument as a string pointer. 3567 // Check that the pointer is valid and the string is nul−terminated. 3568 // (There is no shared writable memory, so the string can't change 3569 // between this check and being used by the kernel.) 3570 int 3571 argstr(int n, char \*\*pp) 3572 { 3573 int addr;  $3574$  if(argint(n, &addr) < 0) 3575 return −1; 3576 return fetchstr(addr, pp); 3577 } 3578 3579 extern int sys\_chdir(void); 3580 extern int sys\_close(void); 3581 extern int sys\_dup(void); 3582 extern int sys\_exec(void); 3583 extern int sys\_exit(void); 3584 extern int sys\_fork(void); 3585 extern int sys\_fstat(void); 3586 extern int sys\_getpid(void); 3587 extern int sys\_kill(void); 3588 extern int sys\_link(void); 3589 extern int sys\_mkdir(void); 3590 extern int sys\_mknod(void); 3591 extern int sys\_open(void); 3592 extern int sys\_pipe(void); 3593 extern int sys read(void); 3594 extern int sys\_sbrk(void); 3595 extern int sys\_sleep(void); 3596 extern int sys\_unlink(void); 3597 extern int sys\_wait(void);

3598 extern int sys\_write(void); 3599 extern int sys\_uptime(void);

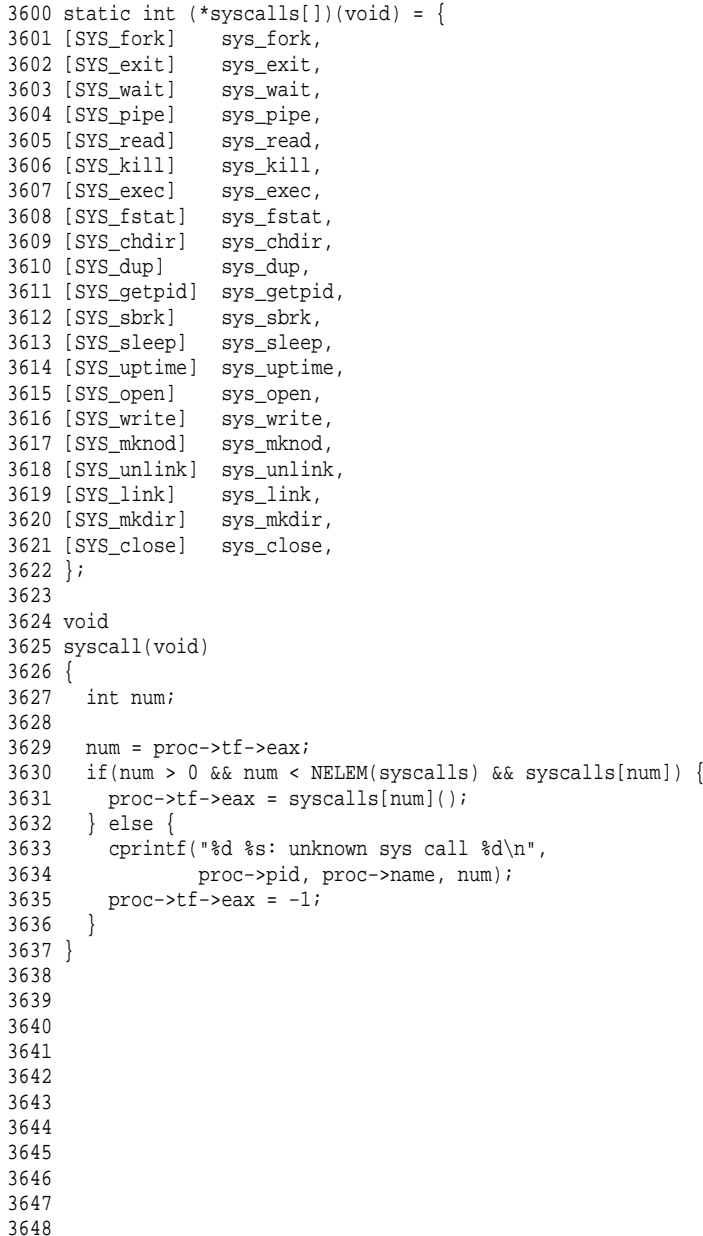

3650 #include "types.h" 3651 #include "x86.h" 3652 #include "defs.h" 3653 #include "param.h" 3654 #include "memlayout.h" 3655 #include "mmu.h" 3656 #include "proc.h" 3657 3658 int 3659 sys\_fork(void) 3660 { 3661 return fork(); 3662 } 3663 3664 int 3665 sys\_exit(void) 3666 { 3667 exit(); 3668 return 0; // not reached 3669 } 3670 3671 int 3672 sys\_wait(void) 3673 { 3674 return wait(); 3675 } 3676 3677 int 3678 sys\_kill(void) 3679 { 3680 int pid; 3681 3682 if(argint(0, &pid) < 0) 3683 return −1; 3684 return kill(pid); 3685 } 3686 3687 int 3688 sys\_getpid(void) 3689 { 3690 return proc−>pid; 3691 } 3692 3693 3694 3695 3696 3697 3698 3699

3649

3700 int 3701 sys\_sbrk(void) 3702 { 3703 int addr; 3704 int n; 3705 3706 if(argint(0, &n) < 0) 3707 return −1; 3708 addr = proc−>sz;  $3709$  if(growproc(n) < 0) 3710 return −1; 3711 return addr; 3712 } 3713 3714 int 3715 sys\_sleep(void) 3716 { 3717 int n; 3718 uint ticks0; 3719 3720 if(argint(0, &n) < 0) 3721 return −1; 3722 acquire(&tickslock);  $3723$  ticks $0 =$ ticks; 3724 while(ticks - ticks0 < n){<br>3725 if(proc->killed){ 3725 if(proc−>killed){ 3726 release(&tickslock); 3727 return −1; 3728 } sleep(&ticks, &tickslock); 3730 } 3731 release(&tickslock); 3732 return 0; 3733 } 3734 3735 // return how many clock tick interrupts have occurred 3736 // since start. 3737 int 3738 sys\_uptime(void) 3739 { 3740 uint xticks; 3741 3742 acquire(&tickslock);  $3743$  xticks = ticks; 3744 release(&tickslock); 3745 return xticks; 3746 } 3747 3748 3749

Sheet 37

3750 struct buf { 3751 int flags; 3752 uint dev; 3753 uint sector; 3754 struct buf \*prev; // LRU cache list 3755 struct buf \*next; 3756 struct buf \*qnext; // disk queue 3757 uchar data[512]; 3758 }; 3759 #define B\_BUSY 0x1 // buffer is locked by some process 3760 #define B\_VALID 0x2 // buffer has been read from disk 3761 #define B\_DIRTY 0x4 // buffer needs to be written to disk 3762 3763 3764 3765 3766 3767 3768 3769 3770 3771 3772 3773 3774 3775 3776 3777 3778 3779 3780 3781 3782 3783 3784 3785 3786 3787 3788 3789 3790 3791 3792 3793 3794 3795 3796 3797 3798 3799

 $//$  Directory  $//$  File // Device

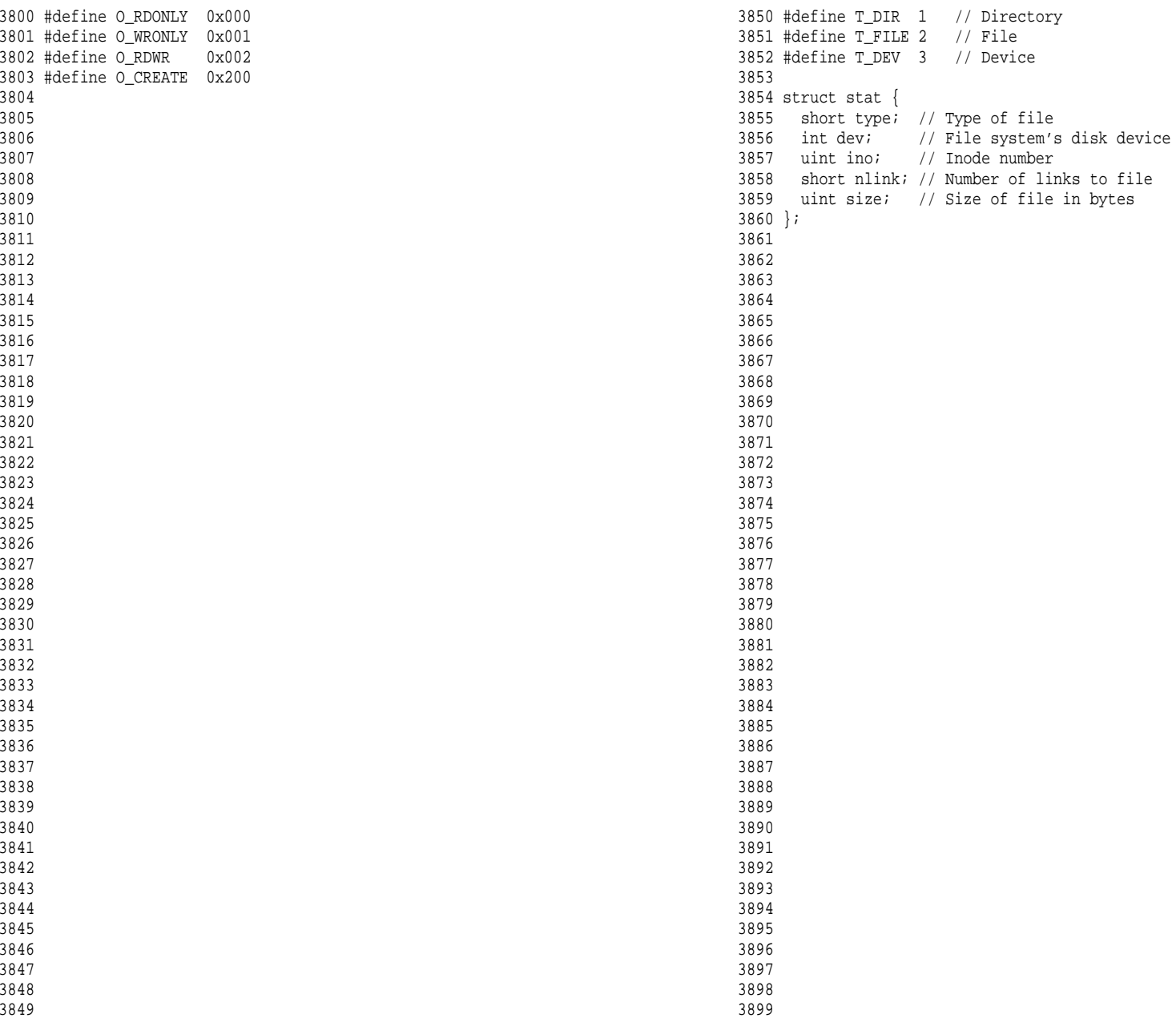

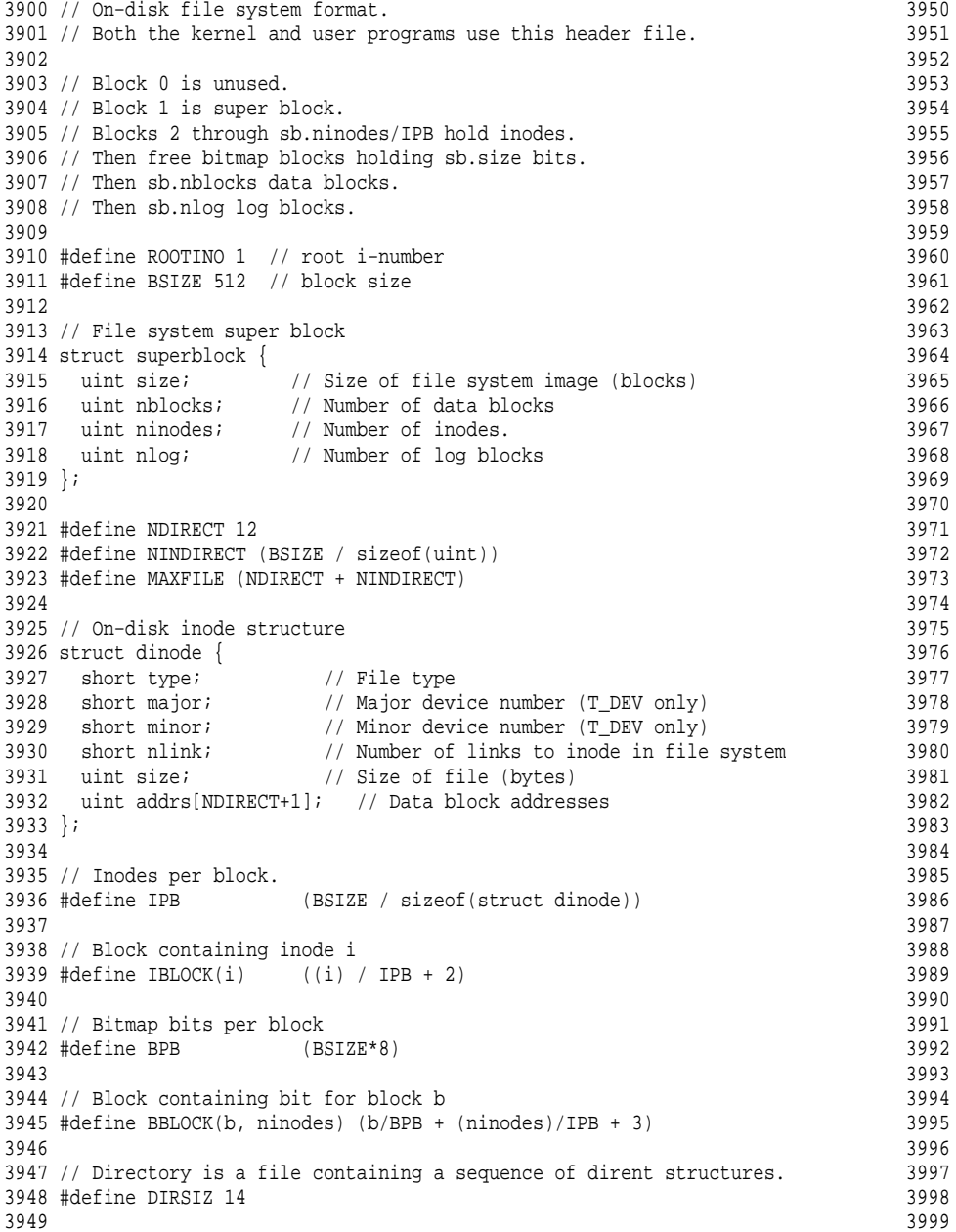

4050 // Blank page.

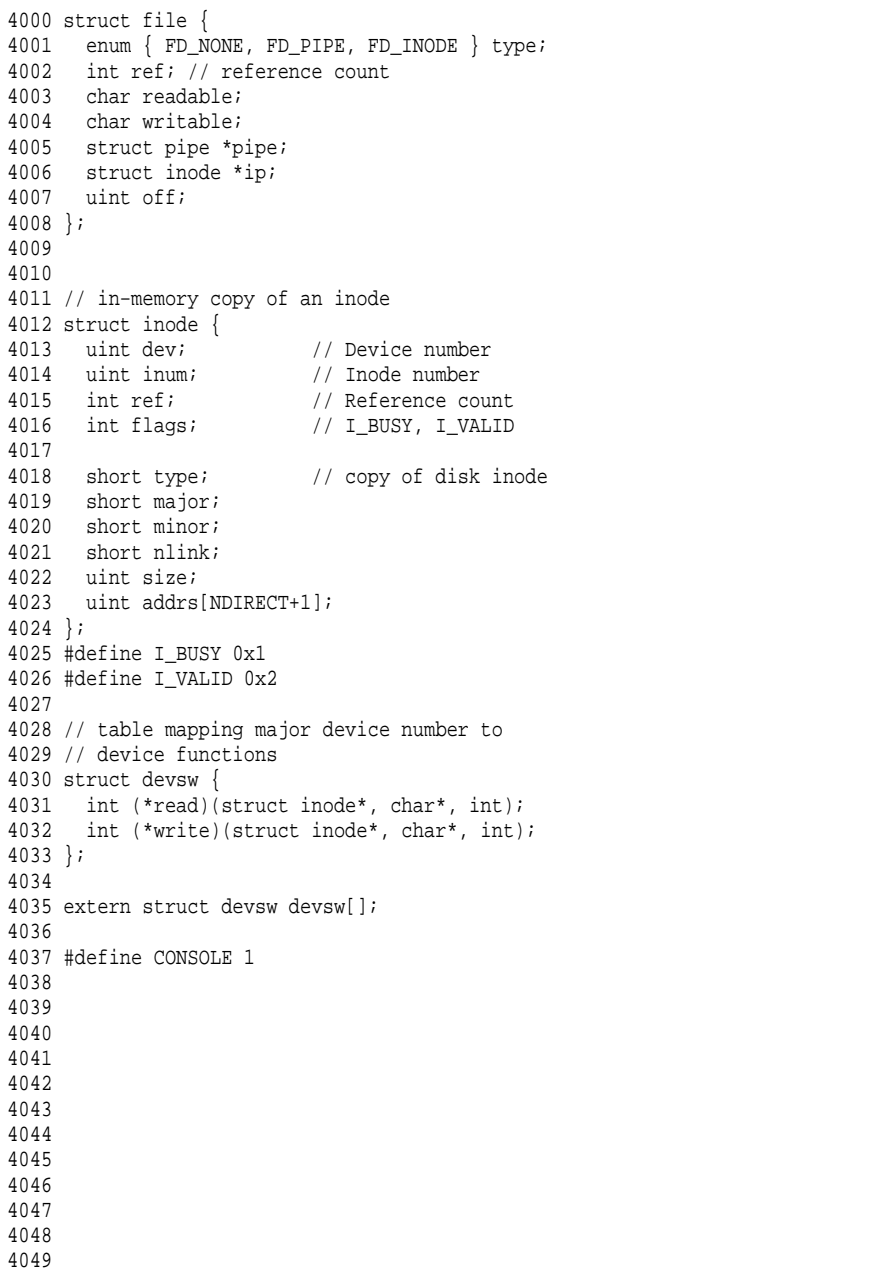

4100 // Simple PIO−based (non−DMA) IDE driver code. 4101 4102 #include "types.h" 4103 #include "defs.h" 4104 #include "param.h" 4105 #include "memlayout.h" 4106 #include "mmu.h" 4107 #include "proc.h" 4108 #include "x86.h" 4109 #include "traps.h" 4110 #include "spinlock.h" 4111 #include "buf.h" 4112 4113 #define IDE\_BSY 0x80 4114 #define IDE\_DRDY 0x40 4115 #define IDE\_DF 0x20 4116 #define IDE\_ERR 0x01 4117 4118 #define IDE\_CMD\_READ 0x20 4119 #define IDE\_CMD\_WRITE 0x30 4120 4121 // idequeue points to the buf now being read/written to the disk. 4122 // idequeue−>qnext points to the next buf to be processed. 4123 // You must hold idelock while manipulating queue. 4124 4125 static struct spinlock idelock; 4126 static struct buf \*idequeue; 4127 4128 static int havedisk1; 4129 static void idestart(struct buf\*); 4130 4131 // Wait for IDE disk to become ready. 4132 static int 4133 idewait(int checkerr) 4134 { 4135 int r; 4136 4137 while( $((r = inh(0x1f7)) & (IDE BSY|IDE DRDY))$  != IDE DRDY) 4138 ; 4139 if(checkerr && (r & (IDE\_DF|IDE\_ERR)) != 0) 4140 return −1; 4141 return 0; 4142 } 4143 4144 4145 4146 4147 4148 4149

4150 void 4151 ideinit(void) 4152 { 4153 int i; 4154 4155 initlock(&idelock, "ide"); 4156 picenable(IRQ\_IDE); 4157 ioapicenable(IRQ\_IDE, ncpu − 1); 4158 idewait(0); 4159 4160 // Check if disk 1 is present 4161 outb(0x1f6, 0xe0 | (1<<4)); 4162 for(i=0; i<1000; i++){ 4163  $if(inb(0x1f7) != 0){$ <br>4164 havedisk1 = 1; havedisk $1 = 1$ ; 4165 break; 4166 } 4167 } 4168 4169 // Switch back to disk 0. 4170 outb(0x1f6, 0xe0 | (0<<4)); 4171 } 4172 4173 // Start the request for b. Caller must hold idelock. 4174 static void 4175 idestart(struct buf \*b) 4176 {  $4177$  if (b == 0) 4178 panic("idestart"); 4179 4180 idewait(0); 4181 outb(0x3f6, 0); // generate interrupt 4182 outb(0x1f2, 1); // number of sectors 4183 outb(0x1f3, b−>sector & 0xff); 4184 outb(0x1f4, (b−>sector >> 8) & 0xff); 4185 outb(0x1f5, (b−>sector >> 16) & 0xff); 4186 outb(0x1f6, 0xe0 | ((b−>dev&1)<<4) | ((b−>sector>>24)&0x0f)); 4187 if(b−>flags & B\_DIRTY){ 4188 outb(0x1f7, IDE\_CMD\_WRITE); 4189 outsl(0x1f0, b−>data, 512/4); 4190 } else { 4191 outb(0x1f7, IDE\_CMD\_READ); 4192 } 4193 } 4194 4195 4196 4197 4198 4199

4200 // Interrupt handler. 4201 void 4202 ideintr(void) 4203 { 4204 struct buf \*b; 4205 4206 // First queued buffer is the active request. 4207 acquire(&idelock);  $4208$  if((b = idequeue) == 0){ 4209 release(&idelock); 4210 // cprintf("spurious IDE interrupt\n"); 4211 return; 4212 } 4213 idequeue = b−>qnext; 4214 4215 // Read data if needed. 4216 if(!(b−>flags & B\_DIRTY) && idewait(1) >= 0) 4217 insl(0x1f0, b−>data, 512/4); 4218 4219 // Wake process waiting for this buf. 4220 b−>flags |= B\_VALID; 4221 b−>flags &= ~B\_DIRTY; 4222 wakeup(b); 4223 4224 // Start disk on next buf in queue.  $4225$  if(idequeue  $!= 0$ ) 4226 idestart(idequeue); 4227 4228 release(&idelock); 4229 } 4230 4231 4232 4233 4234 4235 4236 4237 4238 4239 4240 4241 4242 4243 4244 4245 4246 4247 4248 4249

Aug 29 17:09 2014 xv6/ide.c Page 4

4250 // Sync buf with disk. 4251 // If B\_DIRTY is set, write buf to disk, clear B\_DIRTY, set B\_VALID. 4252 // Else if B\_VALID is not set, read buf from disk, set B\_VALID. 4253 void 4254 iderw(struct buf \*b) 4255 { 4256 struct buf \*\*pp; 4257 4258 if(!(b−>flags & B\_BUSY)) 4259 panic("iderw: buf not busy"); 4260 if((b−>flags & (B\_VALID|B\_DIRTY)) == B\_VALID) 4261 panic("iderw: nothing to do"); 4262 if(b−>dev != 0 && !havedisk1) 4263 panic("iderw: ide disk 1 not present"); 4264 4265 acquire(&idelock); 4266 4267 // Append b to idequeue. 4268 b−>qnext = 0; 4269 for(pp=&idequeue; \*pp; pp=&(\*pp)−>qnext) 4270 ; 4271  $*pp = bi$ 4272 4273 // Start disk if necessary.  $4274$  if(idequeue == b) 4275 idestart(b); 4276 4277 // Wait for request to finish. 4278 while((b−>flags & (B\_VALID|B\_DIRTY)) != B\_VALID){ sleep(b, &idelock); 4280 } 4281 4282 release(&idelock); 4283 } 4284 4285 4286 4287 4288 4289 4290 4291 4292 4293 4294 4295 4296 4297 4298 4299

4300 // Buffer cache. 4301 // 4302 // The buffer cache is a linked list of buf structures holding 4303 // cached copies of disk block contents. Caching disk blocks 4304 // in memory reduces the number of disk reads and also provides 4305 // a synchronization point for disk blocks used by multiple processes. 4306 // 4307 // Interface: 4308 // \* To get a buffer for a particular disk block, call bread. 4309 // \* After changing buffer data, call bwrite to write it to disk. 4310 // \* When done with the buffer, call brelse. 4311 // \* Do not use the buffer after calling brelse. 4312 // \* Only one process at a time can use a buffer, 4313 // so do not keep them longer than necessary. 4314 // 4315 // The implementation uses three state flags internally: 4316 // \* B BUSY: the block has been returned from bread 4317 // and has not been passed back to brelse. 4318 // \* B\_VALID: the buffer data has been read from the disk. 4319 // \* B\_DIRTY: the buffer data has been modified 4320 // and needs to be written to disk. 4321 4322 #include "types.h" 4323 #include "defs.h" 4324 #include "param.h" 4325 #include "spinlock.h" 4326 #include "buf.h" 4327 4328 struct { 4329 struct spinlock lock; 4330 struct buf buf[NBUF]; 4331 4332 // Linked list of all buffers, through prev/next. 4333 // head.next is most recently used. 4334 struct buf head; 4335 } bcache; 4336 4337 void 4338 binit(void) 4339 { 4340 struct buf \*b; 4341 4342 initlock(&bcache.lock, "bcache"); 4343 4344 4345 4346 4347 4348

Aug 29 17:09 2014 xv6/bio.c Page 2

```
4350 // Create linked list of buffers
4351 bcache.head.prev = &bcache.head;
4352 bcache.head.next = &bcache.head;
4353 for(b = bcache.buf; b < bcache.buf+NBUF; b++){
4354 b−>next = bcache.head.next;
4355 b−>prev = &bcache.head;
4356 b−>dev = −1;
4357 bcache.head.next−>prev = b;
4358 bcache.head.next = b;
4359 }
4360 }
4361 
4362 // Look through buffer cache for sector on device dev.
4363 // If not found, allocate a buffer.
4364 // In either case, return B BUSY buffer.
4365 static struct buf*
4366 bget(uint dev, uint sector)
4367 {
4368 struct buf *b;
4369 
4370 acquire(&bcache.lock);
4371 
4372 loop:
4373 // Is the sector already cached?
4374 for(b = bcache.head.next; b != &bcache.head; b = b−>next){
4375 if(b−>dev == dev && b−>sector == sector){
4376 if(!(b−>flags & B_BUSY)){
4377 b−>flags |= B_BUSY;
4378 release(&bcache.lock);
4379 return b;
4380 }
4381 sleep(b, &bcache.lock);
4382 goto loop;
4383<br>43844384 }
4385 
4386 // Not cached; recycle some non−busy and clean buffer.
4387 // "clean" because B_DIRTY and !B_BUSY means log.c
4388 // hasn't yet committed the changes to the buffer.
4389 for(b = bcache.head.prev; b != &bcache.head; b = b−>prev){
4390 if((b->flags & B_BUSY) == 0 && (b->flags & B_DIRTY) == 0){
4391 b−>dev = dev;
4392 b−>sector = sector;
4393 b−>flags = B_BUSY;
4394 release(&bcache.lock);
4395 return b;
4396 }
4397 }
4398 panic("bget: no buffers");
4399 }
```
4349

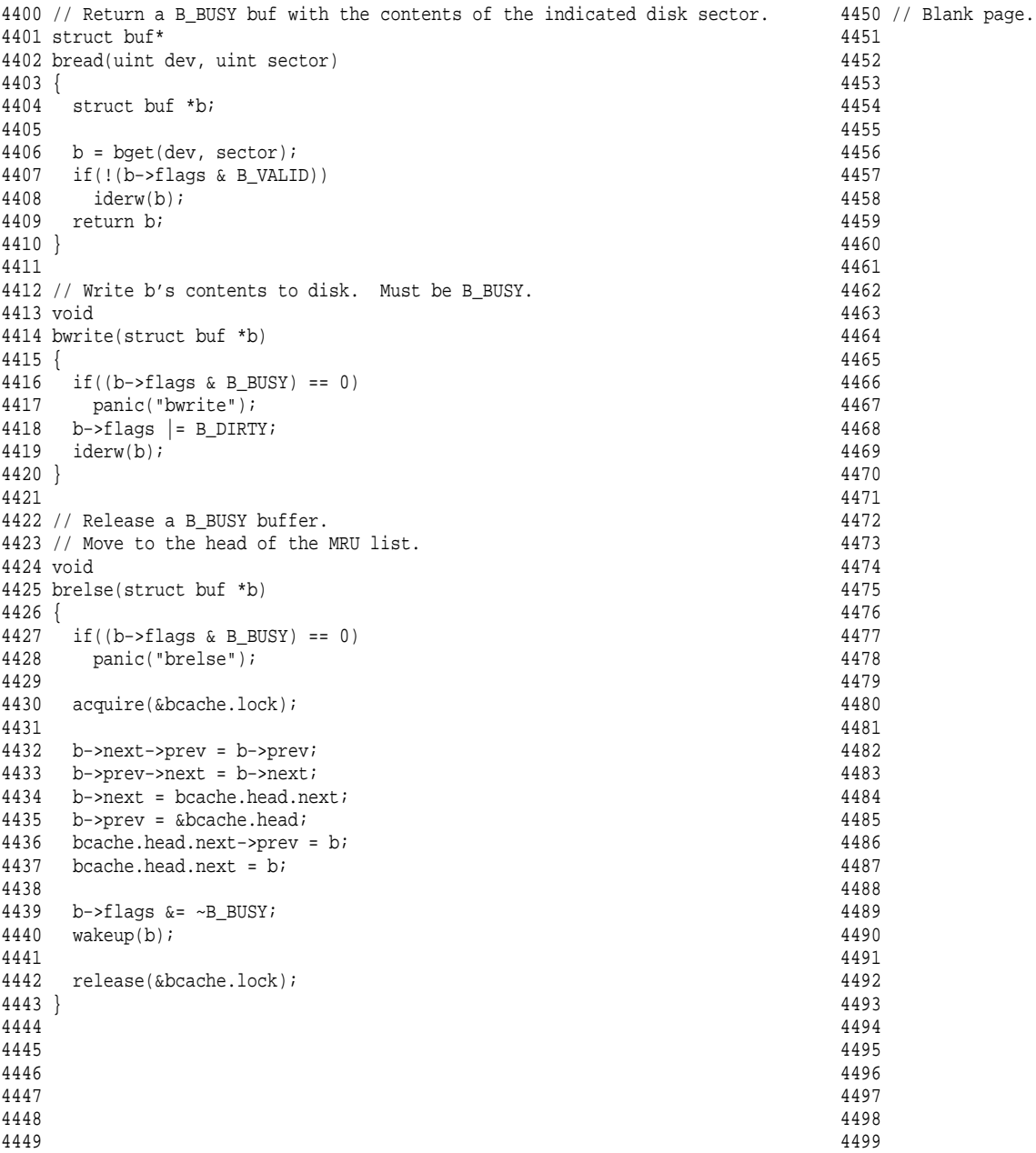

4500 #include "types.h" 4501 #include "defs.h" 4502 #include "param.h" 4503 #include "spinlock.h" 4504 #include "fs.h" 4505 #include "buf.h" 4506 4507 // Simple logging that allows concurrent FS system calls. 4508 // 4509 // A log transaction contains the updates of multiple FS system 4510 // calls. The logging system only commits when there are 4511 // no FS system calls active. Thus there is never 4512 // any reasoning required about whether a commit might 4513 // write an uncommitted system call's updates to disk. 4514 // 4515 // A system call should call begin\_op()/end\_op() to mark 4516 // its start and end. Usually begin\_op() just increments 4517 // the count of in−progress FS system calls and returns. 4518 // But if it thinks the log is close to running out, it 4519 // sleeps until the last outstanding end\_op() commits. 4520 // 4521 // The log is a physical re−do log containing disk blocks. 4522 // The on−disk log format: 4523 // header block, containing sector #s for block A, B, C, ... 4524 // block A 4525 // block B 4526 // block C 4527 // ... 4528 // Log appends are synchronous. 4529 4530 // Contents of the header block, used for both the on−disk header block 4531 // and to keep track in memory of logged sector #s before commit. 4532 struct logheader { 4533 int n; 4534 int sector[LOGSIZE]; 4535 }; 4536 4537 struct log { 4538 struct spinlock lock; 4539 int start; 4540 int size; 4541 int outstanding; // how many FS sys calls are executing. 4542 int committing; // in commit(), please wait. 4543 int dev; 4544 struct logheader lh;  $4545$  }; 4546 4547 4548 4549

Aug 29 17:09 2014 xv6/log.c Page 2

```
4550 struct log log;
4551 
4552 static void recover from log(void);
4553 static void commit();
4554 
4555 void
4556 initlog(void)
4557 {
4558 if (sizeof(struct logheader) >= BSIZE)
4559 panic("initlog: too big logheader");
4560 
4561 struct superblock sb;
4562 initlock(&log.lock, "log");
4563 readsb(ROOTDEV, &sb);
4564 log.start = sb.size − sb.nlog;
4565 log.size = sb.nlog;
4566 log.dev = ROOTDEV;
4567 recover_from_log();
4568 }
4569 
4570 // Copy committed blocks from log to their home location
4571 static void
4572 install_trans(void)
4573 {
4574 int tail;
4575 
4576 for (tail = 0; tail < log.lh.n; tail++) {
4577 struct buf *lbuf = bread(log.dev, log.start+tail+1); // read log block
4578 struct buf *dbuf = bread(log.dev, log.lh.sector[tail]); // read dst
4579 memmove(dbuf−>data, lbuf−>data, BSIZE); // copy block to dst
4580 bwrite(dbuf); // write dst to disk
4581 brelse(lbuf);
4582 brelse(dbuf);
4583 }
4584 }
4585 
4586 // Read the log header from disk into the in−memory log header
4587 static void
4588 read_head(void)
4589 {
4590 struct buf *buf = bread(log.dev, log.start);
4591 struct logheader *lh = (struct logheader *) (buf−>data);
4592 int i;
4593 log.lh.n = lh−>n;
4594 for (i = 0; i < log.h.n; i++)4595 log.lh.sector[i] = lh−>sector[i];
4596 }
4597 brelse(buf);
4598 }
4599
```
4600 // Write in−memory log header to disk. 4601 // This is the true point at which the 4602 // current transaction commits. 4603 static void 4604 write\_head(void) 4605 { 4606 struct buf \*buf = bread(log.dev, log.start); 4607 struct logheader \*hb = (struct logheader \*) (buf−>data); 4608 int i; 4609 hb−>n = log.lh.n; 4610 for  $(i = 0; i < log.h.n; i++)$ 4611 hb−>sector[i] = log.lh.sector[i]; 4612 } 4613 bwrite(buf); 4614 brelse(buf); 4615 } 4616 4617 static void 4618 recover\_from\_log(void) 4619 { 4620 read\_head(); 4621 install\_trans(); // if committed, copy from log to disk 4622 log.lh.n = 0; 4623 write\_head(); // clear the log 4624 } 4625 4626 // called at the start of each FS system call. 4627 void 4628 begin\_op(void) 4629 { 4630 acquire(&log.lock); 4631 while(1){ 4632 if(log.committing){ 4633 sleep(&log, &log.lock);  $4634$  } else if(log.lh.n + (log.outstanding+1)\*MAXOPBLOCKS > LOGSIZE){<br> $4635$  // this op might exhaust log space; wait for commit.  $1/$  this op might exhaust log space; wait for commit. 4636 sleep(&log, &log.lock); 4637 } else { 4638 log.outstanding += 1; 4639 release(&log.lock); 4640 break; 4641 } 4642 } 4643 } 4644 4645 4646 4647 4648 4649

4650 // called at the end of each FS system call. 4651 // commits if this was the last outstanding operation. 4652 void 4653 end\_op(void) 4654 { 4655 int do commit =  $0$ ; 4656 4657 acquire(&log.lock); 4658 log.outstanding −= 1; 4659 if(log.committing) 4660 panic("log.committing");  $4661$  if(log.outstanding == 0){  $4662$  do\_commit = 1; 4663 log.committing = 1; 4664 } else { 4665 // begin\_op() may be waiting for log space. 4666 wakeup(&log); 4667 } 4668 release(&log.lock); 4669 4670 if(do\_commit){ 4671 // call commit w/o holding locks, since not allowed 4672 // to sleep with locks. 4673 commit(); 4674 acquire(&log.lock); 4675 log.committing = 0; 4676 wakeup(&log); 4677 release(&log.lock); 4678 } 4679 } 4680 4681 // Copy modified blocks from cache to log. 4682 static void 4683 write\_log(void) 4684 { 4685 int tail; 4686 4687 for (tail = 0; tail < log.lh.n; tail++) { 4688 struct buf \*to = bread(log.dev, log.start+tail+1); // log block 4689 struct buf \*from = bread(log.dev, log.lh.sector[tail]); // cache block 4690 memmove(to−>data, from−>data, BSIZE); 4691 bwrite(to); // write the log 4692 brelse(from); 4693 brelse(to); 4694 } 4695 } 4696 4697 4698 4699

4700 static void 4701 commit() 4702 { 4703 if (log.lh.n > 0) { 4704 write\_log(); // Write modified blocks from cache to log 4705 write\_head(); // Write header to disk −− the real commit 4706 install\_trans(); // Now install writes to home locations 4707 log.lh.n = 0; 4708 write head(); // Erase the transaction from the log 4709 } 4710 } 4711 4712 // Caller has modified b−>data and is done with the buffer. 4713 // Record the block number and pin in the cache with B\_DIRTY. 4714 // commit()/write\_log() will do the disk write. 4715 // 4716 // log\_write() replaces bwrite(); a typical use is:  $4717$  //  $bp = bread(...)$ 4718 // modify bp−>data[] 4719 // log\_write(bp) 4720 // brelse(bp) 4721 void 4722 log write(struct buf \*b) 4723 { 4724 int i; 4725 4726 if (log.lh.n >= LOGSIZE || log.lh.n >= log.size − 1) 4727 panic("too big a transaction"); 4728 if (log.outstanding < 1) 4729 panic("log\_write outside of trans"); 4730 4731 for  $(i = 0; i < log.h.n; i++)$  {<br>4732 if  $(log.h.sector[i] == b-&;sect$ 4732 if (log.lh.sector[i] == b−>sector) // log absorbtion 4733 break; 4734 } 4735 log.lh.sector[i] = b−>sector; 4736 if (i == log.lh.n) 4737 log.lh.n++; 4738 b−>flags |= B\_DIRTY; // prevent eviction 4739 } 4740 4741 4742 4743 4744 4745 4746 4747 4748 4749

## Aug 29 17:09 2014 xv6/fs.c Page 1

4750 // File system implementation. Five layers: 4751 // + Blocks: allocator for raw disk blocks. 4752 // + Log: crash recovery for multi−step updates. 4753 // + Files: inode allocator, reading, writing, metadata. 4754 // + Directories: inode with special contents (list of other inodes!) 4755 // + Names: paths like /usr/rtm/xv6/fs.c for convenient naming. 4756 // 4757 // This file contains the low−level file system manipulation 4758 // routines. The (higher−level) system call implementations 4759 // are in sysfile.c. 4760 4761 #include "types.h" 4762 #include "defs.h" 4763 #include "param.h" 4764 #include "stat.h" 4765 #include "mmu.h" 4766 #include "proc.h" 4767 #include "spinlock.h" 4768 #include "buf.h" 4769 #include "fs.h" 4770 #include "file.h" 4771 4772 #define min(a, b) ((a) < (b) ? (a) : (b)) 4773 static void itrunc(struct inode\*); 4774 4775 // Read the super block. 4776 void 4777 readsb(int dev, struct superblock \*sb) 4778 { 4779 struct buf \*bp; 4780 4781 bp =  $bread(dev, 1);$ 4782 memmove(sb, bp−>data, sizeof(\*sb)); 4783 brelse(bp); 4784 } 4785 4786 // Zero a block. 4787 static void 4788 bzero(int dev, int bno) 4789 { 4790 struct buf \*bp; 4791 4792 bp =  $break(dev, bno);$ 4793 memset(bp−>data, 0, BSIZE); 4794 log\_write(bp); 4795 brelse(bp); 4796 } 4797 4798 4799

4800 // Blocks. 4801 4802 // Allocate a zeroed disk block. 4803 static uint 4804 balloc(uint dev) 4805 { 4806 int b, bi, m; 4807 struct buf \*bp; 4808 struct superblock sb; 4809 4810 bp = 0; 4811 readsb(dev, &sb); 4812 for(b = 0; b < sb.size; b += BPB){ 4813 bp = bread(dev, BBLOCK(b, sb.ninodes)); 4814 for(bi = 0; bi < BPB  $&b$  + bi < sb.size; bi++){ 4815 m = 1 << (bi % 8); 4816 if((bp−>data[bi/8] & m) == 0){ // Is block free? 4817 bp−>data[bi/8] |= m; // Mark block in use. log\_write(bp); 4819 brelse(bp); 4820 bzero(dev, b + bi); 4821 return b + bi; 4822 } 4823 } 4824 brelse(bp); 4825 } 4826 panic("balloc: out of blocks"); 4827 } 4828 4829 // Free a disk block. 4830 static void 4831 bfree(int dev, uint b) 4832 { 4833 struct buf \*bp; 4834 struct superblock sb; 4835 int bi, m; 4836 4837 readsb(dev, &sb); 4838 bp = bread(dev, BBLOCK(b, sb.ninodes)); 4839 bi = b % BPB; 4840  $m = 1 \le (bi \; 8 \; 8)$ ; 4841 if((bp−>data[bi/8] & m) == 0) 4842 panic("freeing free block"); 4843 bp−>data[bi/8] &= ~m; 4844 log\_write(bp); 4845 brelse(bp); 4846 } 4847 4848 4849

Aug 29 17:09 2014 xv6/fs.c Page 3

4850 // Inodes. 4851 // 4852 // An inode describes a single unnamed file. 4853 // The inode disk structure holds metadata: the file's type, 4854 // its size, the number of links referring to it, and the 4855 // list of blocks holding the file's content. 4856 // 4857 // The inodes are laid out sequentially on disk immediately after 4858 // the superblock. Each inode has a number, indicating its 4859 // position on the disk. 4860 // 4861 // The kernel keeps a cache of in−use inodes in memory 4862 // to provide a place for synchronizing access 4863 // to inodes used by multiple processes. The cached 4864 // inodes include book−keeping information that is 4865 // not stored on disk: ip−>ref and ip−>flags. 4866 // 4867 // An inode and its in−memory represtative go through a 4868 // sequence of states before they can be used by the 4869 // rest of the file system code. 4870 // 4871 // \* Allocation: an inode is allocated if its type (on disk) 4872 // is non−zero. ialloc() allocates, iput() frees if 4873 // the link count has fallen to zero. 4874 // 4875 // \* Referencing in cache: an entry in the inode cache 4876 // is free if ip−>ref is zero. Otherwise ip−>ref tracks 4877 // the number of in−memory pointers to the entry (open 4878 // files and current directories). iget() to find or 4879 // create a cache entry and increment its ref, iput() 4880 // to decrement ref. 4881 // 4882 // \* Valid: the information (type, size, &c) in an inode 4883 // cache entry is only correct when the I\_VALID bit 4884 // is set in ip−>flags. ilock() reads the inode from 4885 // the disk and sets I\_VALID, while iput() clears 4886 // I\_VALID if ip−>ref has fallen to zero. 4887 // 4888 // \* Locked: file system code may only examine and modify 4889 // the information in an inode and its content if it 4890 // has first locked the inode. The I BUSY flag indicates 4891 // that the inode is locked. ilock() sets I BUSY, 4892 // while iunlock clears it. 4893 // 4894 // Thus a typical sequence is: 4895 //  $ip = iget(dev, inum)$ 4896 // ilock(ip) 4897 // ... examine and modify ip−>xxx ... 4898 // iunlock(ip) 4899 // iput(ip)

## 4900 //

4901 // ilock() is separate from iget() so that system calls can 4902 // get a long−term reference to an inode (as for an open file) 4903 // and only lock it for short periods (e.g., in read()). 4904 // The separation also helps avoid deadlock and races during 4905 // pathname lookup. iget() increments ip−>ref so that the inode 4906 // stays cached and pointers to it remain valid. 4907 // 4908 // Many internal file system functions expect the caller to 4909 // have locked the inodes involved; this lets callers create 4910 // multi−step atomic operations. 4911 4912 struct { 4913 struct spinlock lock; 4914 struct inode inode[NINODE]; 4915 } icache; 4916 4917 void 4918 iinit(void) 4919 { 4920 initlock(&icache.lock, "icache"); 4921 } 4922 4923 static struct inode\* iget(uint dev, uint inum); 4924 4925 4926 4927 4928 4929 4930 4931 4932 4933 4934 4935 4936 4937 4938 4939 4940 4941 4942 4943 4944 4945 4946 4947 4948 4949

## Aug 29 17:09 2014 xv6/fs.c Page 5

4950 // Allocate a new inode with the given type on device dev. 4951 // A free inode has a type of zero. 4952 struct inode\* 4953 ialloc(uint dev, short type) 4954 { 4955 int inum; 4956 struct buf \*bp; 4957 struct dinode \*dip; 4958 struct superblock sb; 4959 4960 readsb(dev, &sb); 4961 4962 for(inum = 1; inum < sb.ninodes; inum++){ 4963 bp = bread(dev, IBLOCK(inum)); 4964 dip = (struct dinode\*)bp−>data + inum%IPB; 4965 if(dip−>type == 0){ // a free inode 4966 memset(dip, 0, sizeof(\*dip)); 4967 dip−>type = type; 4968 log\_write(bp); // mark it allocated on the disk 4969 brelse(bp); 4970 return iget(dev, inum); 4971<br>4972  $brelse(bp)$ ; 4973 } 4974 panic("ialloc: no inodes"); 4975 } 4976 4977 // Copy a modified in−memory inode to disk. 4978 void 4979 iupdate(struct inode \*ip) 4980 { 4981 struct buf \*bp; 4982 struct dinode \*dip; 4983 4984 bp = bread(ip−>dev, IBLOCK(ip−>inum)); 4985 dip = (struct dinode\*)bp−>data + ip−>inum%IPB; 4986 dip−>type = ip−>type; 4987 dip−>major = ip−>major; 4988 dip−>minor = ip−>minor; 4989 dip−>nlink = ip−>nlink; 4990 dip−>size = ip−>size; 4991 memmove(dip−>addrs, ip−>addrs, sizeof(ip−>addrs)); 4992 log write(bp); 4993 brelse(bp); 4994 } 4995 4996 4997 4998

4999

```
Aug 29 17:09 2014 xv6/fs.c Page 6
```

```
5000 // Find the inode with number inum on device dev
5001 // and return the in−memory copy. Does not lock
5002 // the inode and does not read it from disk.
5003 static struct inode*
5004 iget(uint dev, uint inum)
5005 {
5006 struct inode *ip, *empty;
5007 
5008 acquire(&icache.lock);
5009 
5010 // Is the inode already cached?
5011 empty = 0;
5012 for(ip = \&i\text{cache.inode}[0]; ip < \&i\text{cache.inode}[\text{NINODE}]; ip++){
5013 if(ip−>ref > 0 && ip−>dev == dev && ip−>inum == inum){
5014 ip−>ref++;
5015 release(&icache.lock);
5016 return ip;
5017 }
5018 if(empty == 0 && ip−>ref == 0) // Remember empty slot.
5019 empty = ip;
5020 }
5021 
5022 // Recycle an inode cache entry.
5023 if(empty == 0)
5024 panic("iget: no inodes");
5025 
5026 ip = empty;
5027 ip−>dev = dev;
5028 ip−>inum = inum;
5029 ip−>ref = 1;
5030 ip−>flags = 0;
5031 release(&icache.lock);
5032 
5033 return ip;
5034 }
5035 
5036 // Increment reference count for ip.
5037 // Returns ip to enable ip = idup(ip1) idiom.
5038 struct inode*
5039 idup(struct inode *ip)
5040 {
5041 acquire(&icache.lock);
5042 ip−>ref++;
5043 release(&icache.lock);
5044 return ip;
5045 }
5046 
5047 
5048 
5049
```
Aug 29 17:09 2014 xv6/fs.c Page 7 5050 // Lock the given inode. 5051 // Reads the inode from disk if necessary. 5052 void 5053 ilock(struct inode \*ip) 5054 { 5055 struct buf \*bp; 5056 struct dinode \*dip; 5057 5058 if(ip == 0 || ip−>ref < 1) panic("ilock"); 5060 5061 acquire(&icache.lock); 5062 while(ip−>flags & I\_BUSY) 5063 sleep(ip, &icache.lock); 5064 ip−>flags |= I\_BUSY; 5065 release(&icache.lock); 5066 5067 if(!(ip−>flags & I\_VALID)){ 5068 bp = bread(ip−>dev, IBLOCK(ip−>inum)); 5069 dip = (struct dinode\*)bp−>data + ip−>inum%IPB; 5070 ip−>type = dip−>type; 5071 ip−>major = dip−>major; 5072 ip−>minor = dip−>minor; 5073 ip−>nlink = dip−>nlink; 5074 ip−>size = dip−>size; 5075 memmove(ip−>addrs, dip−>addrs, sizeof(ip−>addrs)); 5076 brelse(bp); 5077 ip−>flags |= I\_VALID; 5078 if(ip−>type == 0) 5079 panic("ilock: no type"); 5080 } 5081 } 5082 5083 // Unlock the given inode. 5084 void 5085 iunlock(struct inode \*ip) 5086 { 5087 if(ip == 0 || !(ip−>flags & I\_BUSY) || ip−>ref < 1) panic("iunlock"); 5089 5090 acquire(&icache.lock); 5091 ip−>flags &= ~I\_BUSY; 5092 wakeup(ip); 5093 release(&icache.lock); 5094 } 5095 5096 5097 5098

5100 // Drop a reference to an in−memory inode. 5101 // If that was the last reference, the inode cache entry can 5102 // be recycled. 5103 // If that was the last reference and the inode has no links 5104 // to it, free the inode (and its content) on disk. 5105 // All calls to iput() must be inside a transaction in 5106 // case it has to free the inode. 5107 void 5108 iput(struct inode \*ip) 5109 { 5110 acquire(&icache.lock); 5111 if(ip−>ref == 1 && (ip−>flags & I\_VALID) && ip−>nlink == 0){ 5112 // inode has no links and no other references: truncate and free. 5113 if(ip−>flags & I\_BUSY) 5114 panic("iput busy"); 5115 ip−>flags |= I\_BUSY; 5116 release(&icache.lock); 5117 itrunc(ip); 5118 ip−>type = 0; 5119 iupdate(ip); 5120 acquire(&icache.lock); 5121 ip−>flags = 0; 5122 wakeup(ip); 5123 } 5124 ip−>ref−−; 5125 release(&icache.lock); 5126 } 5127 5128 // Common idiom: unlock, then put. 5129 void 5130 iunlockput(struct inode \*ip) 5131 { 5132 iunlock(ip); 5133 iput(ip); 5134 } 5135 5136 5137 5138 5139 5140 5141 5142 5143 5144 5145 5146 5147 5148 5149

Aug 29 17:09 2014 xv6/fs.c Page 9

5150 // Inode content 5151 // 5152 // The content (data) associated with each inode is stored 5153 // in blocks on the disk. The first NDIRECT block numbers 5154 // are listed in ip−>addrs[]. The next NINDIRECT blocks are 5155 // listed in block ip−>addrs[NDIRECT]. 5156 5157 // Return the disk block address of the nth block in inode ip. 5158 // If there is no such block, bmap allocates one. 5159 static uint 5160 bmap(struct inode \*ip, uint bn) 5161 { 5162 uint addr, \*a; 5163 struct buf \*bp; 5164 5165 if  $(bn < NDIFF)$ 5166 if((addr = ip−>addrs[bn]) == 0) 5167 ip−>addrs[bn] = addr = balloc(ip−>dev); 5168 return addr; 5169 } 5170 bn −= NDIRECT; 5171 5172 if(bn < NINDIRECT){ 5173 // Load indirect block, allocating if necessary. 5174 if((addr = ip−>addrs[NDIRECT]) == 0) 5175 ip−>addrs[NDIRECT] = addr = balloc(ip−>dev); 5176 bp = bread(ip−>dev, addr); 5177 a = (uint\*)bp−>data; 5178 if(( $addr = a[bn]$ ) == 0){ 5179 a[bn] = addr = balloc(ip−>dev); 5180 log\_write(bp); 5181 }  $brelse(bp);$ 5183 return addr; 5184 } 5185 5186 panic("bmap: out of range"); 5187 } 5188 5189 5190 5191 5192 5193 5194 5195 5196 5197 5198 5199

```
Aug 29 17:09 2014 xv6/fs.c Page 10
```

```
5200 // Truncate inode (discard contents).
5201 // Only called when the inode has no links
5202 // to it (no directory entries referring to it)
5203 // and has no in−memory reference to it (is
5204 // not an open file or current directory).
5205 static void
5206 itrunc(struct inode *ip)
5207 {
5208 int i, j;
5209 struct buf *bp;
5210 uint *a;
5211 
5212 for(i = 0; i < NDIRECT; i++)5213 if(ip−>addrs[i]){
        5214 bfree(ip−>dev, ip−>addrs[i]);
5215 ip−>addrs[i] = 0;
5216 }
5217 }
5218 
5219 if(ip−>addrs[NDIRECT]){
5220 bp = bread(ip−>dev, ip−>addrs[NDIRECT]);
5221 a = (uint*)bp−>data;
5222 for(j = 0; j < NINDIRECT; j++){
5223 if(a[j])
5224 bfree(ip−>dev, a[j]);
5225<br>5226
        brelse(bp);
5227 bfree(ip−>dev, ip−>addrs[NDIRECT]);
5228 ip−>addrs[NDIRECT] = 0;
5229 }
5230 
5231 ip−>size = 0;
5232 iupdate(ip);
5233 }
5234 
5235 // Copy stat information from inode.
5236 void
5237 stati(struct inode *ip, struct stat *st)
5238 {
5239 st−>dev = ip−>dev;
5240 st−>ino = ip−>inum;
5241 st−>type = ip−>type;
5242 st−>nlink = ip−>nlink;
5243 st−>size = ip−>size;
5244 }
5245 
5246 
5247 
5248 
5249
```
5250 // Read data from inode. 5251 int 5252 readi(struct inode \*ip, char \*dst, uint off, uint n) 5253 { 5254 uint tot, m; 5255 struct buf \*bp; 5256 5257 if(ip−>type == T\_DEV){ 5258 if(ip−>major < 0 || ip−>major >= NDEV || !devsw[ip−>major].read) return −1; 5260 return devsw[ip−>major].read(ip, dst, n); 5261 } 5262 5263 if(off > ip−>size || off + n < off) 5264 return −1; 5265 if(off + n > ip−>size) 5266 n = ip−>size − off; 5267 5268 for(tot=0; tot<n; tot+=m, off+=m, dst+=m){ 5269 bp = bread(ip−>dev, bmap(ip, off/BSIZE)); 5270 m = min(n − tot, BSIZE − off%BSIZE); 5271 memmove(dst, bp−>data + off%BSIZE, m); 5272 brelse(bp); 5273 } 5274 return n; 5275 } 5276 5277 5278 5279 5280 5281 5282 5283 5284 5285 5286 5287 5288 5289 5290 5291 5292 5293 5294 5295 5296 5297 5298 5299

Aug 29 17:09 2014 xv6/fs.c Page 11

```
5300 // Write data to inode.
5301 int
5302 writei(struct inode *ip, char *src, uint off, uint n)
5303 {
5304 uint tot, m;
5305 struct buf *bp;
5306 
5307 if(ip−>type == T_DEV){
5308 if(ip−>major < 0 || ip−>major >= NDEV || !devsw[ip−>major].write)
          return −1;
5310 return devsw[ip−>major].write(ip, src, n);
5311 }
5312 
5313 if(off > ip−>size || off + n < off)
      5314 return −1;
5315 if(off + n > MAXFILE*BSIZE)
5316 return −1;
5317 
5318 for(tot=0; tot<n; tot+=m, off+=m, src+=m){
5319 bp = bread(ip−>dev, bmap(ip, off/BSIZE));
5320 m = min(n − tot, BSIZE − off%BSIZE);
5321 memmove(bp−>data + off%BSIZE, src, m);
5322 log write(bp);
5323 brelse(bp);
5324 }
5325 
5326 if(n > 0 && off > ip−>size){
5327 ip−>size = off;
5328 iupdate(ip);
5329 }
5330 return n;
5331 }
5332 
5333 
5334 
5335 
5336 
5337 
5338 
5339 
5340 
5341 
5342 
5343 
5344 
5345 
5346 
5347 
5348 
5349
```
5350 // Directories 5351 5352 int 5353 namecmp(const char \*s, const char \*t) 5354 { 5355 return strncmp(s, t, DIRSIZ); 5356 } 5357 5358 // Look for a directory entry in a directory. 5359 // If found, set \*poff to byte offset of entry. 5360 struct inode\* 5361 dirlookup(struct inode \*dp, char \*name, uint \*poff) 5362 { 5363 uint off, inum; 5364 struct dirent de; 5365 5366 if(dp−>type != T\_DIR) 5367 panic("dirlookup not DIR"); 5368 5369 for(off = 0; off < dp−>size; off += sizeof(de)){ 5370 if(readi(dp, (char\*)&de, off, sizeof(de)) != sizeof(de)) 5371 panic("dirlink read"); 5372  $if(de.inum == 0)$ 5373 continue; 5374 if(namecmp(name, de.name) ==  $0$ ){ 5375 // entry matches path element 5376 if(poff) 5377  $*<sub>poff = off;</sub>$ 5378 inum = de.inum; 5379 return iget(dp−>dev, inum); 5380 } 5381 } 5382 5383 return 0; 5384 } 5385 5386 5387 5388 5389 5390 5391 5392 5393 5394 5395 5396 5397 5398 5399

Aug 29 17:09 2014 xv6/fs.c Page 13

5400 // Write a new directory entry (name, inum) into the directory dp. 5401 int 5402 dirlink(struct inode \*dp, char \*name, uint inum) 5403 { 5404 int off; 5405 struct dirent de; 5406 struct inode \*ip; 5407 5408 // Check that name is not present. 5409 if((ip = dirlookup(dp, name, 0)) !=  $0$ } 5410 iput(ip); 5411 return −1; 5412 } 5413 5414 // Look for an empty dirent. 5415 for(off = 0; off < dp−>size; off += sizeof(de)){ 5416 if(readi(dp, (char\*)&de, off, sizeof(de)) != sizeof(de)) 5417 panic("dirlink read"); 5418 if(de.inum == 0) 5419 break; 5420 } 5421 5422 strncpy(de.name, name, DIRSIZ); 5423 de.inum = inum; 5424 if(writei(dp, (char\*)&de, off, sizeof(de)) != sizeof(de)) 5425 panic("dirlink"); 5426 5427 return 0; 5428 } 5429 5430 5431 5432 5433 5434 5435 5436 5437 5438 5439 5440 5441 5442 5443 5444 5445 5446 5447 5448 5449

Aug 29 17:09 2014 xv6/fs.c Page 15

```
5450 // Paths
5451 
5452 // Copy the next path element from path into name.
5453 // Return a pointer to the element following the copied one.
5454 // The returned path has no leading slashes,
5455 // so the caller can check *path=='\0' to see if the name is the last one.
5456 // If no name to remove, return 0.
5457 //
5458 // Examples:
5459 // skipelem("a/bb/c", name) = "bb/c", setting name = "a"
5460 // skipelem\left(\frac{m}{2}/\frac{a}{b}\right)", name) = "bb", setting name = "a"
5461 // skipelem("a", name) = "", setting name = "a"
5462 // skipelem("", name) = skipelem("////", name) = 0
5463 //
5464 static char*
5465 skipelem(char *path, char *name)
5466 {
5467 char *s;
5468 int len;
5469 
5470 while(*path == '/')
5471 path++;
5472 if (*path == 0)5473 return 0;
5474 s = path;
5475 while(*path != '/' && *path != 0)
5476 path++;
5477 len = path − s;
5478 if(len >= DIRSIZ)
5479 memmove(name, s, DIRSIZ);
5480 else {
        memmove(name, s, len);
5482 name[len] = 0;
5483 }
5484 while(*path == '/')
5485 path++;
5486 return path;
5487 }
5488 
5489 
5490 
5491 
5492 
5493 
5494 
5495 
5496 
5497 
5498 
5499
```
Aug 29 17:09 2014 xv6/fs.c Page 16

Aug 29 17:09 2014 xv6/fs.c Page 17

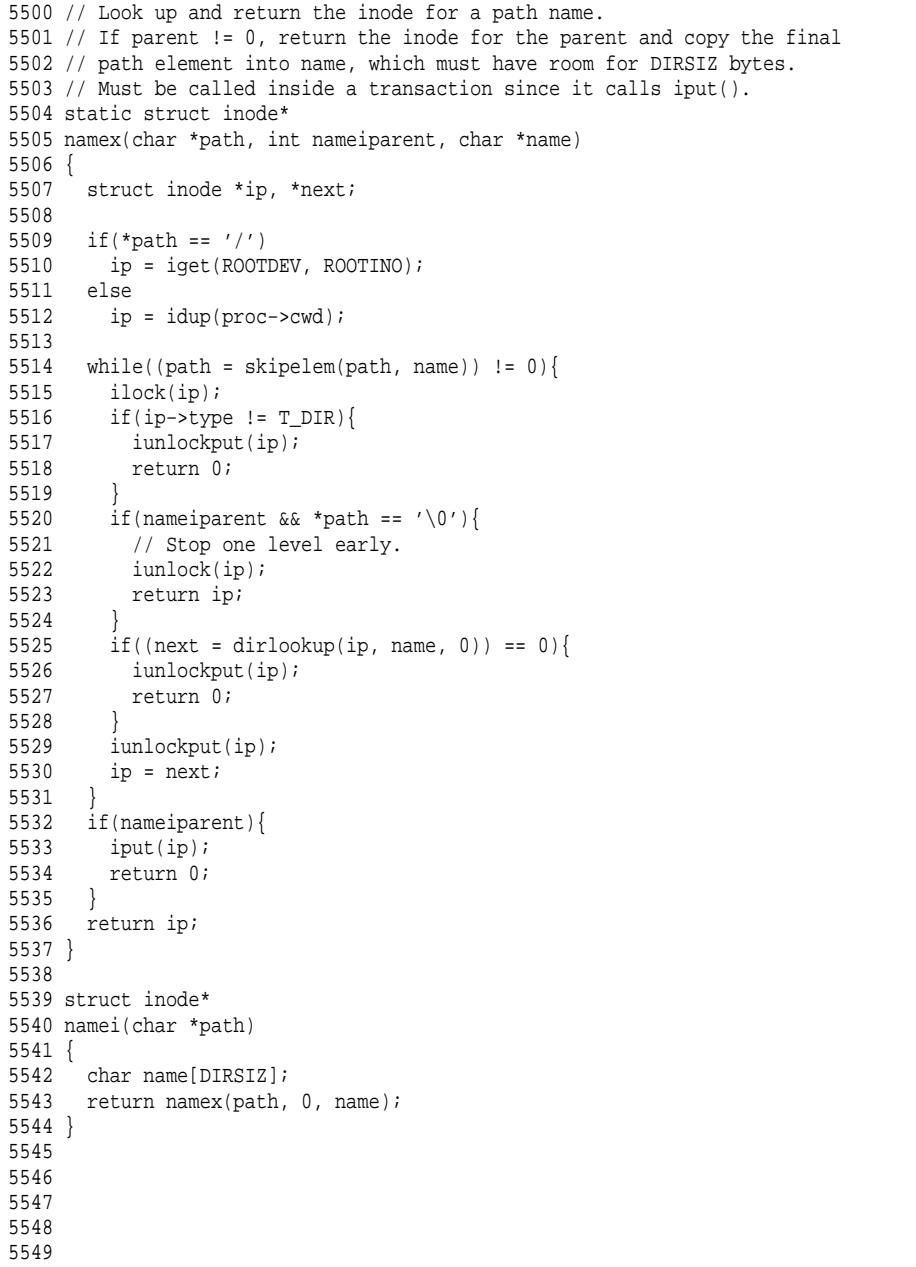

5600 // 5601 // File descriptors 5602 // 5603 5604 #include "types.h" 5605 #include "defs.h" 5606 #include "param.h" 5607 #include "fs.h" 5608 #include "file.h" 5609 #include "spinlock.h" 5610 5611 struct devsw devsw[NDEV]; 5612 struct { 5613 struct spinlock lock; 5614 struct file file[NFILE]; 5615 } ftable; 5616 5617 void 5618 fileinit(void) 5619 { 5620 initlock(&ftable.lock, "ftable"); 5621 } 5622 5623 // Allocate a file structure. 5624 struct file\* 5625 filealloc(void) 5626 { 5627 struct file \*f; 5628 5629 acquire(&ftable.lock); 5630 for(f = ftable.file; f < ftable.file + NFILE; f++){<br>5631 if(f->ref == 0){ 5631 if(f−>ref == 0){  $f$ ->re $f = 1$ ; 5633 release(&ftable.lock); 5634 return f; 5635 } 5636 } 5637 release(&ftable.lock); 5638 return 0; 5639 } 5640 5641 5642 5643 5644 5645 5646 5647 5648 5649

5650 // Increment ref count for file f. 5651 struct file\* 5652 filedup(struct file \*f) 5653 { 5654 acquire(&ftable.lock); 5655 if(f−>ref < 1) 5656 panic("filedup"); 5657 f−>ref++; 5658 release(&ftable.lock); 5659 return f; 5660 } 5661 5662 // Close file f. (Decrement ref count, close when reaches 0.) 5663 void 5664 fileclose(struct file \*f) 5665 { 5666 struct file ff; 5667 5668 acquire(&ftable.lock); 5669 if(f−>ref < 1) 5670 panic("fileclose"); 5671 if(−−f−>ref > 0){ 5672 release(&ftable.lock); 5673 return; 5674 } 5675  $\text{ff} = *f$ ; 5676 f−>ref = 0; 5677 f−>type = FD\_NONE; 5678 release(&ftable.lock); 5679 5680 if(ff.type == FD\_PIPE) 5681 pipeclose(ff.pipe, ff.writable); 5682 else if(ff.type == FD\_INODE){ 5683 begin\_op(); 5684 iput(ff.ip); 5685 end\_op(); 5686 } 5687 } 5688 5689 5690 5691 5692 5693 5694 5695 5696 5697 5698 5699

5700 // Get metadata about file f. 5701 int 5702 filestat(struct file \*f, struct stat \*st) 5703 { 5704 if(f−>type == FD\_INODE){ 5705 ilock(f−>ip); 5706 stati(f−>ip, st); 5707 iunlock(f−>ip); 5708 return 0; 5709 } 5710 return −1; 5711 } 5712 5713 // Read from file f. 5714 int 5715 fileread(struct file \*f, char \*addr, int n) 5716 { 5717 int r; 5718 5719 if(f−>readable == 0) 5720 return −1; 5721 if(f−>type == FD\_PIPE) 5722 return piperead(f−>pipe, addr, n); 5723 if(f−>type == FD\_INODE){ 5724 ilock(f−>ip); 5725 if((r = readi(f−>ip, addr, f−>off, n)) > 0) 5726 f−>off += r; 5727 iunlock(f−>ip); 5728 return r; 5729 } 5730 panic("fileread"); 5731 } 5732 5733 5734 5735 5736 5737 5738 5739 5740 5741 5742 5743 5744 5745 5746 5747 5748 5749

Aug 29 17:09 2014 xv6/file.c Page 4 5750 // Write to file f. 5751 int 5752 filewrite(struct file \*f, char \*addr, int n) 5753 { 5754 int r; 5755 5756 if(f−>writable == 0) 5757 return −1; 5758 if(f−>type == FD\_PIPE) 5759 return pipewrite(f−>pipe, addr, n); 5760 if(f−>type == FD\_INODE){ 5761 // write a few blocks at a time to avoid exceeding 5762 // the maximum log transaction size, including 5763 // i−node, indirect block, allocation blocks, 5764 // and 2 blocks of slop for non−aligned writes. 5765 // this really belongs lower down, since writei() 5766 // might be writing a device like the console. 5767 int max = ((LOGSIZE−1−1−2) / 2) \* 512; 5768 int  $i = 0;$ 5769 while $(i \lt n)$ 5770 int n1 = n − i; 5771 if(n1 > max)  $5772$  n1 = max; 5773 5774 begin\_op(); 5775 ilock(f−>ip); 5776 if ((r = writei(f−>ip, addr + i, f−>off, n1)) > 0) 5777 f−>off += r; 5778 iunlock(f−>ip); 5779 end\_op(); 5780 5781 if(r < 0) 5782 break; 5783 if(r != n1) 5784 panic("short filewrite"); 5785 i += r; 5786 }  $r$ eturn i == n ? n : −1; 5788 } 5789 panic("filewrite"); 5790 } 5791 5792 5793 5794 5795 5796 5797 5798 5799

Aug 29 17:09 2014 xv6/sysfile.c Page 1

```
5800 //
5801 // File−system system calls.
5802 // Mostly argument checking, since we don't trust
5803 // user code, and calls into file.c and fs.c.
5804 //
5805 
5806 #include "types.h"
5807 #include "defs.h"
5808 #include "param.h"
5809 #include "stat.h"
5810 #include "mmu.h"
5811 #include "proc.h"
5812 #include "fs.h"
5813 #include "file.h"
5814 #include "fcntl.h"
5815 
5816 // Fetch the nth word−sized system call argument as a file descriptor
5817 // and return both the descriptor and the corresponding struct file.
5818 static int
5819 argfd(int n, int *pfd, struct file **pf)
5820 {
5821 int fd;
5822 struct file *f;
5823 
5824 if(argint(n, \&fd) < 0)
5825 return −1;
5826 if(fd < 0 || fd >= NOFILE || (f=proc->ofile[fd]) == 0)<br>5827 return -1;
      5827 return −1;
5828 if(pfd)
5829 *pfd = fd;
5830 if(pf)
5831 *pf = f;
5832 return 0;
5833 }
5834 
5835 // Allocate a file descriptor for the given file.
5836 // Takes over file reference from caller on success.
5837 static int
5838 fdalloc(struct file *f)
5839 {
5840 int fd;
5841 
5842 for(fd = 0; fd < NOFILE; fd++){
5843 if(proc−>ofile[fd] == 0){
5844 proc−>ofile[fd] = f;
5845 return fd;
5846 }
5847 }
5848 return −1;
5849 }
```
Aug 29 17:09 2014 xv6/sysfile.c Page 2

5850 int 5851 sys\_dup(void) 5852 { 5853 struct file \*f; 5854 int fd; 5855 5856 if(argfd(0, 0, &f) < 0) 5857 return −1; 5858 if((fd=fdalloc(f)) < 0) 5859 return −1; 5860 filedup(f); 5861 return fd; 5862 } 5863 5864 int 5865 sys\_read(void) 5866 { 5867 struct file \*f; 5868 int n; 5869 char \*p; 5870 5871 if(argfd(0, 0,  $f > 0$  || argint(2,  $f > 0$  || argptr(1,  $f > 0$ )|  $f > 0$ ) 5872 return −1; 5873 return fileread(f, p, n); 5874 } 5875 5876 int 5877 sys\_write(void) 5878 { 5879 struct file \*f; 5880 int n; 5881 char \*p; 5882 5883 if(argfd(0, 0,  $\&$ f) < 0 || argint(2,  $\&$ n) < 0 || argptr(1,  $\&$ p, n) < 0)<br>5884 return -1; 5884 return −1; 5885 return filewrite(f, p, n); 5886 } 5887 5888 int 5889 sys\_close(void) 5890 { 5891 int fd; 5892 struct file \*f; 5893 5894 if(argfd(0, &fd, &f) < 0) 5895 return −1; 5896 proc−>ofile[fd] = 0; 5897 fileclose(f); 5898 return 0; 5899 }

5900 int 5901 sys\_fstat(void) 5902 { 5903 struct file \*f; 5904 struct stat \*st; 5905 5906 if(argfd(0, 0,  $kf$ ) < 0 || argptr(1, (void\*)&st, sizeof(\*st)) < 0) 5907 return −1; 5908 return filestat(f, st); 5909 } 5910 5911 // Create the path new as a link to the same inode as old. 5912 int 5913 sys\_link(void) 5914 { 5915 char name[DIRSIZ], \*new, \*old; 5916 struct inode \*dp, \*ip; 5917 5918 if(argstr(0, &old) < 0 || argstr(1, &new) < 0) 5919 return −1; 5920 5921 begin  $op()$ ; 5922 if((ip = namei(old)) ==  $0$ ){ 5923 end\_op(); 5924 return −1; 5925 } 5926 5927 ilock(ip); 5928 if(ip−>type == T\_DIR){ 5929 iunlockput(ip); 5930 end\_op(); 5931 return −1; 5932 } 5933 5934 ip−>nlink++; 5935 iupdate(ip); 5936 iunlock(ip); 5937 5938 if( $(dp = nameiparent(new, name)$ ) == 0) 5939 goto bad; 5940 ilock(dp); 5941 if(dp−>dev != ip−>dev || dirlink(dp, name, ip−>inum) < 0){ 5942 iunlockput(dp); 5943 goto bad; 5944 } 5945 iunlockput(dp); 5946 iput(ip); 5947 5948 end\_op(); 5949

Aug 29 17:09 2014 xv6/sysfile.c Page 4

5950 return 0; 5951 5952 bad: 5953 ilock(ip); 5954 ip−>nlink−−; 5955 iupdate(ip); 5956 iunlockput(ip); 5957 end\_op(); 5958 return −1; 5959 } 5960 5961 // Is the directory dp empty except for "." and ".." ? 5962 static int 5963 isdirempty(struct inode \*dp) 5964 { 5965 int off; 5966 struct dirent de; 5967 5968 for(off=2\*sizeof(de); off<dp−>size; off+=sizeof(de)){ 5969 if(readi(dp, (char\*)&de, off, sizeof(de)) != sizeof(de)) 5970 panic("isdirempty: readi"); 5971 if(de.inum != 0) 5972 return 0; 5973 } 5974 return 1; 5975 } 5976 5977 5978 5979 5980 5981 5982 5983 5984 5985 5986 5987 5988 5989 5990 5991 5992 5993 5994 5995 5996 5997 5998 5999

6000 int 6001 sys\_unlink(void) 6002 { 6003 struct inode \*ip, \*dp; 6004 struct dirent de; 6005 char name[DIRSIZ], \*path; 6006 uint off; 6007 6008 if(argstr(0,  $\delta$ path) < 0) 6009 return −1; 6010 6011 begin\_op(); 6012 if((dp = nameiparent(path, name)) ==  $0$ ){ 6013 end\_op(); 6014 return −1; 6015 } 6016 6017 ilock(dp); 6018 6019 // Cannot unlink "." or "..". 6020 if(namecmp(name, ".") == 0 || namecmp(name, "..") == 0) 6021 goto bad; 6022 6023 if((ip = dirlookup(dp, name,  $\&$ off)) == 0) 6024 goto bad; 6025 ilock(ip); 6026 6027 if(ip−>nlink < 1) 6028 panic("unlink: nlink < 1"); 6029 if(ip−>type == T\_DIR && !isdirempty(ip)){ 6030 iunlockput(ip); 6031 goto bad; 6032 } 6033 6034 memset(&de, 0, sizeof(de)); 6035 if(writei(dp, (char\*)&de, off, sizeof(de)) != sizeof(de)) 6036 panic("unlink: writei"); 6037 if(ip−>type == T\_DIR){ 6038 dp−>nlink−−; 6039 iupdate(dp); 6040 } 6041 iunlockput(dp); 6042 6043 ip−>nlink−−; 6044 iupdate(ip); 6045 iunlockput(ip); 6046 6047 end\_op(); 6048 6049 return 0;

Aug 29 17:09 2014 xv6/sysfile.c Page 6

6050 bad: 6051 iunlockput(dp); 6052 end\_op(); 6053 return −1; 6054 } 6055 6056 static struct inode\* 6057 create(char \*path, short type, short major, short minor) 6058 { 6059 uint off; 6060 struct inode \*ip, \*dp; 6061 char name[DIRSIZ]; 6062 6063 if( $(dp = nameiparent(path, name)) == 0)$ 6064 return 0;  $6065 \quad \text{ilock}(\text{dp}):$ 6066 6067 if((ip = dirlookup(dp, name,  $\&$ off)) != 0){ 6068 iunlockput(dp); 6069 ilock(ip); 6070 if(type == T\_FILE && ip−>type == T\_FILE) 6071 return ip; 6072 iunlockput(ip); 6073 return 0; 6074 } 6075 6076 if((ip = ialloc(dp−>dev, type)) == 0) 6077 panic("create: ialloc"); 6078 6079 ilock(ip); 6080 ip−>major = major; 6081 ip−>minor = minor; 6082 ip−>nlink = 1; 6083 iupdate(ip); 6084 6085 if(type ==  $T_DIR$ ){ // Create . and .. entries. 6086 dp−>nlink++; // for ".." 6087 iupdate(dp); 6088 // No ip−>nlink++ for ".": avoid cyclic ref count. 6089 if(dirlink(ip, ".", ip−>inum) < 0 || dirlink(ip, "..", dp−>inum) < 0) 6090 panic("create dots"); 6091 } 6092 6093 if(dirlink(dp, name, ip−>inum) < 0) 6094 panic("create: dirlink"); 6095 6096 iunlockput(dp); 6097 6098 return ip; 6099 }

6100 int 6101 sys\_open(void) 6102 { 6103 char \*path; 6104 int fd, omode; 6105 struct file \*f; 6106 struct inode \*ip; 6107 6108 if(argstr(0, &path) < 0 || argint(1, &omode) < 0)<br>6109 return -1; 6109 return −1; 6110 6111 begin\_op(); 6112 6113 if(omode & O\_CREATE){ 6114  $ip = create(path, T_FILE, 0, 0);$ 6115 if(ip ==  $0$ ){ 6116 end\_op(); 6117 return −1; 6118 } 6119 } else { 6120 if((ip = namei(path)) == 0){<br>6121 end op(); end  $op()$ ; 6122 return −1; 6123 } 6124 ilock(ip); 6125 if(ip−>type == T\_DIR && omode != O\_RDONLY){ 6126 iunlockput(ip); 6127 end\_op(); 6128 return −1; 6129 } 6130 } 6131 6132 if((f = filealloc()) == 0 || (fd = fdalloc(f)) < 0){ 6133 if(f) 6134 fileclose(f); 6135 iunlockput(ip); 6136 end\_op(); 6137 return −1; 6138 } 6139 iunlock(ip);  $6140$  end op(); 6141 6142 f−>type = FD\_INODE; 6143 f−>ip = ip; 6144 f−>off = 0; 6145 f−>readable = !(omode & O\_WRONLY); 6146 f−>writable = (omode & O\_WRONLY) || (omode & O\_RDWR); 6147 return fd; 6148 } 6149

Aug 29 17:09 2014 xv6/sysfile.c Page 8

6150 int 6151 sys\_mkdir(void) 6152 { 6153 char \*path; 6154 struct inode \*ip; 6155 6156 begin\_op(); 6157 if(argstr(0, &path) < 0 || (ip = create(path, T\_DIR, 0, 0)) == 0){ 6158 end\_op(); 6159 return −1; 6160 } 6161 iunlockput(ip); 6162 end\_op(); 6163 return 0; 6164 } 6165 6166 int 6167 sys\_mknod(void) 6168 { 6169 struct inode \*ip; 6170 char \*path; 6171 int len; 6172 int major, minor; 6173 6174 begin\_op(); 6175 if((len=argstr(0,  $\delta$ path)) < 0 6176  $\arcsin(1, \text{ \&major}) < 0$ 6177  $\arcsin(2, \text{ sminor}) < 0$ 6178 (ip = create(path, T\_DEV, major, minor)) == 0){<br>6179 end op(); end\_op(); 6180 return −1; 6181 } 6182 iunlockput(ip); 6183 end\_op(); 6184 return 0; 6185 } 6186 6187 6188 6189 6190 6191 6192 6193 6194 6195 6196 6197 6198 6199

6200 int 6201 sys\_chdir(void) 6202 { 6203 char \*path; 6204 struct inode \*ip; 6205 6206 begin\_op(); 6207 if(argstr(0, &path) < 0 || (ip = namei(path)) == 0){ 6208 end\_op(); 6209 return −1; 6210 } 6211 ilock(ip); 6212 if(ip−>type != T\_DIR){ 6213 iunlockput(ip); 6214 end\_op(); 6215 return −1; 6216 } 6217 iunlock(ip); 6218 iput(proc−>cwd); 6219 end\_op(); 6220 proc−>cwd = ip; 6221 return 0; 6222 } 6223 6224 int 6225 sys\_exec(void) 6226 { 6227 char \*path, \*argv[MAXARG]; 6228 int i; 6229 uint uargv, uarg; 6230 6231 if(argstr(0, &path) < 0 || argint(1, (int\*)&uargv) < 0){<br>6232 return -1; return −1; 6233 } 6234 memset(argv, 0, sizeof(argv)); 6235  $for(i=0; i i++)$  $6236$  if(i >= NELEM(argv)) 6237 return −1; 6238 if(fetchint(uargv+4\*i, (int\*)&uarg) < 0) 6239 return −1; 6240  $if($ uarg == 0) $\{$ 6241 argv[i] = 0; 6242 break; 6243 } 6244 if(fetchstr(uarg, &argv[i]) < 0) 6245 return −1; 6246 } 6247 return exec(path, argv); 6248 } 6249

Aug 29 17:09 2014 xv6/sysfile.c Page 10

6250 int 6251 sys\_pipe(void) 6252 { 6253 int \*fd; 6254 struct file \*rf, \*wf; 6255 int fd0, fd1; 6256 6257 if(argptr(0, (void\*)&fd,  $2*sizeof(fd[0])) < 0$ ) 6258 return −1; 6259 if(pipealloc( $\&rf$ ,  $\&wf$ ) < 0) 6260 return −1;  $6261$   $fd0 = -1;$ 6262 if((fd0 = fdalloc(rf)) < 0 || (fd1 = fdalloc(wf)) < 0){  $6263$  if(fd0 >= 0) 6264 proc−>ofile[fd0] = 0; 6265 fileclose(rf); 6266 fileclose(wf); 6267 return −1; 6268 } 6269 fd[0] = fd0;  $6270$   $fd[1] = fd1;$ 6271 return 0; 6272 } 6273 6274 6275 6276 6277 6278 6279 6280 6281 6282 6283 6284 6285 6286 6287 6288 6289 6290 6291 6292 6293 6294 6295 6296 6297 6298 6299

6300 #include "types.h" 6301 #include "param.h" 6302 #include "memlayout.h" 6303 #include "mmu.h" 6304 #include "proc.h" 6305 #include "defs.h" 6306 #include "x86.h" 6307 #include "elf.h" 6308 6309 int 6310 exec(char \*path, char \*\*argv) 6311 { 6312 char \*s, \*last; 6313 int i, off; 6314 uint argc, sz, sp, ustack[3+MAXARG+1]; 6315 struct elfhdr elf; 6316 struct inode \*ip; 6317 struct proghdr ph; 6318 pde\_t \*pgdir, \*oldpgdir; 6319 6320 begin  $op()$ ; 6321 if((ip = namei(path)) ==  $0$ ){ 6322 end\_op(); 6323 return −1; 6324 }  $6325$   $ilock(ip);$  $6326$  pgdir = 0; 6327 6328 // Check ELF header 6329 if(readi(ip, (char\*)&elf, 0, sizeof(elf)) < sizeof(elf)) 6330 goto bad; 6331 if(elf.magic != ELF\_MAGIC) 6332 goto bad; 6333 6334 if( $(pqdir = setupkvm() ) == 0)$ 6335 goto bad; 6336 6337 // Load program into memory.  $6338$  sz = 0; 6339 for(i=0, off=elf.phoff; i<elf.phnum; i++, off+=sizeof(ph)){ 6340 if(readi(ip, (char\*)&ph, off, sizeof(ph)) != sizeof(ph)) 6341 goto bad; 6342 if(ph.type != ELF\_PROG\_LOAD) 6343 continue; 6344 if(ph.memsz < ph.filesz) 6345 goto bad; 6346 if( $(sz = \text{allowum}(\text{pgdir}, sz, \text{ph.vaddr} + \text{ph.memsz}) = 0)$ 6347 goto bad; 6348 if(loaduvm(pgdir, (char\*)ph.vaddr, ip, ph.off, ph.filesz) < 0) 6349 goto bad;

Aug 29 17:09 2014 xv6/exec.c Page 2

```
6350 }
6351 iunlockput(ip);
6352 end_op();
6353 ip = 0;
6354 
6355 // Allocate two pages at the next page boundary.
6356 // Make the first inaccessible. Use the second as the user stack.
6357 sz = PGROUNDUP(sz);
6358 if((sz = \text{alloww}(\text{p}qdir, sz, sz + 2*PGSIZE)) == 0)
6359 goto bad;
6360 clearpteu(pgdir, (char*)(sz − 2*PGSIZE));
6361 sp = sz;
6362 
6363 // Push argument strings, prepare rest of stack in ustack.
6364 for(argc = 0; argv[argc]; argc++) {
6365 if(argc >= MAXARG)
6366 goto bad;
6367 sp = (sp - (strlen(argv[argc]) + 1)) & ~3;
6368 if(copyout(pgdir, sp, argv[argc], strlen(argv[argc]) + 1) < 0)
6369 goto bad;
6370 ustack[3+argc] = sp;
6371 }
6372 ustack[3+argc] = 0;6373 
6374 ustack[0] = 0xffffffff; // fake return PC
6375 ustack[1] = argc;
6376 ustack[2] = sp - (argc+1)*4; // argv pointer
6377 
6378 sp −= (3+argc+1) * 4;
6379 if(copyout(pqdir, sp, ustack, (3+ \text{argc}+1)*4) < 0)
6380 goto bad;
6381 
6382 // Save program name for debugging.
6383 for(last=s=path; *s; s++)
6384 if (*s == '6385 \qquad \qquad last = s+1;
6386 safestrcpy(proc−>name, last, sizeof(proc−>name));
6387 
6388 // Commit to the user image.
6389 oldpgdir = proc−>pgdir;
6390 proc−>pgdir = pgdir;
6391 proc−>sz = sz;
6392 proc−>tf−>eip = elf.entry; // main
6393 proc−>tf−>esp = sp;
6394 switchuvm(proc);
6395 freevm(oldpgdir);
6396 return 0;
6397 
6398 
6399
```
6400 bad: 6401 if(pgdir) 6402 freevm(pgdir); 6403 if(ip){ 6404 iunlockput(ip); 6405 end\_op(); 6406 } 6407 return −1; 6408 } 6409 6410 6411 6412 6413 6414 6415 6416 6417 6418 6419 6420 6421 6422 6423 6424 6425 6426 6427 6428 6429 6430 6431 6432 6433 6434 6435 6436 6437 6438 6439 6440 6441 6442 6443 6444 6445 6446 6447 6448 6449 6450 #include "types.h" 6451 #include "defs.h" 6452 #include "param.h" 6453 #include "mmu.h" 6454 #include "proc.h" 6455 #include "fs.h" 6456 #include "file.h" 6457 #include "spinlock.h" 6458 6459 #define PIPESIZE 512 6460 6461 struct pipe { 6462 struct spinlock lock; 6463 char data[PIPESIZE]; 6464 uint nread; // number of bytes read 6465 uint nwrite; // number of bytes written 6466 int readopen; // read fd is still open 6467 int writeopen; // write fd is still open 6468 }; 6469 6470 int 6471 pipealloc(struct file \*\*f0, struct file \*\*f1) 6472 { 6473 struct pipe \*p; 6474 6475  $p = 0;$ 6476  $*f0 = *f1 = 0;$ 6477 if( $(*f0 = filealloc() == 0 || (*f1 = filealloc()) == 0)$ 6478 goto bad; 6479 if( $(p = (struct pipe*)\text{kalloc}()) == 0)$ 6480 goto bad; 6481 p−>readopen = 1; 6482 p−>writeopen = 1; 6483 p−>nwrite = 0; 6484 p−>nread = 0; 6485 initlock(&p−>lock, "pipe"); 6486 (\*f0)−>type = FD\_PIPE; 6487 (\*f0)−>readable = 1; 6488 (\*f0)−>writable = 0; 6489 (\*f0)−>pipe = p; 6490 (\*f1)−>type = FD\_PIPE; 6491 (\*f1)−>readable = 0; 6492 (\*f1)−>writable = 1; 6493 (\*f1)−>pipe = p; 6494 return 0; 6495 6496 6497 6498 6499

6500 bad: 6501 if(p) 6502 kfree((char\*)p); 6503 if(\*f0) 6504 fileclose(\*f0); 6505 if(\*f1) 6506 fileclose(\*f1); 6507 return −1; 6508 } 6509 6510 void 6511 pipeclose(struct pipe \*p, int writable) 6512 { 6513 acquire(&p−>lock); 6514 if(writable){ 6515 p−>writeopen = 0; 6516 wakeup(&p−>nread); 6517 } else { 6518 p−>readopen = 0; 6519 wakeup(&p−>nwrite); 6520 } 6521 if(p−>readopen == 0 && p−>writeopen == 0){ 6522 release(&p−>lock); 6523 kfree((char\*)p); 6524 } else 6525 release(&p−>lock); 6526 } 6527 6528 6529 int 6530 pipewrite(struct pipe \*p, char \*addr, int n) 6531 { 6532 int i; 6533 6534 acquire(&p−>lock); 6535  $for(i = 0; i < n; i++)$ 6536 while(p−>nwrite == p−>nread + PIPESIZE){ 6537 if(p−>readopen == 0 || proc−>killed){ 6538 release(&p−>lock); 6539 return −1; 6540 } 6541 wakeup(&p−>nread); 6542 sleep(&p−>nwrite, &p−>lock); 6543 } 6544 p−>data[p−>nwrite++ % PIPESIZE] = addr[i]; 6545 } 6546 wakeup(&p−>nread); 6547 release(&p−>lock); 6548 return n; 6549 }

Aug 29 17:09 2014 xv6/pipe.c Page 3

6550 int 6551 piperead(struct pipe \*p, char \*addr, int n) 6552 { 6553 int i; 6554 6555 acquire(&p−>lock); 6556 while(p−>nread == p−>nwrite && p−>writeopen){ 6557 if(proc−>killed){ 6558 release(&p−>lock); 6559 return −1; 6560 } 6561 sleep(&p−>nread, &p−>lock); 6562 } 6563 for(i = 0; i < n; i++){<br>6564 if(p->nread == p->nwr 6564 if(p−>nread == p−>nwrite) 6565 break; 6566 addr[i] = p−>data[p−>nread++ % PIPESIZE]; 6567 } 6568 wakeup(&p−>nwrite); 6569 release(&p−>lock); 6570 return i; 6571 } 6572 6573 6574 6575 6576 6577 6578 6579 6580 6581 6582 6583 6584 6585 6586 6587 6588 6589 6590 6591 6592 6593 6594 6595 6596 6597 6598

6599
6600 #include "types.h" 6601 #include "x86.h" 6602 6603 void\* 6604 memset(void \*dst, int c, uint n) 6605 { 6606 if  $((int) \text{dist}\, 84 == 0 \& \text{dist}\, 84 == 0)$ 6607 c &= 0xFF; 6608 stosl(dst,  $(c<<24) | (c<<16) | (c<<8) | c, n/4);$ 6609 } else 6610 stosb(dst, c, n); 6611 return dst; 6612 } 6613 6614 int 6615 memcmp(const void \*v1, const void \*v2, uint n) 6616 { 6617 const uchar \*s1, \*s2; 6618 6619 s1 = v1;  $6620$   $s2 = v2;$ 6621 while(n−− > 0){ 6622 if(\*s1 != \*s2) 6623 return \*s1 − \*s2;  $6624$   $s1++$ ,  $s2++$ ; 6625 } 6626 6627 return 0; 6628 } 6629 6630 void\* 6631 memmove(void \*dst, const void \*src, uint n) 6632 { 6633 const char \*s; 6634 char \*d; 6635  $6636$  s = src;  $6637$  d = dst; 6638 if(s < d & s + n > d){ 6639 s += n;  $6640$  d += n; 6641 while(n−− > 0)  $6642$  \*--d = \*--s; 6643 } else 6644 while(n−− > 0) 6645  $*d++ = *s++;$ 6646 6647 return dst; 6648 } 6649

## Aug 29 17:09 2014 xv6/string.c Page 2

6650 // memcpy exists to placate GCC. Use memmove. 6651 void\* 6652 memcpy(void \*dst, const void \*src, uint n) 6653 { 6654 return memmove(dst, src, n); 6655 } 6656 6657 int 6658 strncmp(const char \*p, const char \*q, uint n) 6659 { 6660 while(n > 0 && \*p && \*p == \*q) 6661 n−−, p++, q++; 6662 if(n == 0) 6663 return 0; 6664 return (uchar)\*p − (uchar)\*q; 6665 } 6666 6667 char\* 6668 strncpy(char \*s, const char \*t, int n) 6669 { 6670 char \*os; 6671  $6672$   $os = si$ 6673 while(n−− > 0 && (\*s++ = \*t++) != 0) 6674 6675 while(n−− > 0)  $6676$  \*s++ = 0; 6677 return os; 6678 } 6679 6680 // Like strncpy but guaranteed to NUL−terminate. 6681 char\* 6682 safestrcpy(char \*s, const char \*t, int n) 6683 {  $6684$  char  $*$ os; 6685  $6686$   $os = si$ 6687 if  $(n \le 0)$ 6688 return os; 6689 while(−−n > 0 && (\*s++ = \*t++) != 0) 6690 ;  $6691 * s = 0;$ 6692 return os; 6693 } 6694 6695 6696 6697 6698 6699

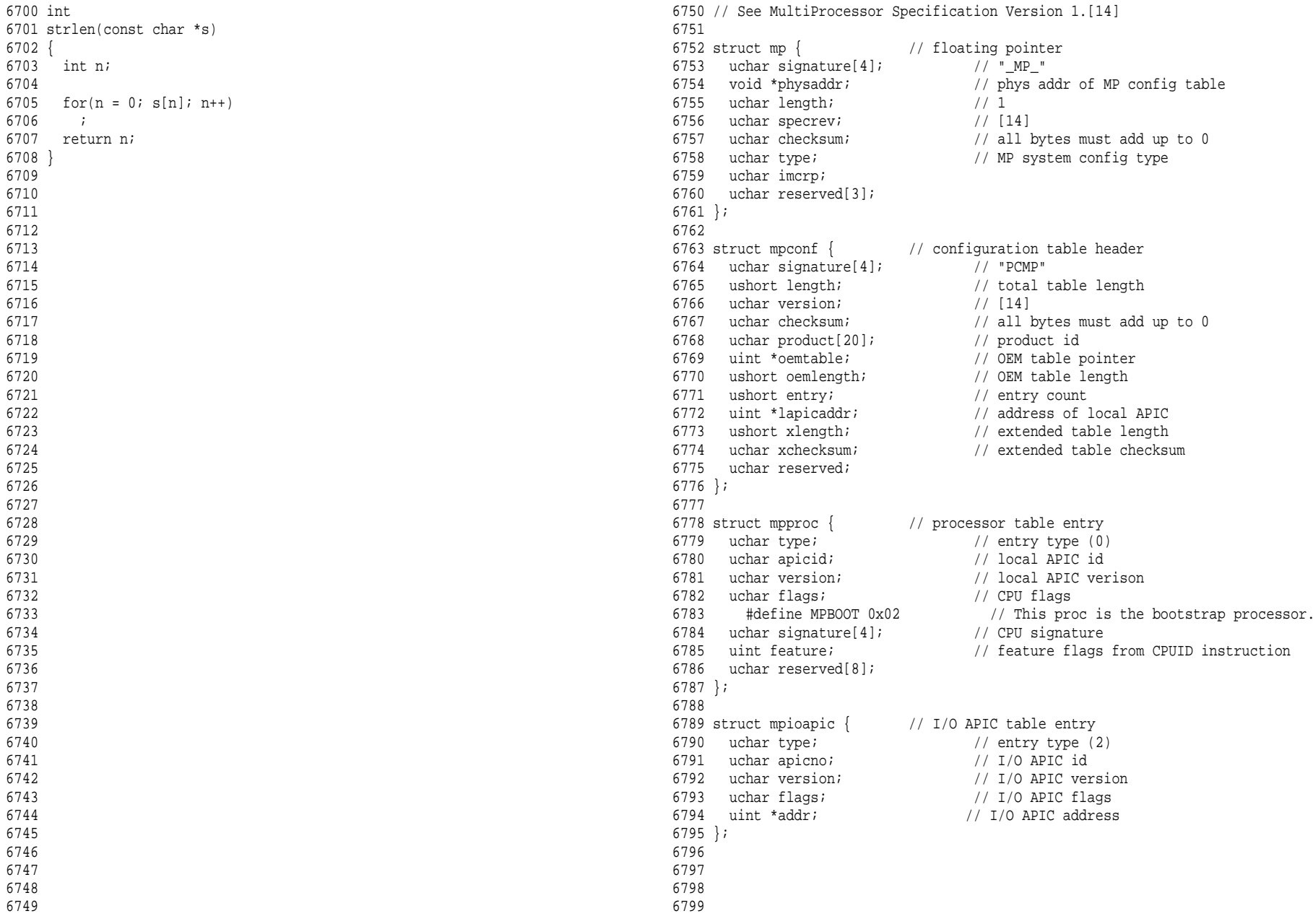

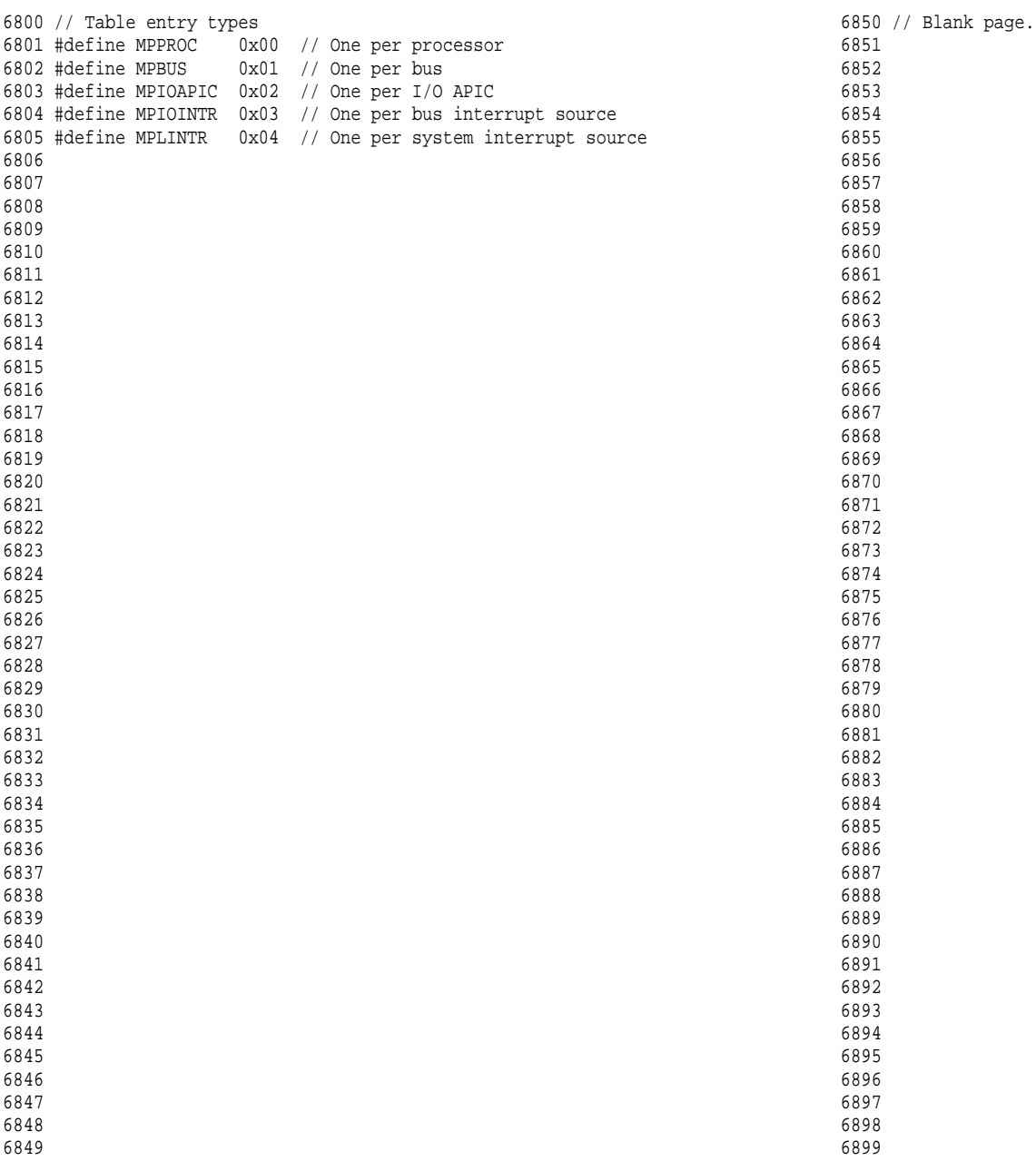

6900 // Multiprocessor support 6901 // Search memory for MP description structures. 6902 // http://developer.intel.com/design/pentium/datashts/24201606.pdf 6903 6904 #include "types.h" 6905 #include "defs.h" 6906 #include "param.h" 6907 #include "memlayout.h" 6908 #include "mp.h" 6909 #include "x86.h" 6910 #include "mmu.h" 6911 #include "proc.h" 6912 6913 struct cpu cpus[NCPU]; 6914 static struct cpu \*bcpu; 6915 int ismp; 6916 int ncpu; 6917 uchar ioapicid; 6918 6919 int 6920 mpbcpu(void) 6921 { 6922 return bcpu−cpus; 6923 } 6924 6925 static uchar 6926 sum(uchar \*addr, int len) 6927 { 6928 int i, sum; 6929  $6930 \quad \text{sum} = 0;$ 6931  $for(i=0; i<1en; i++)$  $6932$  sum  $+=$  addr $[i];$ 6933 return sum; 6934 } 6935 6936 // Look for an MP structure in the len bytes at addr. 6937 static struct mp\* 6938 mpsearch1(uint a, int len) 6939 { 6940 uchar \*e, \*p, \*addr; 6941 6942  $\text{addr} = \text{p2v(a)}$ ;  $6943$  e = addr+len; 6944 for( $p = addr$ ;  $p \leq e$ ;  $p \neq s$  izeof(struct mp)) 6945 if(memcmp(p, "\_MP\_", 4) == 0 && sum(p, sizeof(struct mp)) == 0) 6946 return (struct mp\*)p; 6947 return 0; 6948 } 6949

Aug 29 17:09 2014 xv6/mp.c Page 2

```
6950 // Search for the MP Floating Pointer Structure, which according to the
6951 // spec is in one of the following three locations:
6952 // 1) in the first KB of the EBDA;
6953 // 2) in the last KB of system base memory;
6954 // 3) in the BIOS ROM between 0xE0000 and 0xFFFFF.
6955 static struct mp*
6956 mpsearch(void)
6957 {
6958 uchar *bda;
6959 uint p;
6960 struct mp *mp;
6961 
6962 bda = (uchar * ) P2V(0x400);6963 if((p = ((bda[0x0F]<<8)| bda[0x0E]) << 4)){
6964 if((mp = mpsearch1(p, 1024)))
6965 return mp;
6966 } else {
6967 p = ((bda[0x14]<&lt;8)|bda[0x13])*1024;<br>6968 if (mp = mpsearch1(p-1024, 1024))if((mp = mpsearch1(p-1024, 1024)))
6969 return mp;
6970 }
6971 return mpsearch1(0xF0000, 0x10000);
6972 }
6973 
6974 // Search for an MP configuration table. For now,
6975 // don't accept the default configurations (physaddr == 0).
6976 // Check for correct signature, calculate the checksum and,
6977 // if correct, check the version.
6978 // To do: check extended table checksum.
6979 static struct mpconf*
6980 mpconfig(struct mp **pmp)
6981 {
6982 struct mpconf *conf;
6983 struct mp *mp;
6984 
6985 if((mp = mpsearch()) == 0 \vert \vert mp->physaddr == 0)
6986 return 0;
6987 conf = (struct mpconf*) p2v((uint) mp−>physaddr);
6988 if(memcmp(conf, "PCMP", 4) != 0)
6989 return 0;
6990 if(conf−>version != 1 && conf−>version != 4)
6991 return 0;
6992 if(sum((uchar*)conf, conf−>length) != 0)
6993 return 0;
6994 *pmp = mp;
6995 return conf;
6996 }
6997 
6998 
6999
```
7000 void 7001 mpinit(void) 7002 { 7003 uchar \*p, \*e; 7004 struct mp \*mp; 7005 struct mpconf \*conf; 7006 struct mpproc \*proc; 7007 struct mpioapic \*ioapic; 7008 7009 bcpu =  $\&$ cpus $[0]$ ; 7010  $if((conf = mpconfig(\∓)) == 0)$ 7011 return; 7012 ismp = 1; 7013 lapic = (uint\*)conf−>lapicaddr; 7014 for(p=(uchar\*)(conf+1), e=(uchar\*)conf+conf−>length; p<e; ){ 7015 switch(\*p){ 7016 case MPPROC: 7017 proc = (struct mpproc\*)p; 7018 if(ncpu != proc−>apicid){ 7019 cprintf("mpinit: ncpu=%d apicid=%d\n", ncpu, proc−>apicid); 7020 ismp = 0; 7021 } 7022 if(proc−>flags & MPBOOT) 7023 bcpu = &cpus[ncpu]; 7024 cpus[ncpu].id = ncpu; 7025 ncpu++; 7026 p += sizeof(struct mpproc); 7027 continue; 7028 case MPIOAPIC: 7029 ioapic = (struct mpioapic\*)p; 7030 ioapicid = ioapic−>apicno; 7031 p += sizeof(struct mpioapic); 7032 continue; 7033 case MPBUS: 7034 case MPIOINTR: 7035 case MPLINTR: 7036 p += 8; 7037 continue; 7038 default: 7039 cprintf("mpinit: unknown config type  $x\n^n, *p$ ); 7040 ismp = 0; 7041 } 7042 } 7043 if(!ismp){ 7044 // Didn't like what we found; fall back to no MP. 7045 ncpu = 1; 7046 lapic = 0; 7047 ioapicid = 0; 7048 return; 7049 }

Aug 29 17:09 2014 xv6/mp.c Page 4

7050 if(mp−>imcrp){

- 7051 // Bochs doesn't support IMCR, so this doesn't run on Bochs.
- 7052 // But it would on real hardware.
- 7053 outb(0x22, 0x70); // Select IMCR
- 7054 outb(0x23, inb(0x23) | 1); // Mask external interrupts.

7055 } 7056 } 7057

7100 // The local APIC manages internal (non−I/O) interrupts. 7101 // See Chapter 8 & Appendix C of Intel processor manual volume 3. 7102 7103 #include "types.h" 7104 #include "defs.h" 7105 #include "memlayout.h" 7106 #include "traps.h" 7107 #include "mmu.h" 7108 #include "x86.h" 7109 7110 // Local APIC registers, divided by 4 for use as uint[] indices. 7111 #define ID (0x0020/4) // ID 7112 #define VER (0x0030/4) // Version 7113 #define TPR (0x0080/4) // Task Priority 7114 #define EOI (0x00B0/4) // EOI 7115 #define SVR (0x00F0/4) // Spurious Interrupt Vector 7116 #define ENABLE 0x00000100 // Unit Enable 7117 #define ESR (0x0280/4) // Error Status 7118 #define ICRLO (0x0300/4) // Interrupt Command 7119 #define INIT 0x00000500 // INIT/RESET 7120 #define STARTUP 0x00000600 // Startup IPI 7121 #define DELIVS 0x00001000 // Delivery status 7122 #define ASSERT 0x00004000 // Assert interrupt (vs deassert) 7123 #define DEASSERT 0x00000000 7124 #define LEVEL 0x00008000 // Level triggered 7125 #define BCAST 0x00080000 // Send to all APICs, including self. 7126 #define BUSY 0x00001000 7127 #define FIXED 0x00000000 7128 #define ICRHI (0x0310/4) // Interrupt Command [63:32] 7129 #define TIMER (0x0320/4) // Local Vector Table 0 (TIMER) 7130 #define X1 0x0000000B // divide counts by 1 7131 #define PERIODIC 0x00020000 // Periodic 7132 #define PCINT (0x0340/4) // Performance Counter LVT 7133 #define LINT0 (0x0350/4) // Local Vector Table 1 (LINT0) 7134 #define LINT1 (0x0360/4) // Local Vector Table 2 (LINT1) 7135 #define ERROR (0x0370/4) // Local Vector Table 3 (ERROR) 7136 #define MASKED 0x00010000 // Interrupt masked 7137 #define TICR (0x0380/4) // Timer Initial Count 7138 #define TCCR (0x0390/4) // Timer Current Count 7139 #define TDCR (0x03E0/4) // Timer Divide Configuration 7140 7141 volatile uint \*lapic; // Initialized in mp.c 7142 7143 static void 7144 lapicw(int index, int value) 7145 { 7146 lapic[index] = value; 7147 lapic[ID]; // wait for write to finish, by reading 7148 } 7149

7150 void 7151 lapicinit(void) 7152 { 7153 if(!lapic) 7154 return; 7155 7156 // Enable local APIC; set spurious interrupt vector. 7157 lapicw(SVR, ENABLE | (T\_IRQ0 + IRQ\_SPURIOUS)); 7158 7159 // The timer repeatedly counts down at bus frequency 7160 // from lapic[TICR] and then issues an interrupt. 7161 // If xv6 cared more about precise timekeeping, 7162 // TICR would be calibrated using an external time source. 7163 lapicw(TDCR, X1); 7164 lapicw(TIMER, PERIODIC | (T\_IRQ0 + IRQ\_TIMER)); 7165 lapicw(TICR, 10000000); 7166 7167 // Disable logical interrupt lines. 7168 lapicw(LINT0, MASKED); 7169 lapicw(LINT1, MASKED); 7170 7171 // Disable performance counter overflow interrupts 7172 // on machines that provide that interrupt entry. 7173 if(((lapic[VER]>>16) & 0xFF) >= 4) 7174 lapicw(PCINT, MASKED); 7175 7176 // Map error interrupt to IRQ\_ERROR. 7177 lapicw(ERROR, T\_IRQ0 + IRQ\_ERROR); 7178 7179 // Clear error status register (requires back−to−back writes). 7180 lapicw(ESR, 0); 7181 lapicw(ESR, 0); 7182 7183 // Ack any outstanding interrupts. 7184 lapicw(EOI, 0); 7185 7186 // Send an Init Level De−Assert to synchronise arbitration ID's. 7187 lapicw(ICRHI, 0); 7188 lapicw(ICRLO, BCAST | INIT | LEVEL); 7189 while(lapic[ICRLO] & DELIVS) 7190 ; 7191 7192 // Enable interrupts on the APIC (but not on the processor). 7193 lapicw(TPR, 0); 7194 } 7195 7196 7197 7198 7199

7200 int 7201 cpunum(void) 7202 { 7203 // Cannot call cpu when interrupts are enabled: 7204 // result not guaranteed to last long enough to be used! 7205 // Would prefer to panic but even printing is chancy here: 7206 // almost everything, including cprintf and panic, calls cpu, 7207 // often indirectly through acquire and release. 7208 if(readeflags()&FL\_IF){ 7209 static int n;  $7210$  if  $(n++ == 0)$ 7211 cprintf("cpu called from %x with interrupts enabled\n", 7212 builtin\_return\_address(0)); 7213 } 7214 7215 if(lapic) 7216 return lapic[ID]>>24; 7217 return 0; 7218 } 7219 7220 // Acknowledge interrupt. 7221 void 7222 lapiceoi(void) 7223 { 7224 if(lapic) 7225 lapicw(EOI, 0); 7226 } 7227 7228 // Spin for a given number of microseconds. 7229 // On real hardware would want to tune this dynamically. 7230 void 7231 microdelay(int us) 7232 { 7233 } 7234 7235 #define IO\_RTC 0x70 7236 7237 // Start additional processor running entry code at addr. 7238 // See Appendix B of MultiProcessor Specification. 7239 void 7240 lapicstartap(uchar apicid, uint addr) 7241 { 7242 int i; 7243 ushort \*wrv; 7244 7245 // "The BSP must initialize CMOS shutdown code to 0AH 7246 // and the warm reset vector (DWORD based at 40:67) to point at 7247 // the AP startup code prior to the [universal startup algorithm]." 7248 outb(IO\_RTC, 0xF); // offset 0xF is shutdown code 7249 outb(IO\_RTC+1, 0x0A);

Aug 29 17:09 2014 xv6/lapic.c Page 4

7250 wrv = (ushort\*)P2V((0x40<<4 | 0x67)); // Warm reset vector 7251 wrv[0] = 0; 7252  $wrv[1] = addr \gg 4;$ 7253 7254 // "Universal startup algorithm." 7255 // Send INIT (level−triggered) interrupt to reset other CPU. 7256 lapicw(ICRHI, apicid<<24); 7257 lapicw(ICRLO, INIT | LEVEL | ASSERT); 7258 microdelay(200); 7259 lapicw(ICRLO, INIT | LEVEL); 7260 microdelay(100); // should be 10ms, but too slow in Bochs! 7261 7262 // Send startup IPI (twice!) to enter code. 7263 // Regular hardware is supposed to only accept a STARTUP 7264 // when it is in the halted state due to an INIT. So the second 7265 // should be ignored, but it is part of the official Intel algorithm. 7266 // Bochs complains about the second one. Too bad for Bochs. 7267 for(i = 0; i < 2; i++){ 7268 lapicw(ICRHI, apicid<<24); 7269 lapicw(ICRLO, STARTUP | (addr>>12)); 7270 microdelay(200); 7271 } 7272 } 7273 7274 7275 7276 7277 7278 7279 7280 7281 7282 7283 7284 7285 7286 7287 7288 7289 7290 7291 7292 7293 7294 7295 7296 7297

Aug 29 17:09 2014 xv6/ioapic.c Page 2

7300 // The I/O APIC manages hardware interrupts for an SMP system. 7301 // http://www.intel.com/design/chipsets/datashts/29056601.pdf 7302 // See also picirq.c. 7303 7304 #include "types.h" 7305 #include "defs.h" 7306 #include "traps.h" 7307 7308 #define IOAPIC 0xFEC00000 // Default physical address of IO APIC 7309 7310 #define REG\_ID 0x00 // Register index: ID 7311 #define REG\_VER 0x01 // Register index: version 7312 #define REG\_TABLE 0x10 // Redirection table base 7313 7314 // The redirection table starts at REG\_TABLE and uses 7315 // two registers to configure each interrupt. 7316 // The first (low) register in a pair contains configuration bits. 7317 // The second (high) register contains a bitmask telling which 7318 // CPUs can serve that interrupt. 7319 #define INT\_DISABLED 0x00010000 // Interrupt disabled 7320 #define INT\_LEVEL 0x00008000 // Level−triggered (vs edge−) 7321 #define INT\_ACTIVELOW 0x00002000 // Active low (vs high) 7322 #define INT\_LOGICAL 0x00000800 // Destination is CPU id (vs APIC ID) 7323 7324 volatile struct ioapic \*ioapic; 7325 7326 // IO APIC MMIO structure: write reg, then read or write data. 7327 struct ioapic { 7328 uint reg; 7329 uint pad[3]; 7330 uint data; 7331 }; 7332 7333 static uint 7334 ioapicread(int reg) 7335 { 7336 ioapic−>reg = reg; 7337 return ioapic−>data; 7338 } 7339 7340 static void 7341 ioapicwrite(int reg, uint data) 7342 { 7343 ioapic−>reg = reg; 7344 ioapic−>data = data; 7345 } 7346 7347 7348 7349

7350 void 7351 ioapicinit(void) 7352 { 7353 int i, id, maxintr; 7354 7355 if(!ismp) 7356 return; 7357 7358 ioapic = (volatile struct ioapic\*)IOAPIC; 7359 maxintr = (ioapicread(REG\_VER) >> 16) & 0xFF; 7360 id = ioapicread(REG\_ID) >> 24; 7361 if(id != ioapicid) 7362 cprintf("ioapicinit: id isn't equal to ioapicid; not a  $MP\n^n$ ; 7363 7364 // Mark all interrupts edge−triggered, active high, disabled, 7365 // and not routed to any CPUs. 7366 for(i = 0; i <= maxintr; i++){ 7367 ioapicwrite(REG\_TABLE+2\*i, INT\_DISABLED | (T\_IRQ0 + i)); ioapicwrite(REG\_TABLE+2\*i+1, 0); 7369 } 7370 } 7371 7372 void 7373 ioapicenable(int irq, int cpunum) 7374 { 7375 if(!ismp) 7376 return; 7377 7378 // Mark interrupt edge−triggered, active high, 7379 // enabled, and routed to the given cpunum, 7380 // which happens to be that cpu's APIC ID. 7381 ioapicwrite(REG\_TABLE+2\*irq, T\_IRQ0 + irq); 7382 ioapicwrite(REG\_TABLE+2\*irq+1, cpunum << 24); 7383 } 7384 7385 7386 7387 7388 7389 7390 7391 7392 7393 7394 7395 7396 7397 7398 7399

7400 // Intel 8259A programmable interrupt controllers. 7401 7402 #include "types.h" 7403 #include "x86.h" 7404 #include "traps.h" 7405 7406 // I/O Addresses of the two programmable interrupt controllers 7407 #define IO\_PIC1 0x20 // Master (IRQs 0−7) 7408 #define IO\_PIC2 0xA0 // Slave (IRQs 8−15) 7409 7410 #define IRQ\_SLAVE 2 // IRQ at which slave connects to master 7411 7412 // Current IRQ mask. 7413 // Initial IRQ mask has interrupt 2 enabled (for slave 8259A). 7414 static ushort irqmask =  $0x$ FFFF &  $\sim$ (1<<IRQ\_SLAVE); 7415 7416 static void 7417 picsetmask(ushort mask) 7418 { 7419 irqmask = mask; 7420 outb(IO PIC1+1, mask); 7421 outb(IO PIC2+1, mask >> 8); 7422 } 7423 7424 void 7425 picenable(int irq) 7426 { 7427 picsetmask(irqmask & ~(1<<irq)); 7428 } 7429 7430 // Initialize the 8259A interrupt controllers. 7431 void 7432 picinit(void) 7433 { 7434 // mask all interrupts 7435 outb(IO\_PIC1+1, 0xFF); 7436 outb(IO\_PIC2+1, 0xFF); 7437 7438 // Set up master (8259A−1) 7439 7440 // ICW1: 0001g0hi 7441  $//$  q:  $0 =$  edge triggering,  $1 =$  level triggering 7442 // h: 0 = cascaded PICs, 1 = master only 7443 //  $i: 0 = no ICW4$ ,  $1 = ICW4$  required 7444 outb(IO\_PIC1, 0x11); 7445 7446 // ICW2: Vector offset 7447 outb(IO\_PIC1+1, T\_IRQ0); 7448 7449 7453 7463 7471 7478 7481 7484 } 7485 7486 7487 7488 7489 7490 7491 7492 7493 7494 7495 7496 7497 7498 7499

```
7450 // ICW3: (master PIC) bit mask of IR lines connected to slaves
7451 // (slave PIC) 3−bit # of slave's connection to master
7452 outb(IO_PIC1+1, 1<<IRO_SLAVE);
7454 // ICW4: 000nbmap
7455 // n: 1 = special fully nested mode
7456 \frac{1}{2} b: 1 = buffered mode
7457 // m: 0 = slave PIC, 1 = master PIC
7458 // (ignored when b is 0, as the master/slave role
7459 // can be hardwired).
7460 // a: 1 = Automatic EOI mode
7461 // p: 0 = MCS−80/85 mode, 1 = intel x86 mode
7462 outb(IO_PIC1+1, 0x3);
7464 // Set up slave (8259A−2)
7465 outb(IO_PIC2, 0x11); // ICW1
7466 outb(IO_PIC2+1, T_IRQ0 + 8); // ICW2
7467 outb(IO_PIC2+1, IRO_SLAVE); // ICW3
7468 // NB Automatic EOI mode doesn't tend to work on the slave.
7469 // Linux source code says it's "to be investigated".
7470 outb(IO_PIC2+1, 0x3); // ICW4
7472 // OCW3: 0ef01prs
7473 // ef: 0x = NOP, 10 = clear specific mask, 11 = set specific mask
7474 \frac{1}{\sqrt{2}} p: 0 = no polling, 1 = polling mode
7475 // rs: 0x = NOP, 10 = read IRR, 11 = read ISR
7476 outb(IO_PIC1, 0x68); // clear specific mask
7477 outb(IO_PIC1, 0x0a); // read IRR by default
7479 outb(IO_PIC2, 0x68); // OCW3
7480 outb(IO_PIC2, 0x0a); // OCW3
7482 if(irqmask != 0xFFFF)
7483 picsetmask(irqmask);
```
7500 // PC keyboard interface constants 7501 7502 #define KBSTATP 0x64 // kbd controller status port(I) 7503 #define KBS\_DIB 0x01 // kbd data in buffer 7504 #define KBDATAP 0x60 // kbd data port(I) 7505 7506 #define NO 0 7507 7508 #define SHIFT (1<<0) 7509 #define CTL (1<<1) 7510 #define ALT (1<<2) 7511 7512 #define CAPSLOCK (1<<3) 7513 #define NUMLOCK (1<<4) 7514 #define SCROLLLOCK (1<<5) 7515 7516 #define E0ESC (1<<6) 7517 7518 // Special keycodes 7519 #define KEY HOME 0xE0 7520 #define KEY\_END 0xE1 7521 #define KEY\_UP 0xE2 7522 #define KEY\_DN 0xE3 7523 #define KEY\_LF 0xE4 7524 #define KEY RT 0xE5 7525 #define KEY\_PGUP 0xE6 7526 #define KEY\_PGDN 0xE7 7527 #define KEY\_INS 0xE8 7528 #define KEY DEL 0xE9 7529 7530 // C('A') == Control−A 7531 #define C(x) (x − '@') 7532 7533 static uchar shiftcode[256] = 7534 { 7535 [0x1D] CTL, 7536 [0x2A] SHIFT, 7537 [0x36] SHIFT, 7538 [0x38] ALT, 7539 [0x9D] CTL, 7540 [0xB8] ALT 7541 }; 7543 static uchar togglecode[256] =

7542 7544 { 7545 [0x3A] CAPSLOCK, 7546 [0x45] NUMLOCK, 7547 [0x46] SCROLLLOCK 7548 };

7550 static uchar normalmap[256] =

7551 { 7552 NO, 0x1B, '1', '2', '3', '4', '5', '6', // 0x00 7553 '7', '8', '9', '0', '−', '=', '\b', '\t', 7554 'q', 'w', 'e', 'r', 't', 'y', 'u', 'i', // 0x10 7555 'o', 'p', '[', ']', '\n', NO, 'a', 's', 7556 'd', 'f', 'g', 'h', 'j', 'k', 'l', ';', // 0x20 7557 '\'', ''', NO, '\\', 'z', 'x', 'c', 'v', 7558 'b', 'n', 'm', ',', '.', '/', NO, '\*', // 0x30 7559 NO, ' ', NO, NO, NO, NO, NO, NO, 7560 NO, NO, NO, NO, NO, NO, NO, '7', // 0x40 7561 '8', '9', '−', '4', '5', '6', '+', '1', 7562 '2', '3', '0', '.', NO, NO, NO, NO, // 0x50 7563 [0x9C] '\n', // KP\_Enter 7564 [0xB5] '/', // KP\_Div 7565 [0xC8] KEY\_UP, [0xD0] KEY\_DN, 7566 [0xC9] KEY\_PGUP, [0xD1] KEY\_PGDN, 7567 [0xCB] KEY\_LF, [0xCD] KEY\_RT, 7568 [0x97] KEY\_HOME, [0xCF] KEY\_END, 7569 [0xD2] KEY\_INS, [0xD3] KEY\_DEL 7570 }; 7571 7572 static uchar shiftmap[256] = 7573 { 7574 NO, 033, '!', '@', '#', '\$', '%', '^', // 0x00 7575 '&', '\*', '(', ')', '\_', '+', '\b', '\t', 7576 'Q', 'W', 'E', 'R', 'T', 'Y', 'U', 'I', // 0x10 7577 'O', 'P', '{', '}', '\n', NO, 'A', 'S',<br>7578 'O', 'F', 'G', 'H', 'J', 'K', 'L', ':', 7578 'D', 'F', 'G', 'H', 'J', 'K', 'L', ':', // 0x20 7579 '"', '~', NO, '|', 'Z', 'X', 'C', 'V', 7580 'B', 'N', 'M', '<', '>', '?', NO, '\*', // 0x30 7581 NO, ' ', NO, NO, NO, NO, NO, NO, 7582 NO, NO, NO, NO, NO, NO, NO, '7', // 0x40 7583 '8', '9', '−', '4', '5', '6', '+', '1', 7584 '2', '3', '0', '.', NO, NO, NO, NO, // 0x50 7585 [0x9C] '\n', // KP\_Enter 7586 [0xB5] '/', // KP\_Div 7587 [0xC8] KEY\_UP, [0xD0] KEY\_DN, 7588 [0xC9] KEY\_PGUP, [0xD1] KEY\_PGDN, 7589 [0xCB] KEY\_LF, [0xCD] KEY\_RT, 7590 [0x97] KEY\_HOME, [0xCF] KEY\_END, 7591 [0xD2] KEY\_INS, [0xD3] KEY\_DEL 7592 }; 7593 7594 7595 7596 7597 7598

7549

7600 static uchar ctlmap[256] =

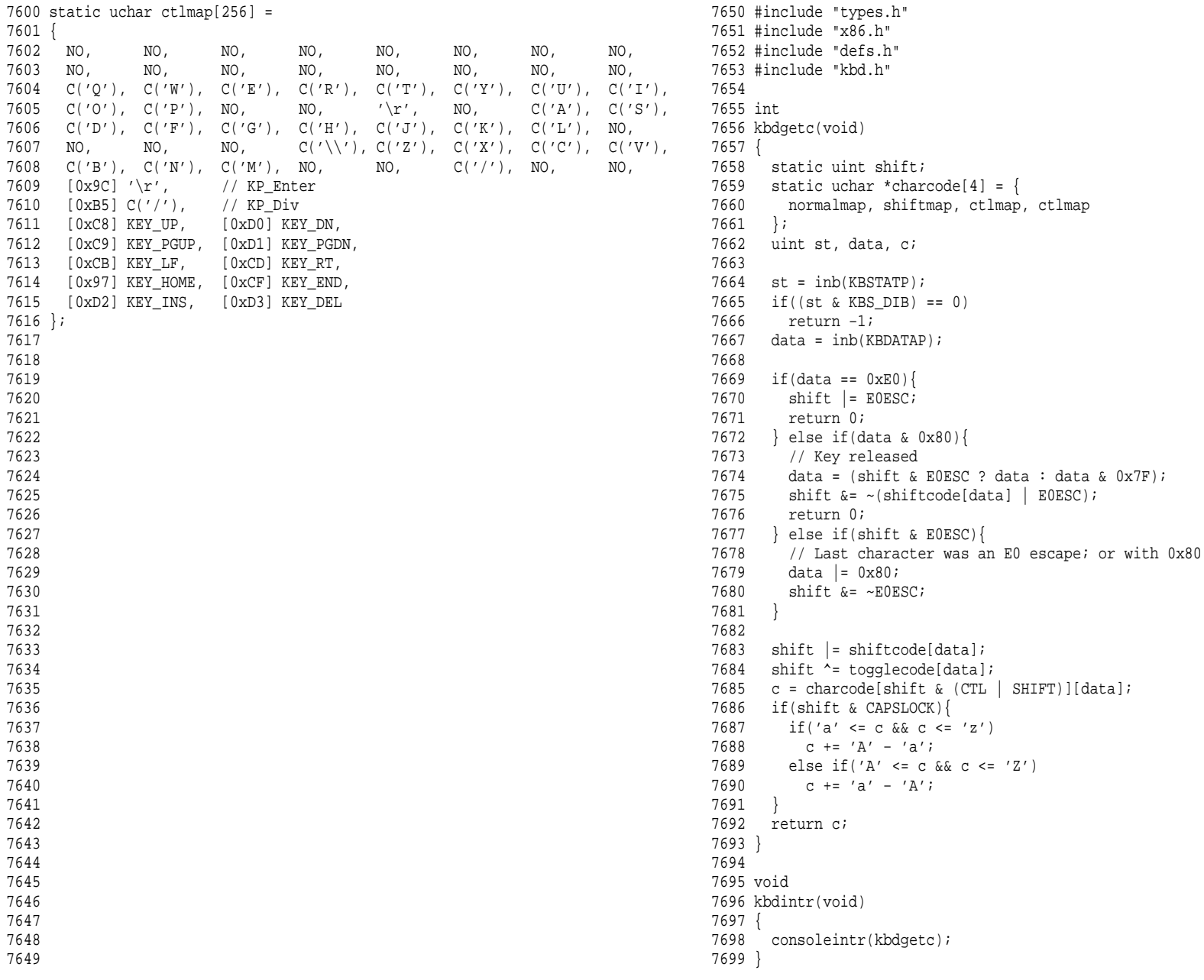

\*charcode[4] =  $\{$ shiftmap, ctlmap, ctlmap

- 'a';

 $-$  'A';

7700 // Console input and output. 7701 // Input is from the keyboard or serial port. 7702 // Output is written to the screen and serial port. 7703 7704 #include "types.h" 7705 #include "defs.h" 7706 #include "param.h" 7707 #include "traps.h" 7708 #include "spinlock.h" 7709 #include "fs.h" 7710 #include "file.h" 7711 #include "memlayout.h" 7712 #include "mmu.h" 7713 #include "proc.h" 7714 #include "x86.h" 7715 7716 static void consputc(int); 7717 7718 static int panicked = 0; 7719 7720 static struct { 7721 struct spinlock lock; 7722 int locking; 7723 } cons; 7724 7725 static void 7726 printint(int xx, int base, int sign) 7727 { 7728 static char digits[] = "0123456789abcdef"; 7729 char buf[16]; 7730 int i; 7731 uint x; 7732 7733 if(sign && (sign = xx < 0))  $7734$   $x = -xx;$ 7735 else  $7736$   $x = xx$ ; 7737 7738 i = 0; 7739 do{ 7740 buf[i++] = digits[x  $%$  base]; 7741 }while((x /= base) != 0); 7742 7743 if(sign) 7744 buf[i++] = '−'; 7745 7746 while(−−i >= 0) 7747 consputc(buf[i]); 7748 } 7749

## Aug 29 17:09 2014 xv6/console.c Page 2

7750 // Print to the console. only understands %d, %x, %p, %s. 7751 void 7752 cprintf(char \*fmt, ...) 7753 { 7754 int i, c, locking; 7755 uint \*argp; 7756 char \*s; 7757 7758 locking = cons.locking; 7759 if(locking) 7760 acquire(&cons.lock); 7761 7762 if (fmt == 0) 7763 panic("null fmt"); 7764 7765  $\text{argp} = (\text{uint*})(\text{void*})(\text{ifmt} + 1);$ 7766  $for(i = 0; (c = fmt[i]) & 0xff) != 0; i++)$ 7767 if(c != ' $\frac{8'}{5}$ '){ 7768 consputc(c); 7769 continue; 7770 } 7771  $c = \text{fmt}[++i]$  &  $0xff;$ 7772 if(c == 0) 7773 break; 7774 switch(c){ 7775 case 'd': 7776 printint(\*argp++, 10, 1); 7777 break; 7778 case 'x': 7779 case 'p': 7780 printint(\*argp++, 16, 0); 7781 break; 7782 case 's': 7783 if((s =  $(char*)*argp++) == 0)$ 7784  $s = "(\text{null})";$ 7785 for(; \*s; s++) 7786 consputc(\*s); 7787 break; 7788 case '%': 7789 consputc('%'); 7790 break; 7791 default: 7792 // Print unknown % sequence to draw attention. 7793 consputc('%'); 7794 consputc(c); 7795 break; 7796 } 7797 } 7798 7799

7800 if(locking) 7801 release(&cons.lock); 7802 } 7803 7804 void 7805 panic(char \*s) 7806 { 7807 int i; 7808 uint pcs[10]; 7809 7810 cli(); 7811 cons.locking = 0; 7812 cprintf("cpu%d: panic: ", cpu−>id); 7813 cprintf(s); 7814 cprintf("\n"); 7815 getcallerpcs(&s, pcs); 7816 for(i=0; i<10; i++) 7817 cprintf(" %p", pcs[i]); 7818 panicked = 1; // freeze other CPU 7819 for(;;) 7820 ; 7821 } 7822 7823 7824 7825 7826 7827 7828 7829 7830 7831 7832 7833 7834 7835 7836 7837 7838 7839 7840 7841 7842 7843 7844 7845 7846 7847 7848 7849

Aug 29 17:09 2014 xv6/console.c Page 4

```
7850 #define BACKSPACE 0x100
7851 #define CRTPORT 0x3d4
7852 static ushort *crt = (ushort*)P2V(0xb8000); // CGA memory
7853 
7854 static void
7855 cgaputc(int c)
7856 {
7857 int pos;
7858 
7859 // Cursor position: col + 80*row.
7860 outb(CRTPORT, 14);
7861 pos = inh(CRTPORT+1) << 8;
7862 outb(CRTPORT, 15);
7863 pos \mid = info(CRTPORT+1);7864 
7865 if(c == '\n\ln')
7866 pos += 80 − pos%80;
7867 else if(c == BACKSPACE)\{7868 if(pos > 0) −−pos;
7869 } else
7870 crt[pos++] = (c&0xff) | 0x0700; // black on white
7871 
7872 if((pos/80) >= 24){ // Scroll up.
7873 memmove(crt, crt+80, sizeof(crt[0])*23*80);
7874 pos −= 80;
7875 memset(crt+pos, 0, sizeof(crt[0])*(24*80 − pos));
7876 }
7877 
7878 outb(CRTPORT, 14);
7879 outb(CRTPORT+1, pos>>8);
7880 outb(CRTPORT, 15);
7881 outb(CRTPORT+1, pos);
7882 crt[pos] = ' ' | 0x0700;
7883 }
7884 
7885 void
7886 consputc(int c)
7887 {
7888 if(panicked){
7889 cli();
7890 for(;;)
7891 ;
7892 }
7893 
7894 if(c == BACKSPACE)7895 uartputc('\b'); uartputc(' '); uartputc('\b');
7896 } else
7897 uartputc(c);
7898 cgaputc(c);
7899 }
```
7900 #define INPUT\_BUF 128 7901 struct { 7902 struct spinlock lock; 7903 char buf[INPUT\_BUF]; 7904 uint r; // Read index 7905 uint w; // Write index 7906 uint e; // Edit index 7907 } input; 7908 7909 #define C(x) ((x)−'@') // Control−x 7910 7911 void 7912 consoleintr(int (\*getc)(void)) 7913 { 7914 int c; 7915 7916 acquire(&input.lock); 7917 while((c = qetc()) >=  $0$ ){ 7918 switch(c){ 7919 case C('P'): // Process listing. 7920 procdump(); 7921 break; 7922 case C('U'): // Kill line. 7923 while(input.e != input.w && 7924 input.buf[(input.e-1) % INPUT\_BUF] != '\n'){<br>7925 input.e--; input.e−−; 7926 consputc(BACKSPACE); 7927 } break; 7929 case C('H'): case '\x7f': // Backspace 7930 if(input.e != input.w) {<br>7931 input.e--; input.e−−; 7932 consputc(BACKSPACE); 7933 } break; 7935 default: 7936 if(c != 0 && input.e−input.r < INPUT\_BUF){ 7937 c =  $(c == ' \r') ? ' \n' : ci$ 7938 input.buf[input.e++ % INPUT\_BUF] = c; 7939 consputc(c); 7940  $if(c == '\n' || c == C('D') || input.e == input.r+IMPUT_BUF)$ <br>7941  $i$ nput.w = input.e;  $input.w = input.e$ ; 7942 wakeup( $\text{kip}(\text{approx.r}):$ 7943 } 7944 } 7945 break; 7946 } 7947 } 7948 release(&input.lock); 7949 }

Aug 29 17:09 2014 xv6/console.c Page 6

7950 int 7951 consoleread(struct inode \*ip, char \*dst, int n) 7952 { 7953 uint target; 7954 int c; 7955 7956 iunlock(ip); 7957  $target = n$ ; 7958 acquire(&input.lock); 7959 while(n > 0){ 7960 while(input.r == input.w){<br>7961 if(proc->killed){ 7961 if(proc−>killed){ 7962 release(&input.lock); 7963 ilock(ip); 7964 return −1; 7965 } 7966 sleep(&input.r, &input.lock); 7967 } 7968  $c = input.buf(input.r++ % INFOT_BUF];$ 7969 if(c ==  $C('D')$ ) { // EOF 7970 if(n < target){ 7971 // Save ^D for next time, to make sure 7972 // caller gets a 0−byte result. 7973 input.r−−; 7974<br>7975 break; 7976 }  $7977$  \*dst++ = c; 7978 −−n; 7979 if(c ==  $'\n\ln'$ ) 7980 break; 7981 } 7982 release(&input.lock); 7983 ilock(ip); 7984 7985 return target − n; 7986 } 7987 7988 7989 7990 7991 7992 7993 7994 7995 7996 7997 7998

```
8000 int
8001 consolewrite(struct inode *ip, char *buf, int n)
8002 {
8003 int i;
8004 
8005 iunlock(ip);
8006 acquire(&cons.lock);
8007 for(i = 0; i < n; i++)8008 consputc(buf[i] & 0xff);
8009 release(&cons.lock);
8010 ilock(ip);
8011 
8012 return n;
8013 }
8014 
8015 void
8016 consoleinit(void)
8017 {
8018 initlock(&cons.lock, "console");
8019 initlock(&input.lock, "input");
8020 
8021 devsw[CONSOLE].write = consolewrite;
8022 devsw[CONSOLE].read = consoleread;
8023 cons.locking = 1;
8024 
8025 picenable(IRO KBD);
8026 ioapicenable(IRQ_KBD, 0);
8027 }
8028 
8029 
8030 
8031 
8032 
8033 
8034 
8035 
8036 
8037 
8038 
8039 
8040 
8041 
8042 
8043 
8044 
8045 
8046 
8047 
8048 
8049
```
Aug 29 17:09 2014 xv6/timer.c Page 1

```
8050 // Intel 8253/8254/82C54 Programmable Interval Timer (PIT).
8051 // Only used on uniprocessors;
8052 // SMP machines use the local APIC timer.
8053 
8054 #include "types.h"
8055 #include "defs.h"
8056 #include "traps.h"
8057 #include "x86.h"
8058 
8059 #define IO_TIMER1 0x040 // 8253 Timer #1
8060 
8061 // Frequency of all three count−down timers;
8062 // (TIMER_FREQ/freq) is the appropriate count
8063 // to generate a frequency of freq Hz.
8064 
8065 #define TIMER_FREQ 1193182
8066 #define TIMER_DIV(x) ((TIMER_FREQ+(x)/2)/(x))8067 
8068 #define TIMER_MODE (IO_TIMER1 + 3) // timer mode port
8069 #define TIMER_SEL0 0x00 // select counter 0
8070 #define TIMER RATEGEN 0x04 // mode 2, rate generator
8071 #define TIMER_16BIT 0x30 // r/w counter 16 bits, LSB first
8072 
8073 void
8074 timerinit(void)
8075 {
8076 // Interrupt 100 times/sec.
8077 outb(TIMER_MODE, TIMER_SEL0 | TIMER_RATEGEN | TIMER_16BIT);
8078 outb(IO_TIMER1, TIMER_DIV(100) % 256;
8079 outb(IO_TIMER1, TIMER_DIV(100) / 256);
8080 picenable(IRQ_TIMER);
8081 }
8082 
8083 
8084 
8085 
8086 
8087 
8088 
8089 
8090 
8091 
8092 
8093 
8094 
8095 
8096 
8097 
8098
```
8100 // Intel 8250 serial port (UART). 8101 8102 #include "types.h" 8103 #include "defs.h" 8104 #include "param.h" 8105 #include "traps.h" 8106 #include "spinlock.h" 8107 #include "fs.h" 8108 #include "file.h" 8109 #include "mmu.h" 8110 #include "proc.h" 8111 #include "x86.h" 8112 8113 #define COM1 0x3f8 8114 8115 static int uart; // is there a uart? 8116 8117 void 8118 uartinit(void) 8119 { 8120 char \*p; 8121 8122 // Turn off the FIFO 8123 outb(COM1+2, 0); 8124 8125 // 9600 baud, 8 data bits, 1 stop bit, parity off. 8126 outb(COM1+3, 0x80); // Unlock divisor 8127 outb(COM1+0, 115200/9600); 8128 outb(COM1+1, 0); 8129 outb(COM1+3, 0x03); // Lock divisor, 8 data bits. 8130 outb(COM1+4, 0); 8131 outb(COM1+1, 0x01); // Enable receive interrupts. 8132 8133 // If status is 0xFF, no serial port. 8134 if(inb( $COM1+5$ ) ==  $0xFF$ ) 8135 return; 8136 uart = 1; 8137 8138 // Acknowledge pre−existing interrupt conditions; 8139 // enable interrupts. 8140 inb(COM1+2); 8141 inb(COM1+0); 8142 picenable(IRQ\_COM1); 8143 ioapicenable(IRQ\_COM1, 0); 8144 8145 // Announce that we're here. 8146  $for(p="xy6...\\n"; *p; p++)$ 8147 uartputc(\*p); 8148 } 8149

Aug 29 17:09 2014 xv6/uart.c Page 2

8150 void 8151 uartputc(int c) 8152 { 8153 int i; 8154 8155 if(!uart) 8156 return; 8157  $for(i = 0; i < 128 \& (inb(COM1+5) \& 0x20); i++)$ 8158 microdelay(10); 8159 outb(COM1+0, c); 8160 } 8161 8162 static int 8163 uartgetc(void) 8164 { 8165 if(!uart) 8166 return −1; 8167 if(!(inb(COM1+5) & 0x01)) 8168 return −1; 8169 return inb(COM1+0); 8170 } 8171 8172 void 8173 uartintr(void) 8174 { 8175 consoleintr(uartgetc); 8176 } 8177 8178 8179 8180 8181 8182 8183 8184 8185 8186 8187 8188 8189 8190 8191 8192 8193 8194 8195 8196 8197 8198

8200 # Initial process execs /init. 8201 8202 #include "syscall.h" 8203 #include "traps.h" 8204 8205 8206 # exec(init, argv) 8207 .globl start 8208 start: 8209 pushl \$argv 8210 pushl \$init 8211 pushl \$0 // where caller pc would be 8212 movl \$SYS\_exec, %eax 8213 int \$T\_SYSCALL 8214  $8215 \# for (i) exist()$ ; 8216 exit: 8217 movl \$SYS\_exit, %eax 8218 int \$T\_SYSCALL 8219 jmp exit 8220  $8221 \# char init[] = "/init\0";$ 8222 init: 8223 .string "/init\0" 8224  $8225 \# char *ary[] = { init, 0 };$ 8226 .p2align 2 8227 argv: 8228 .long init 8229 .long 0 8230 8231 8232 8233 8234 8235 8236 8237 8238 8239 8240 8241 8242 8243 8244 8245 8246 8247 8248 8249

8250 #include "syscall.h" 8251 #include "traps.h" 8252 8253 #define SYSCALL(name) \ 8254 .globl name; \ 8255 name: \ 8256 movl \$SYS\_ ## name, %eax; \ 8257 int \$T\_SYSCALL; \ 8258 ret 8259 8260 SYSCALL(fork) 8261 SYSCALL(exit) 8262 SYSCALL(wait) 8263 SYSCALL(pipe) 8264 SYSCALL(read) 8265 SYSCALL(write) 8266 SYSCALL(close) 8267 SYSCALL(kill) 8268 SYSCALL(exec) 8269 SYSCALL(open) 8270 SYSCALL(mknod) 8271 SYSCALL(unlink) 8272 SYSCALL(fstat) 8273 SYSCALL(link) 8274 SYSCALL(mkdir) 8275 SYSCALL(chdir) 8276 SYSCALL(dup) 8277 SYSCALL(getpid) 8278 SYSCALL(sbrk) 8279 SYSCALL(sleep) 8280 SYSCALL(uptime) 8281 8282 8283 8284 8285 8286 8287 8288 8289 8290 8291 8292 8293 8294 8295 8296 8297 8298 8299

8300 // init: The initial user−level program 8301 8302 #include "types.h" 8303 #include "stat.h" 8304 #include "user.h" 8305 #include "fcntl.h" 8306 8307 char \*argv[] =  $\{$  "sh", 0 }; 8308 8309 int 8310 main(void) 8311 { 8312 int pid, wpid; 8313 8314 if(open("console", O\_RDWR) < 0){ 8315 mknod("console", 1, 1); 8316 open("console", O\_RDWR); 8317 } 8318 dup(0); // stdout 8319 dup(0); // stderr 8320  $8321$  for(*ii*){<br>8322 printf( printf(1, "init: starting  $sh\(n")$ ; 8323 pid = fork();  $8324$  if(pid < 0){<br> $8325$  printf(1. " printf(1, "init: fork failed\n"); 8326 exit(); 8327<br>8328  $8328$  if(pid == 0){<br>8329 exec("sh", exec("sh", argv); 8330 printf(1, "init: exec sh failed $\ln$ "); 8331 exit(); 8332 } 8333 while((wpid=wait()) >= 0 && wpid != pid) 8334 printf(1, "zombie! $\n\frac{n}{i}$ ; 8335 } 8336 } 8337 8338 8339 8340 8341 8342 8343 8344 8345 8346 8347 8348 8349

8350 // Shell. 8351 8352 #include "types.h" 8353 #include "user.h" 8354 #include "fcntl.h" 8355 8356 // Parsed command representation 8357 #define EXEC 1 8358 #define REDIR 2 8359 #define PIPE 3 8360 #define LIST 4 8361 #define BACK 5 8362 8363 #define MAXARGS 10 8364 8365 struct cmd { 8366 int type; 8367 }; 8368 8369 struct execcmd { 8370 int type; 8371 char \*argv[MAXARGS]; 8372 char \*eargv[MAXARGS]; 8373 }; 8374 8375 struct redircmd { 8376 int type; 8377 struct cmd \*cmd; 8378 char \*file; 8379 char \*efile; 8380 int mode; 8381 int fd; 8382 }; 8383 8384 struct pipecmd { 8385 int type; 8386 struct cmd \*left; 8387 struct cmd \*right; 8388 }; 8389 8390 struct listcmd { 8391 int type; 8392 struct cmd \*left; 8393 struct cmd \*right; 8394 }; 8395 8396 struct backcmd { 8397 int type; 8398 struct cmd \*cmd; 8399 };

8400 int fork1(void); // Fork but panics on failure. 8401 void panic(char\*); 8402 struct cmd \*parsecmd(char\*); 8403 8404 // Execute cmd. Never returns. 8405 void 8406 runcmd(struct cmd \*cmd) 8407 { 8408 int p[2]; 8409 struct backcmd \*bcmd; 8410 struct execcmd \*ecmd; 8411 struct listcmd \*lcmd; 8412 struct pipecmd \*pcmd; 8413 struct redircmd \*rcmd; 8414  $8415$  if(cmd == 0) 8416 exit(); 8417 8418 switch(cmd−>type){ 8419 default: 8420 panic("runcmd"); 8421 8422 case EXEC: 8423 ecmd = (struct execcmd\*)cmd; 8424 if(ecmd−>argv[0] == 0) 8425 exit(); 8426 exec(ecmd−>argv[0], ecmd−>argv); 8427 printf(2, "exec %s failed\n", ecmd−>argv[0]); 8428 break; 8429 8430 case REDIR:  $8431$  rcmd = (struct redircmd\*)cmd; 8432 close(rcmd−>fd); 8433 if(open(rcmd->file, rcmd->mode) < 0){<br>8434 printf(2. "open %s failed\n". rcmd-: printf(2, "open %s failed\n", rcmd->file); 8435 exit(); 8436 } 8437 runcmd(rcmd−>cmd); 8438 break; 8439 8440 case LIST: 8441 lcmd = (struct listcmd\*)cmd; 8442 if(fork1() == 0) 8443 runcmd(lcmd−>left); 8444 wait(); 8445 runcmd(lcmd−>right); 8446 break; 8447 8448 8449

8450 case PIPE: 8451 pcmd = (struct pipecmd\*)cmd;  $8452$  if(pipe(p) < 0) 8453 panic("pipe");  $8454$  if(fork1() == 0){ 8455 close(1); 8456 dup(p[1]); 8457 close(p[0]); 8458 close(p[1]); 8459 runcmd(pcmd−>left); 8460<br>8461  $if(fork1() == 0)$ 8462 close(0); 8463 dup(p[0]); 8464 close(p[0]); 8465 close(p[1]); 8466 runcmd(pcmd−>right); 8467 } 8468 close(p[0]); 8469 close(p[1]); 8470 wait(); 8471 wait(); 8472 break; 8473 8474 case BACK:  $8475$  bcmd = (struct backcmd\*)cmd; 8476 if(fork1() == 0) 8477 runcmd(bcmd−>cmd); 8478 break; 8479 } 8480 exit(); 8481 } 8482 8483 int 8484 getcmd(char \*buf, int nbuf) 8485 { 8486 printf(2, "\$ "); 8487 memset(buf, 0, nbuf); 8488 gets(buf, nbuf); 8489 if(buf[0] == 0) // EOF 8490 return −1; 8491 return 0; 8492 } 8493 8494 8495 8496 8497 8498

8500 int 8501 main(void) 8502 { 8503 static char buf[100]; 8504 int fd; 8505 8506 // Assumes three file descriptors open. 8507 while((fd = open("console",  $0_RDWR$ )) >= 0){  $8508$  if(fd >= 3){ 8509 close(fd); 8510 break; 8511 } 8512 } 8513 8514 // Read and run input commands. 8515 while( $qetcmd(buf, sizeof(buf)) >= 0)$ { 8516 if(buf[0] == 'c' && buf[1] == 'd' && buf[2] == ' '){ 8517 // Clumsy but will have to do for now. 8518 // Chdir has no effect on the parent if run in the child. 8519 buf[strlen(buf)−1] = 0; // chop \n  $8520$  if(chdir(buf+3) < 0) 8521 printf(2, "cannot cd  $s\n\in +3$ ; 8522 continue; 8523 } 8524 if(fork1() == 0) 8525 runcmd(parsecmd(buf)); 8526 wait(); 8527 } 8528 exit(); 8529 } 8530 8531 void 8532 panic(char \*s) 8533 { 8534 printf(2, "%s\n", s); 8535 exit(); 8536 } 8537 8538 int 8539 fork1(void) 8540 { 8541 int pid; 8542 8543 pid =  $fork()$ ;  $8544$  if(pid == -1) 8545 panic("fork"); 8546 return pid; 8547 } 8548 8549

Aug 29 17:09 2014 xv6/sh.c Page 5

8550 // Constructors 8551 8552 struct cmd\* 8553 execcmd(void) 8554 { 8555 struct execcmd \*cmd; 8556 8557 cmd = malloc(sizeof(\*cmd)); 8558 memset(cmd, 0, sizeof(\*cmd)); 8559 cmd−>type = EXEC; 8560 return (struct cmd\*)cmd; 8561 } 8562 8563 struct cmd\* 8564 redircmd(struct cmd \*subcmd, char \*file, char \*efile, int mode, int fd) 8565 { 8566 struct redircmd \*cmd; 8567 8568 cmd = malloc(sizeof( $*$ cmd)); 8569 memset(cmd, 0, sizeof(\*cmd)); 8570 cmd−>type = REDIR; 8571 cmd−>cmd = subcmd; 8572 cmd−>file = file; 8573 cmd−>efile = efile; 8574 cmd−>mode = mode; 8575 cmd−>fd = fd; 8576 return (struct cmd\*)cmd; 8577 } 8578 8579 struct cmd\* 8580 pipecmd(struct cmd \*left, struct cmd \*right) 8581 { 8582 struct pipecmd \*cmd; 8583  $8584$  cmd = malloc(sizeof(\*cmd)); 8585 memset(cmd, 0, sizeof(\*cmd)); 8586 cmd−>type = PIPE; 8587 cmd−>left = left; 8588 cmd−>right = right; 8589 return (struct cmd\*)cmd; 8590 } 8591 8592 8593 8594 8595 8596 8597 8598 8599

8600 struct cmd\* 8601 listcmd(struct cmd \*left, struct cmd \*right) 8602 { 8603 struct listcmd \*cmd; 8604  $8605$  cmd = malloc(sizeof(\*cmd)); 8606 memset(cmd, 0, sizeof(\*cmd)); 8607 cmd−>type = LIST; 8608 cmd−>left = left; 8609 cmd−>right = right; 8610 return (struct cmd\*)cmd; 8611 } 8612 8613 struct cmd\* 8614 backcmd(struct cmd \*subcmd) 8615 { 8616 struct backcmd \*cmd; 8617  $8618$  cmd = malloc(sizeof(\*cmd)); 8619 memset(cmd, 0, sizeof(\*cmd)); 8620 cmd−>type = BACK; 8621 cmd−>cmd = subcmd; 8622 return (struct cmd\*)cmd; 8623 } 8624 8625 8626 8627 8628 8629 8630 8631 8632 8633 8634 8635 8636 8637 8638 8639 8640 8641 8642 8643 8644 8645 8646 8647 8648 8649

Aug 29 17:09 2014 xv6/sh.c Page 7 8650 // Parsing 8651 8652 char whitespace[] = " \t\r\n\v"; 8653 char symbols[] =  $"$  <  $| > \&i$  ()"; 8654 8655 int 8656 gettoken(char \*\*ps, char \*es, char \*\*q, char \*\*eq) 8657 { 8658 char \*s; 8659 int ret; 8660  $8661$  s = \*ps; 8662 while(s < es && strchr(whitespace, \*s)) 8663 s++; 8664 if(q) 8665  $*q = si$ 8666 ret = \*s; 8667 switch(\*s){ 8668 case 0: 8669 break; 8670 case '|': 8671 case '(': 8672 case ')': 8673 case ';': 8674 case '&': 8675 case '<': 8676 s++; 8677 break; 8678 case '>': 8679 s++; 8680 if(\*s == '>'){<br>8681 ret = '+'; ret =  $'+'$ ; 8682 s++; 8683<br>8684 break; 8685 default: 8686 ret = 'a'; 8687 while(s < es && !strchr(whitespace, \*s) && !strchr(symbols, \*s)) 8688 s++; 8689 break; 8690 } 8691 if(eq) 8692 \*eq = s; 8693 8694 while(s < es && strchr(whitespace, \*s)) 8695 s++;  $8696$  \*ps = s; 8697 return ret; 8698 } 8699

8700 int 8701 peek(char \*\*ps, char \*es, char \*toks) 8702 { 8703 char \*s; 8704  $8705$  s = \*ps; 8706 while(s < es && strchr(whitespace, \*s)) 8707 s++;  $8708$  \*ps = s; 8709 return \*s && strchr(toks, \*s); 8710 } 8711 8712 struct cmd \*parseline(char\*\*, char\*); 8713 struct cmd \*parsepipe(char\*\*, char\*); 8714 struct cmd \*parseexec(char\*\*, char\*); 8715 struct cmd \*nulterminate(struct cmd\*); 8716 8717 struct cmd\* 8718 parsecmd(char \*s) 8719 { 8720 char \*es; 8721 struct cmd \*cmd; 8722 8723 es =  $s + strlen(s)$ ;  $8724$  cmd = parseline( $\&s$ , es); 8725 peek(&s, es, "");  $8726$  if(s != es){ 8727 printf(2, "leftovers:  $s \nightharpoonup n$ ", s); 8728 panic("syntax"); 8729 } 8730 nulterminate(cmd); 8731 return cmd; 8732 } 8733 8734 struct cmd\* 8735 parseline(char \*\*ps, char \*es) 8736 { 8737 struct cmd \*cmd; 8738 8739 cmd = parsepipe(ps, es); 8740 while(peek(ps, es, "&")){ 8741 gettoken(ps, es, 0, 0); 8742 cmd = backcmd(cmd); 8743 } 8744 if(peek(ps, es, ";")){ 8745 gettoken(ps, es, 0, 0);  $8746$  cmd = listcmd(cmd, parseline(ps, es)); 8747 } 8748 return cmd; 8749 }

Aug 29 17:09 2014 xv6/sh.c Page 9

8750 struct cmd\* 8751 parsepipe(char \*\*ps, char \*es) 8752 { 8753 struct cmd \*cmd; 8754 8755 cmd = parseexec(ps, es); 8756 if(peek(ps, es, "|")){ 8757 gettoken(ps, es, 0, 0); 8758 cmd = pipecmd(cmd, parsepipe(ps, es)); 8759 } 8760 return cmd; 8761 } 8762 8763 struct cmd\* 8764 parseredirs(struct cmd \*cmd, char \*\*ps, char \*es) 8765 { 8766 int tok;  $8767$  char  $*q$ ,  $*eq$ ; 8768 8769 while(peek(ps, es, "<>")){  $8770$  tok = gettoken(ps, es, 0, 0); 8771 if(gettoken(ps, es, &q, &eq) != 'a') 8772 panic("missing file for redirection"); 8773 switch(tok){ 8774 case '<':  $8775$  cmd = redircmd(cmd, q, eq, 0 RDONLY, 0); 8776 break; 8777 case '>': 8778 cmd = redircmd(cmd, q, eq,  $0$ \_WRONLY $\vert 0$ \_CREATE, 1);<br>8779 break; break; 8780 case '+': // >> 8781 cmd = redircmd(cmd, q, eq,  $0$ \_WRONLY $\vert 0$ \_CREATE, 1);<br>8782 break; break; 8783 } 8784 } 8785 return cmd; 8786 } 8787 8788 8789 8790 8791 8792 8793 8794 8795 8796 8797 8798 8799

```
8800 struct cmd*
8801 parseblock(char **ps, char *es)
8802 {
8803 struct cmd *cmd;
8804 
8805 if(!peek(ps, es, "("))
8806 panic("parseblock");
8807 gettoken(ps, es, 0, 0);
8808 cmd = parseline(ps, es);
8809 if(!peek(ps, es, ")"))
8810 panic("syntax − missing )");
8811 gettoken(ps, es, 0, 0);
8812 cmd = parseredirs(cmd, ps, es);
8813 return cmd;
8814 }
8815 
8816 struct cmd*
8817 parseexec(char **ps, char *es)
8818 {
8819 char *q, *eq;
8820 int tok, argc;
8821 struct execcmd *cmd;
8822 struct cmd *ret;
8823 
8824 if(peek(ps, es, "("))
8825 return parseblock(ps, es);
8826 
8827 ret = execcmd();
8828 cmd = (struct execcmd*)ret;
8829 
8830 argc = 0;
8831 ret = parseredirs(ret, ps, es);
8832 while(!peek(ps, es, "|\&i;")){
8833 if((tok=gettoken(ps, es, &q, &eq)) == 0)
8834 break;
8835 if(tok != 'a')
8836 panic("syntax");
8837 cmd−>argv[argc] = q;
8838 cmd−>eargv[argc] = eq;
8839 argc++;
8840 if(argc >= MAXARGS)
8841 panic("too many args");
8842 ret = parseredirs(ret, ps, es);
8843 }
8844 cmd−>argv[argc] = 0;
8845 cmd−>eargv[argc] = 0;
8846 return ret;
8847 }
8848 
8849
```
8850 // NUL−terminate all the counted strings. 8851 struct cmd\* 8852 nulterminate(struct cmd \*cmd) 8853 { 8854 int i; 8855 struct backcmd \*bcmd; 8856 struct execcmd \*ecmd; 8857 struct listcmd \*lcmd; 8858 struct pipecmd \*pcmd; 8859 struct redircmd \*rcmd; 8860 8861 if(cmd == 0) 8862 return 0; 8863 8864 switch(cmd−>type){ 8865 case EXEC: 8866 ecmd = (struct execcmd\*)cmd; 8867 for(i=0; ecmd−>argv[i]; i++) 8868 \*ecmd−>eargv[i] = 0; 8869 break; 8870 8871 case REDIR: 8872 rcmd = (struct redircmd\*)cmd; 8873 nulterminate(rcmd−>cmd); 8874 \*rcmd−>efile = 0; 8875 break; 8876 8877 case PIPE: 8878 pcmd = (struct pipecmd\*)cmd; 8879 nulterminate(pcmd−>left); 8880 nulterminate(pcmd−>right); 8881 break; 8882 8883 case LIST: 8884 lcmd = (struct listcmd\*)cmd; 8885 nulterminate(lcmd−>left); 8886 nulterminate(lcmd−>right); 8887 break; 8888 8889 case BACK: 8890 bcmd =  $(\text{struct} \text{backward*})$ cmd; 8891 nulterminate(bcmd−>cmd); 8892 break; 8893 } 8894 return cmd; 8895 } 8896 8897 8898 8899

8900 #include "asm.h" 8901 #include "memlayout.h" 8902 #include "mmu.h" 8903 8904 # Start the first CPU: switch to 32−bit protected mode, jump into C. 8905 # The BIOS loads this code from the first sector of the hard disk into 8906 # memory at physical address 0x7c00 and starts executing in real mode 8907 # with %cs=0 %ip=7c00. 8908 8909 .code16 # Assemble for 16−bit mode 8910 .globl start 8911 start: 8912 cli  $\#$  BIOS enabled interrupts; disable 8913 8914 # Zero data segment registers DS, ES, and SS. 8915 xorw %ax, %ax + Set %ax to zero 8916 movw %ax,%ds # -> Data Segment 8917 movw %ax,%es # −> Extra Segment 8918 movw %ax, %ss # −> Stack Segment 8919 8920 # Physical address line A20 is tied to zero so that the first PCs 8921 # with 2 MB would run software that assumed 1 MB. Undo that. 8922 seta20.1:  $8923$  inb  $$0x64,$  al  $\qquad$  # Wait for not busy 8924 testb \$0x2,%al 8925 jnz seta20.1 8926 8927 movb \$0xd1,%al # 0xd1 -> port 0x64 8928 outb %al,\$0x64 8929 8930 seta20.2: 8931 inb \$0x64,%al # Wait for not busy 8932 testb \$0x2,%al 8933 jnz seta20.2 8934 8935 movb \$0xdf,%al # 0xdf -> port 0x60 8936 outb %al,\$0x60 8937 8938 # Switch from real to protected mode. Use a bootstrap GDT that makes 8939 # virtual addresses map directly to physical addresses so that the 8940 # effective memory map doesn't change during the transition. 8941 lgdt gdtdesc 8942 movl %cr0, %eax 8943 orl \$CR0 PE, %eax 8944 movl %eax, %cr0 8945 8946 8947 8948 8949

## Aug 29 17:09 2014 xv6/bootasm.S Page 2

8950 # Complete transition to 32−bit protected mode by using long jmp 8951 # to reload %cs and %eip. The segment descriptors are set up with no 8952 # translation, so that the mapping is still the identity mapping. 8953 ljmp \$(SEG\_KCODE<<3), \$start32 8954 8955 .code32 # Tell assembler to generate 32−bit code now. 8956 start32: 8957 # Set up the protected−mode data segment registers 8958 movw \$(SEG\_KDATA<<3), %ax # Our data segment selector 8959 movw %ax, %ds # −> DS: Data Segment 8960 movw %ax, %es # -> ES: Extra Segment 8961 movw %ax, %ss # -> SS: Stack Seqment 8962 movw \$0, %ax # Zero segments not ready for use 8963 movw %ax, %fs # −> FS 8964 movw %ax, %gs # −> GS 8965 8966 # Set up the stack pointer and call into C. 8967 movl \$start, %esp 8968 call bootmain 8969 8970 # If bootmain returns (it shouldn't), trigger a Bochs 8971 # breakpoint if running under Bochs, then loop. 8972 movw \$0x8a00, %ax # 0x8a00 −> port 0x8a00 8973 movw %ax, %dx 8974 outw %ax, %dx 8975 movw \$0x8ae0, %ax # 0x8ae0 -> port 0x8a00 8976 outw %ax, %dx 8977 spin: 8978 jmp spin 8979 8980 # Bootstrap GDT 8981 .p2align 2  $\qquad$  # force 4 byte alignment 8982 gdt: 8983 SEG\_NULLASM # null seg 8984 SEG\_ASM(STA\_X|STA\_R, 0x0, 0xffffffff)  $\#$  code seg<br>8985 SEG\_ASM(STA\_W, 0x0, 0xfffffffff)  $\#$  data seg 8985 SEG\_ASM(STA\_W,  $0x0$ ,  $0xffffffff$ ) 8986 8987 gdtdesc: 8988 .word (gdtdesc - gdt - 1)  $\#$  sizeof(gdt) - 1 8989 .long gdt # address gdt 8990 8991 8992 8993 8994 8995 8996 8997 8998

## Aug 29 17:09 2014 xv6/bootmain.c Page 1

```
9000 // Boot loader.
9001 //
9002 // Part of the boot sector, along with bootasm.S, which calls bootmain().
9003 // bootasm.S has put the processor into protected 32-bit mode.
9004 // bootmain() loads an ELF kernel image from the disk starting at
9005 // sector 1 and then jumps to the kernel entry routine.
9006 
9007 #include "types.h"
9008 #include "elf.h"
9009 #include "x86.h"
9010 #include "memlayout.h"
9011 
9012 #define SECTSIZE 512
9013 
9014 void readseg(uchar*, uint, uint);
9015 
9016 void
9017 bootmain(void)
9018 {
9019 struct elfhdr *elf;
9020 struct proghdr *ph, *eph;
9021 void (*entry)(void);
9022 uchar* pa;
9023 
9024 elf = (struct elfhdr*)0x10000; // scratch space
9025 
9026 // Read 1st page off disk
9027 readseg((uchar*)elf, 4096, 0);
9028 
9029 // Is this an ELF executable?
9030 if(elf−>magic != ELF_MAGIC)
9031 return; // let bootasm.S handle error
9032 
9033 // Load each program segment (ignores ph flags).
9034 ph = (struct proghdr*)((uchar*)elf + elf−>phoff);
9035 eph = ph + elf−>phnum;
9036 for(; ph < eph; ph++){
9037 pa = (uchar*)ph−>paddr;
9038 readseg(pa, ph−>filesz, ph−>off);
9039 if(ph−>memsz > ph−>filesz)
9040 stosb(pa + ph−>filesz, 0, ph−>memsz − ph−>filesz);
9041 }
9042 
9043 // Call the entry point from the ELF header.
9044 // Does not return!
9045 entry = (void(*)(void))(elf−>entry);
9046 entry();
9047 }
9048 
9049
```
Aug 29 17:09 2014 xv6/bootmain.c Page 2

9050 void 9051 waitdisk(void) 9052 { 9053 // Wait for disk ready. 9054 while((inb(0x1F7) & 0xC0) != 0x40) 9055 ; 9056 } 9057 9058 // Read a single sector at offset into dst. 9059 void 9060 readsect(void \*dst, uint offset) 9061 { 9062 // Issue command. 9063 waitdisk(); 9064 outb(0x1F2, 1); // count = 1 9065 outb(0x1F3, offset); 9066 outb(0x1F4, offset >> 8); 9067 outb(0x1F5, offset >> 16); 9068 outb(0x1F6, (offset >> 24) | 0xE0); 9069 outb(0x1F7, 0x20); // cmd 0x20 − read sectors 9070 9071 // Read data. 9072 waitdisk(); 9073 insl(0x1F0, dst, SECTSIZE/4); 9074 } 9075 9076 // Read 'count' bytes at 'offset' from kernel into physical address 'pa'. 9077 // Might copy more than asked. 9078 void 9079 readseg(uchar\* pa, uint count, uint offset) 9080 { 9081 uchar\* epa; 9082 9083 epa = pa + count; 9084 9085 // Round down to sector boundary. 9086 pa −= offset % SECTSIZE; 9087 9088 // Translate from bytes to sectors; kernel starts at sector 1. 9089 offset = (offset / SECTSIZE) + 1; 9090 9091 // If this is too slow, we could read lots of sectors at a time. 9092 // We'd write more to memory than asked, but it doesn't matter −− 9093 // we load in increasing order. 9094 for(; pa < epa; pa += SECTSIZE, offset++) 9095 readsect(pa, offset); 9096 } 9097 9098 9099